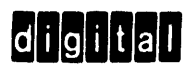

# FPP SUPPORT LIBRARY USER'S GUIDE

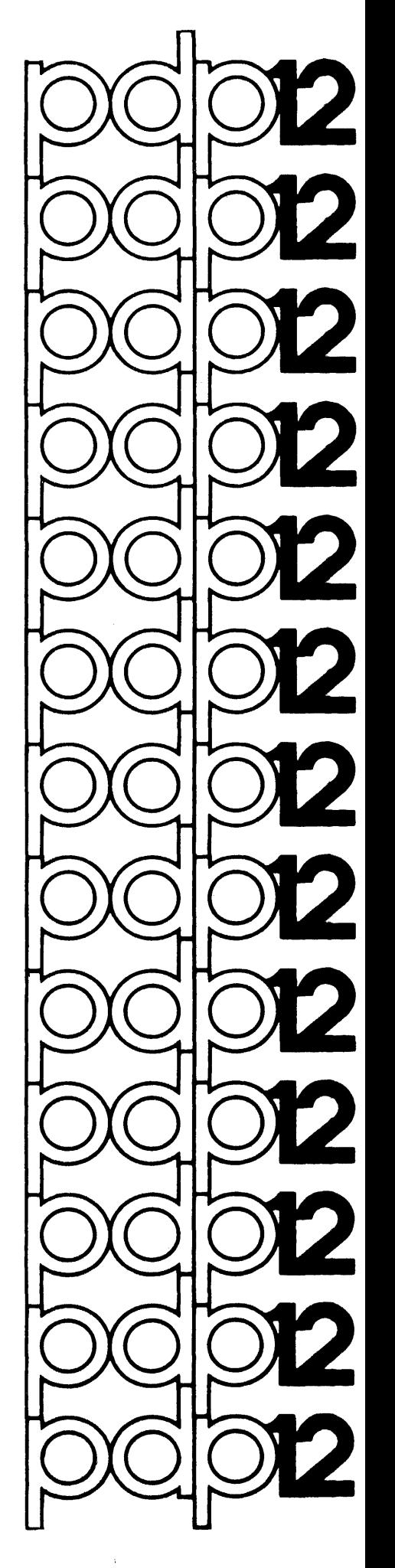

 $\label{eq:2.1} \mathcal{F}(\mathcal{F}) = \mathcal{F}(\mathcal{F}) \mathcal{F}(\mathcal{F})$  $\label{eq:2.1} \begin{split} \mathcal{L}_{\text{max}}(\mathbf{r}) = \mathcal{L}_{\text{max}}(\mathbf{r}) \mathcal{L}_{\text{max}}(\mathbf{r}) \mathcal{L}_{\text{max}}(\mathbf{r}) \mathcal{L}_{\text{max}}(\mathbf{r}) \mathcal{L}_{\text{max}}(\mathbf{r}) \mathcal{L}_{\text{max}}(\mathbf{r}) \mathcal{L}_{\text{max}}(\mathbf{r}) \mathcal{L}_{\text{max}}(\mathbf{r}) \mathcal{L}_{\text{max}}(\mathbf{r}) \mathcal{L}_{\text{max}}(\mathbf{r}) \mathcal{L}_{\text{max}}(\mathbf{r}) \$ 

DEC-12-YEXA-D

 $\sim 10^{-11}$ 

# **FPP SUPPORT LIBRARY USER'S GUIDE**

 $\sim 10^7$ 

 $\sim$   $\alpha$ 

 $\sim$   $\sim$ 

For additional copies, order No. DEC-12-YEXA-D from Program Library, Digital Equipment Corporation Maynard, Massachusetts 01754 Price: \$5.00

Copyright  $\overline{C}$  1971 by Digital Equipment Corporation

Tne material in this manual is for information purposes and is sa Information parposso and is<br>subject to change without notice.

The following are trademarks of Digital Equipment Corporation, Maynard, Massachusetts:

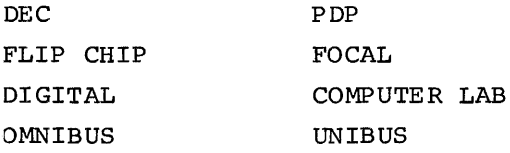

# CONTENTS

 $\sim 10^{11}$ 

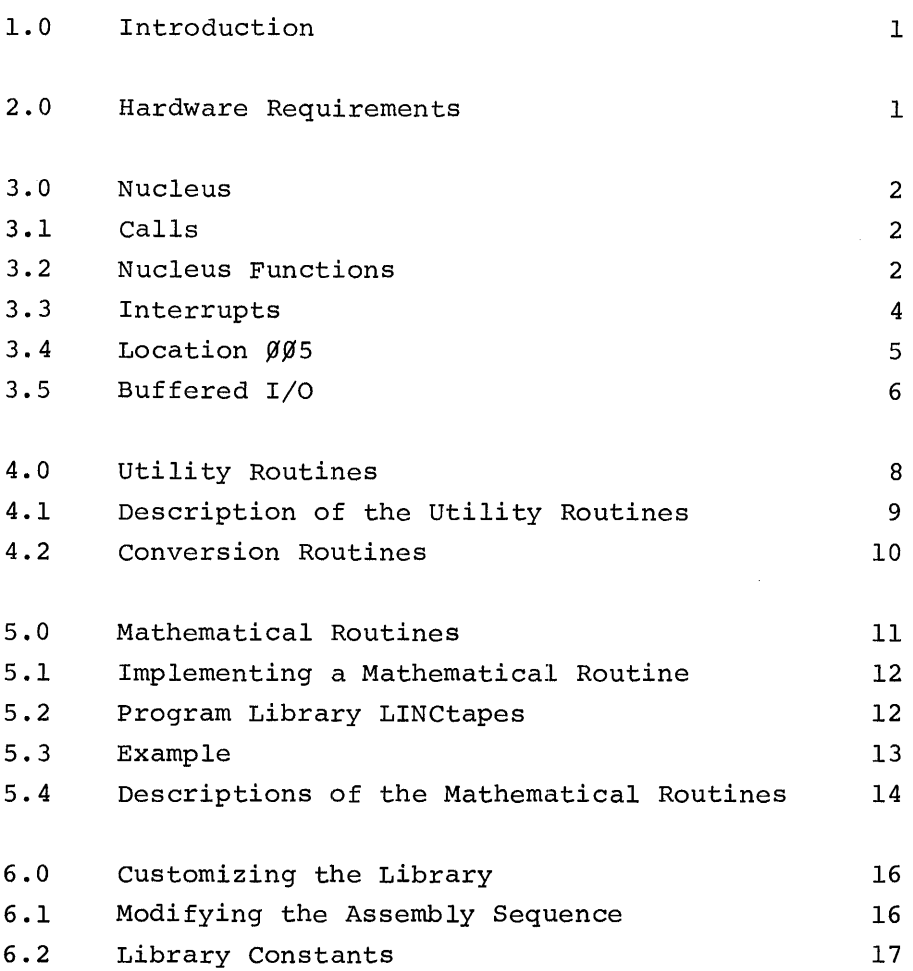

#### 1.0 INTRODUCTION

The FPP Support Library is a group of routines to handle in floating point format all I/O and mathematical calculations commonly required by the user, thereby performing all FPP hardware interfacing for him. The operating speed and system modularity of the Support Library facilitate all operations. Only those routines requested in the program are loaded in by the FPP Assembler; there is no need to load the entire Support Library. The Support Library relieves the programmer from the task of generating his own utility (I/O and math) routines by providing an easily implemented wide range of calculations for the Floating Point Processor.

This manual assumes complete familiarity with the FPP hardware (refer to the FPP User's Guide, DEC-12-GQZA-D) and the FPP Assembler (refer to DEC-12-AQZA-D).

The FPP routines are considered in three units:

- 1. Nucleus handles special conditions so that the user can effectively control unusual events that may occur<br>during his particular FPP application. (Division by during his particular FPP application. zero and trapped instructions are examples of these special cases.) The Nucleus may be interrupt or noninterrupt driven. Optionally, a fully buffered Teletype<sup>1</sup> handler (input and output) may be loaded, increasing programming and running speed.
- 2. Format Conversion routines convert ASCII code to floating point format and vice versa. The ASCII is left in core so that it may be displayed or printed. Three conversion formats are available, referred to as E, F, and P, as well as carriage return/line feed and Teletype output routines.
- 3. Mathematical functions perform 22 different mathematical calculations, including trigonometric, logarithmic, and exponential functions.

#### 2.0 HARDWARE REQUIREMENTS

The minimum hardware necessary to use the FPP Support Library is a PDP-12/40.

1Teletype is a registered trademark of the Teletype Corporation.

3. 0 NUCLEUS

The Nucleus of the FPP Support Library monitors the functioning of the Floating Point Processor. At the user's choice, it may be interrupt or non-interrupt driven. Although the FPP may be run in any field, the Nucleus of the Support Library handles only PDP-8 mode interrupts from field  $\emptyset$ . The Nucleus occupies two pages of core and locations  $\emptyset$  $\emptyset$  $\emptyset$  $\emptyset$ <sup>4</sup> in field  $\emptyset$ . Location  $\emptyset$  $\emptyset$  $\emptyset$ <sub>5</sub> contains a pointer which may be used as such (refer to Section 3.4) or for any other function.

 $3.1$  Calls

All calls to the Nucleus are of the form:

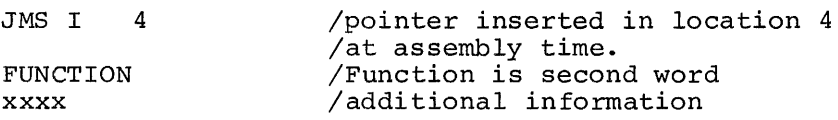

3.2 Nucleus Functions

At present, Nucleus functions  $\mathcal{G}-13$  are implemented. (Note that these are Nucleus functions and not mathematical functions.) Most calls require a one-word argument; one requires two words; two require no argument.

The functions are described below according to function number.

#### Number

#### Use

 $\Omega$ Set the FPP program counter to the address specified by the next two words. This instruction is used before the FPP is started. When the next start command is given, the FPP will start at this location, effectively placing the address in the FPP active parameter table. The coding is:

> JMS I  $\alpha$ JA 4 /perform function  $\emptyset$ START /the JA gives the 15 bit address

1 When a divide by  $\emptyset$  occurs, JMS to the routine<br>specified by the next word. The routine must be specified by the next word. in field  $\emptyset$  and is user determined. The routine is called as if in an internal interrupt routine. To return, JMP indirectly to the subroutine entry To return, JMP indirectly to the subroutine entry<br>point. The FPP is not restarted; it is up to the point. The FPP is not restarted; it is up to the<br>user to restart it. If a zero divide exit is not specified, the Nucleus sets the FAC to the largest number possible and restarts the FPP.

For example, assume the user desires to set the FAC to  $\emptyset$ . $\emptyset$  instead of letting the Nucleus handle it. The following code must appear as part of initialization:

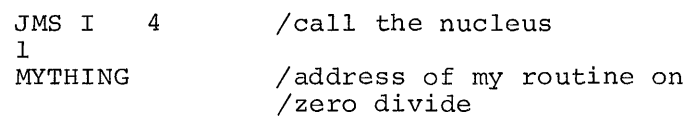

Whenever a divide by  $\emptyset$ .  $\emptyset$  occurs, the Nucleus JMS's to MYTHING. The routine which performs the above task may look like the following. (For the moment, do not pay too much attention to where the FPP active parameter table is in core or to restarting the FPP.)

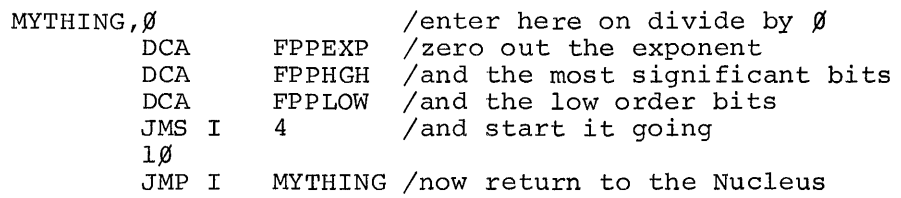

Other tasks could be done here, such as changing the FPP program counter to go to a different location on starting. Note that the program counter is preserved on the interrupt and that when it is started it starts at the next instruction after the divide by  $\emptyset$ . $\emptyset$ .

- 2 If an exponent overflow should ever occur, JMS to the location specified by the next location. This call is similar to the divide by zero exit, function 1. If no overflow exit is specified, the FAC is set to the biggest number possible and the FPP is restarted.
- 3 Set the underflow exit location. This function is similar to function 2, but will exit if an underflow occurs. If no return is specified, the FAC will be set to  $\emptyset$ . $\emptyset$  and the FPP will be restarted.
- 4 Set the fraction overflow exit. If an overflow occurs while in double precision mode, the Nucleus will JMS while in domile precision mode, the Nucleus will only to the location specified. If none is specified, the FPP will be set to the largest integer fraction and the FPP will be restarted.
- 5 Set the instruction trap exit. If an instruction trap occurs, JMS to the location specified. At present, instructions 3-7 trap. Instruction trap 3 will be explained later. This function will only transfer control on traps 4-7. If no exit is provided, the FPP will be restarted at the location following the trap. In effect, the trap will be ignored.

- 6 Set the FPP FEXIT location. This is the "normal" exit condition and should always be specified. This location is the address of a user supplied subroutine to which the Nucleus issues a JMS at FPP exit time. A "normal" exit from this subroutine returns the user in-line to his non-FPP code. If no exit is provided, the FPP will not be restarted.
- 7 Set the FPP IOT exit. If an FPHLT is given, control bec end if for exict if an ifful is given, convertise is specified, the FPP will be restarted. Remember that FPHLT is a PDP-8 IOT and not an FPP instruction.
- 10 Start the FPP running. This call takes no arguments; the FPl' is started from information in the FPP active parameter table. The Nucleus then returns after it is started.
- 11 Clear Nucleus. This call causes the FPP to be halted and the mode reset to floating point. In addition, any buffers associated with the Nucleus at the time are cleared. This is a general system reset. There are no arguments in this call.
- 12 Set FPP "character received" exit. While using the library I/O routines, control will pass to the specified location with the character just typed on the console Teletype in the AC. This allows the user to examine input for control characters. If the user wishes to process this character, return indirect as described for function l; if he wishes to have the routines ignore the character, ISZ the return location and then JMP. If the exit return is not speci-<br>fied, all characters will be processed. (This funcfied, all characters will be processed. tion does not concern the FPP hardware; therefore, do not try to start the FPP while in this routine.)
- 13 Set the FPP failed-to-start exit location. If a start command is issued to the FPP and it fails to start, control is passed to the specified location. This instruction is useful when running on non-FPP systems. If no exit is specified, the Nucleus will attempt to restart the FPP.
- $14 17$ These commands are not used.

# 3.3 Interrupts

As mentioned previously, interrupts with the Nucleus are the user's option. If they are being used, a pointer to an interrupt exit routine must be placed in location 3. Additional device tests may be placed here if desired. When control is passed to this location, the AC, LINK, and MQ will be as they were at interrupt time so that it appears that

the interrupt was just received. (The AC, LINK, and MQ must be restored by the user.) It should be noted that location 3 will be assembled last, so that the user must place his pointer in it at execution time. The following code would suffice to clean up after an interrupt:

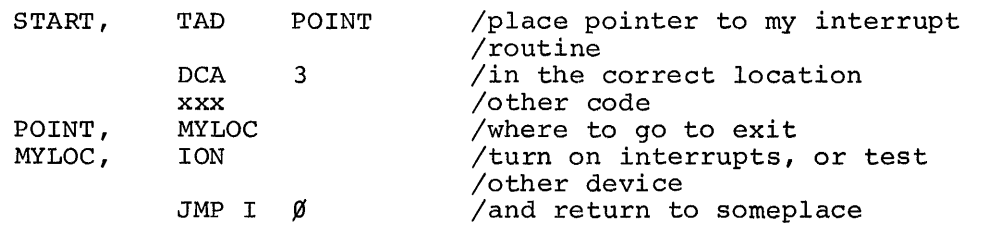

If interrupts are not to be used, all that is required is that the user JMS to  $\emptyset$  so that the FPP can check its flags. Location 3 does not have to be changed. The following demonstrates a brief program which divides 1 by 3 and then exits.

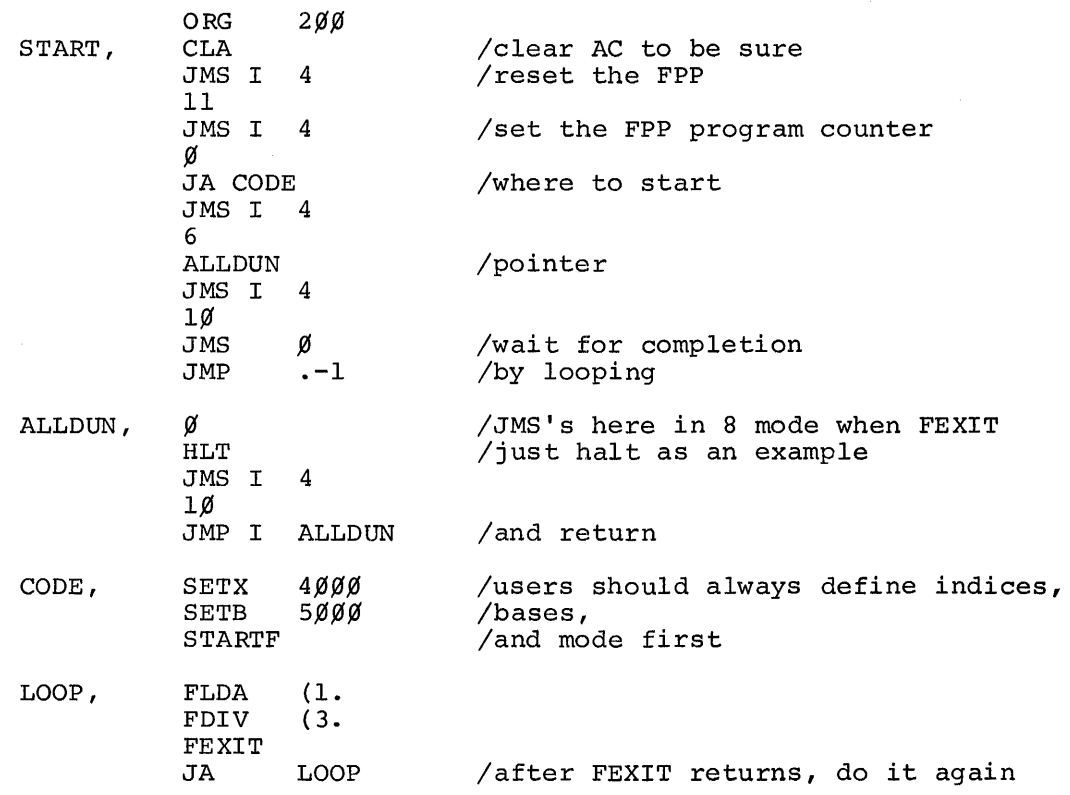

# $3.4$  Location  $\cancel{0.05}$

Frequently the user may wish to get to the active parameter table, MQ, etc., following an interrupt. This may be accomplished by using location 5 which points to the center of a table such as the following:

 $\hat{\mathcal{A}}$ 

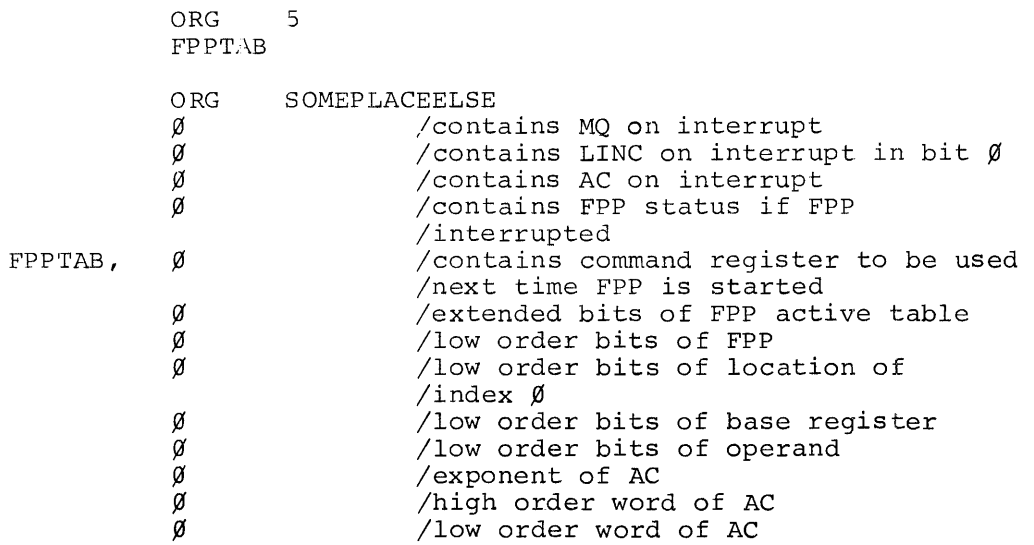

As mentioned before (Section 3.2, function 5), the 3ØØØ trap instruction is treated differently. When a  $3\cancel{0}\cancel{0}\cancel{0}$  trap instruction is encountered, the Nucleus will do a JMS in PDP-8 mode to the location specified by the address field of the trap instruction. This allows the user to call a PDP-8 program. The return is to JMP indirectly to the entry of the user routine. The FPP will be restarted automatically.

#### 3.5 Buffered I/O

If the user wishes to have the buffered I/O routines in the Nucleus loaded into core, he issues the following dummy statement:

#### IO=BUFFERED

This will cause the buffered  $I/O$  routines to be loaded directly behind the Nucleus. The routines are approximately four pages long, including buffers. There are three FPP entry points:

- PUTC Normalizes the FAC, fixes it, and then puts the low order 8 kits into the Teletype buffer. If the Teleorder 8 kits into the Teletype buffer. type buffer is filled, waits until a location becomes vacant and then stores away the character and returns to the user.
- GETC Gets a character from the buffer, providing the line is complete (ends in a carriage return). If there is no full line in the buffer, the routine will "hang" until a character is available. Thus, this routine provides automatic line editing because a

line is not available until a carriage return is typed. If the user is typing in a line, he may type "RUBOUT" to delete the last character in the present line. All "rubbed out" characters are enclosed in form characters (a back slash). CTRL/U deletes the current line. The next example illustrates what the user would see if he typed the following (NOTE: \* means RUBOUT and \ is a backslash) .

The quick drown\*\*\*\*\*brown fa\*ox jumpep\*d into the truck. The quick drown\nword\brown fa\a\ox jumpep\p\d into the truck.

CTRL/U gives a closing form if it occurs in the middle of a RUBOUT sequence, as does a carriage return. If some other form of output is going on at the time, the system will echo characters sporadically. If the output buffer is full, the system will not echo the character. If the input buffers are full, the system will echo a "bell" instead of the character and the character is lost. If both input and output buffers are filled, and a character is typed, it will not be entered and the bell will not be echoed. Both the input and output buffers are each approximately 80 characters long. More than one line may be entered into the input buffer before any characters are removed.

IOOUTW This call will "hang" until all output is finished. This is useful for terminating a job when characters may still be in the buffers and have not yet been printed.

The buffered I/O routines are about four pages long. The Input/Output routines always immediately follow the Nucleus in core loading. If the user does not specify where to put the Nucleus, it will put itself at location  $2\cancel{00}$  with the buffered  $I/O$  right behind it. The user may specify where it is to go by setting the symbol FPPORG to the desired value. This setting only covers the Nucleus and the buffered I/O portion of the Library Support package. The mathematical and utility routines will always be put at the end of the user's program. To origin the Nucleus at the end of the user's code, he must just type

```
FPPORG=. /this will set the FPPORG to 
        /the next free location
```
Remember that the Nucleus and the buffered I/O must be in field  $\beta$ . All other routines may be anywhere (including crossing field boundaries).

# 4.0 UTILITY ROUTINES

The Library Support Utility routines are the link between the floating point mathematical world and the ASCII Teletype world. These routines do no actual I/O tiemselves, but call the routines in the buffered I/O package (PUTC and GETC) if needed. If the user is not using the buffered I/O package and he is using a utility routine which can call one of these routines, he must insert a routine which performs the same function. These routines are similar in function to the mathematical routines (refer to Section 5.0) in that the calling sequence and manner of loading are the same. It should be remembered that all functions are JSA'd with the argument in the accumulator. The second argument, if present, is in base register  $1\emptyset$ . It should also be noted that the routines are free to use base registers  $\beta$  and  $1\beta-17$  and index registers  $\beta$ -1. The conversion routines (F, P, E) also use index register 2. Therefore, the user should not depend on these locations having the same value on exit from a routine as they had on entry. Many routines require a pointer which always goes in base reqister  $\emptyset$ . When doing input (or output) using the pointer, the characters are packed one ASCII character per word and the pointer points to the string of characters. The first word in this string is the count of the number of characters in the string. For example, to print on the Teletype

## "FPP LIBRARY"

call the routine PUTSTR ("put string" which is described in Section 4.1) to put a string out on the Teletype which starts at the location to which base register  $\emptyset$  points, with the pointer in location  $\emptyset$ . This code is:

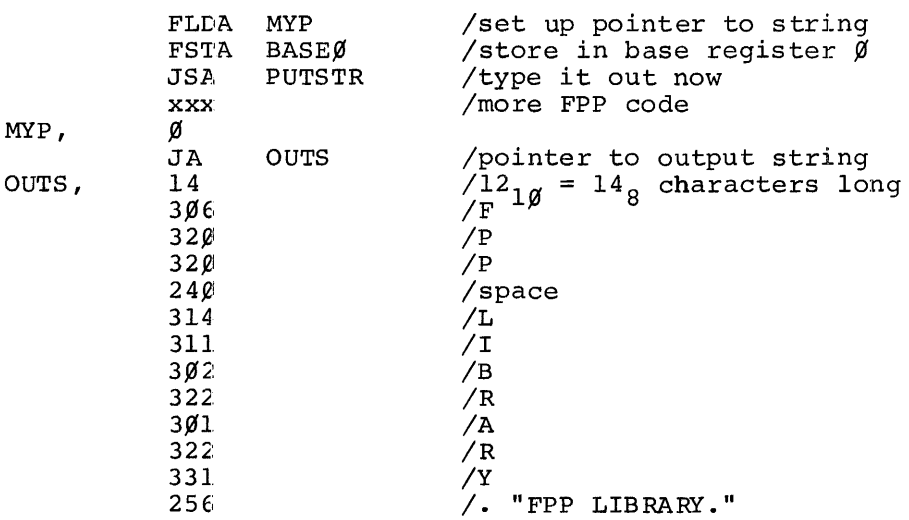

Note that if the buffered  $I/O$  package is being used, the preceding example would probably return almost immediately, because the routines have approximately 80 characters of buffer for output. If the buffers are not full, then PUTSTR will call PUTC to store it in the buffer. This overlapped I/O generally greatly increases through-put.

4.1 Description of the Utility Routines

#### Routine

#### Description

- CRLF CRLF calls PUTSTR with a pointer set up to a 215,212 (a carriage return/line feed). Thus a JSA to CRLF produces a carriage return/line feed on the Teletype. No arguments are necessary.
- GETNUM This routine translates an input string of ASCII characters to a floating point number by calling GETC to get characters. It will continue to assemble characters as a floating point number until an illegal character is found. It then returns with the number in the FAC. The bad character is left as a floating point number in base register 17. For example, assume the user wants to get three floating point numbers from the Teletype. The following is acceptable:

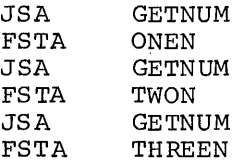

Now consider the following Teletype input

 $1234, 1.453, -.995E+99$ 

The variable ONEN contains al234.; the variable TWON contains a 1.453; the variable THREEN contains a -5000000. GETNUM ignores blanks (spaces). Note the effect of a misplaced + sign:

 $234$  5.6E+ $ØØ+9$ ,,4.562,.2345

ONEN contains a 2345.6; TWON contains a 9 (because the second plus is illegal in that context) ; THREEN contains a  $\overline{\emptyset}$ , because there are two illegal characters in a row (the two commas). The 4.562 and the .2345 are returned on subsequent calls to GETNUM.

**PUTSTR** The put string routine types out a string of ASCII characters packed one per word on the Teletype by calling PUTC. The pointer is in base register  $\emptyset$ . calling Ford. The pointer is in base register  $\mu$ .<br>The first word pointed to by the pointer is the num-Inc Title word pointed to by the pointer is the hum<br>ber of characters to print. When done, base register  $\emptyset$  is pointing to the location after the last character in the string. This is helpful for printing when using the conversion routine.

#### 4.2 Conversion Roumines

Three sets of conversion routines are available to convert floating point numbers to ASCII; they are referred to as E, F, and P. E conversion is of the form Em.n, where the m is the total number of spaces and the n is the nunber of places after the decimal point. A number in E format has the syntax:

 $(m-n-8 spaces)$  (sign (blank or -)) (decimal point) (n digits) (space) (E+xxx (where xxx is the exponent))

If insuffucient space is provided (e.g.,  $E1\emptyset.13$ ), asterisks are generated. To specify the values of m and n (here El5.8) use the following:

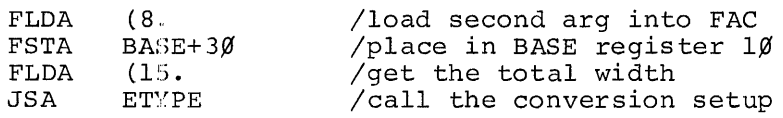

The E conversion routine is now set up to use E15.8 as its standard format. Any conversions done will be in El5.8, but may be changed at any time by recalling ETYPE. There exists a routine for each conversion: FTYPE sets up the F conversion and PTYPE sets up the P conversion. At any time, the user may do a conversion by calling ECON (E conversion). Thus to convert  $1/3$ , do the following:

> FLDA JSA  $(L./3.$ <br>ECON /conversion is now done

The answer is left in core, packed one character to a word, starting at the location to which base register  $\emptyset$  pointed. Thus, if at some previous time a pointer to YYY was placed in base  $\emptyset$ , YYY would contain the following after the conversion:

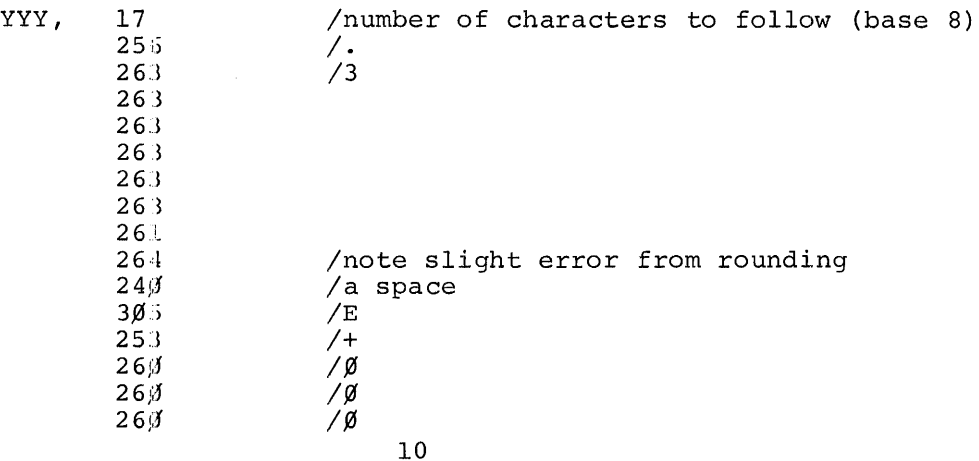

The FPP has approximately six digits of accuracy. Hence, as more digits are to be printed, some error will occur. In general, the extra digits will depend on the algorithm presently being used. The user should note that, in general, the seventh digit and those greater are not meaningful.

P conversion is similar to E conversion, except that the first digit is before the decimal point. This is referred to as scientific notation. Thus  $1/3$  printed in P format  $2\beta.1\beta$  is

 $ss3.3333333333sE-\emptyset\emptyset1$  (where s represents a space)

The call to convert a number for P conversion is PCON. The call for F conversion is FCON.

At the end of a conversion, base  $\emptyset$  is left pointing to the next character (i.e., one more than inserted).

Because base register  $\emptyset$  is always correctly updated, conversions can be performed and then printed without resetting base register  $\beta$ . The following example will convert and print three random numbers. Assume that FTYPE had been called to set up the F conversion for Fl3.7.

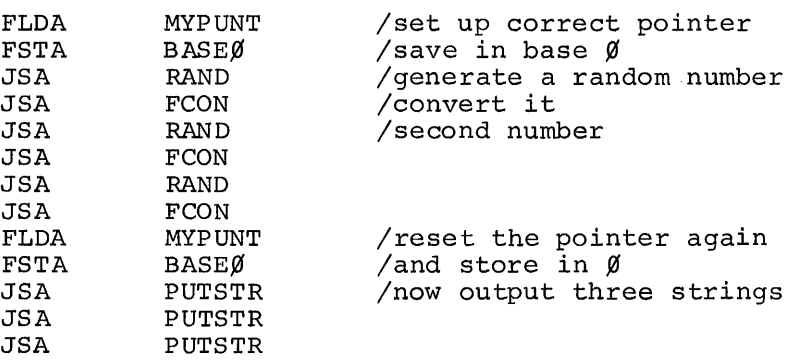

(Of course, the previous example could have been done in loop, but this expanded version better illustrates the calling method.)

#### 5.0 MATHEMATICAL ROUTINES

The mathematical routines in the FPP Support Library perform commonly used math functions, such as sine and cosine of an angle, natural log, etc. These functions are, in general, independent of each other and the Nucleus and, therefore, may be used individually. Be sure to

check the descriptjon of the routine being used to ensure that the proper argument is given so that the correct answer will be returned.

When extracting a math routine to use it independently, note any routines that it calls or possible error traps that may result. There are no TRAP3 instructions in the mathematical package. However, there are TRAP7 instructjons which are used to indicate error conditions for various functions. If the user is decoding the TRAP7 instructions, the operand address contains a number which corresponds to an error code. The user may then take appropriate action. He may set the FAC in the active parameter table so that the function will return with that value. If the user is not handling the TRAP7 instructions, the FAC will normally be a random value on exit from the function.

# 5.1 Implementing a Mathematical Routine

To use one of the mathematical functions in the "standard" manner, simply JSA to the function with the argument in the FAC. (The functions must be called in floating point mode [STARTF]) . Additional arguments (if necessary) go in base register locations  $1\rlap{/}$  -17, respectively. For functions requiring a pointer, the pointer goes into location  $\emptyset$  on the base page, The mathematical functions are free to use base registers  $\emptyset$ , 1 $\emptyset$ -17, and index registers  $\emptyset$  and 1. Because of the modular nature of the FPP Support Library, new routines will be added and existing routines changed as improved and/or faster algorithms become available. Remember that the package uses the IFREF pseudo-op, so only those routines referenced will be assembled and loaded.

## 5.2 Program Library LINCtapes

The FPP Mathematical Library supplied by the DEC Program Library resides in two files: FPPLIB and FPPLB1. The last statement in FPPLIB is CHAIN "FPPLBl"l which causes an assembly of FPPLIB to chain to the rest of the source, Note that the FPP Support Library must be on unit 1 (or unit 11), unless the user changes the CHAIN command. In addition to these two files, there exist three more files called FPPLIBS, FPPLBlS, and FPPLB2S. These are similar to FPPLIB and FPPLBl, except that most of the symbols and comments have not been removed. The symbols were removed from FPPLIB and FPPLBl to speed up assembly and to allow the user to have more symbols in his program.

5.3 Example

The following is a complete program to print the sines and cosines of angles from 1° to 360° in steps of 1° using the FPP Nucleus and the buffered I/O for output. All output conversion will be in the format Fl5.8.

NOTE

As presently implemented, the routines all use a set of common constants. By using these, much space is saved in duplicated literals. These constants are referred to as FPPCOM; if any routine is to be removed to be used stand-alone, check to see if it uses one of these constants. Also note that because these routines use the FPP, they are constrained by accuracy limitations. In addition, faulty arguments can cause underflow and overflow conditions to result, with resultant loss of accuracy. For the user's convenience, the symbol FPPNXT points to the first free location following the functions.

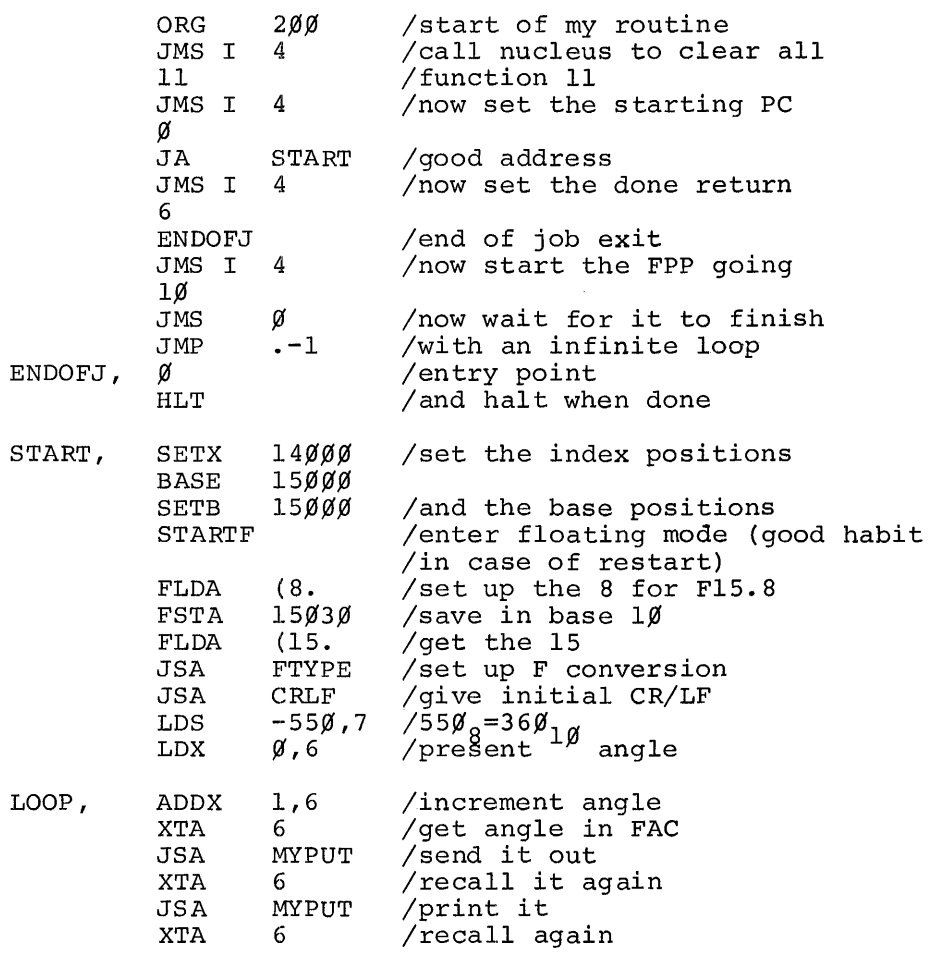

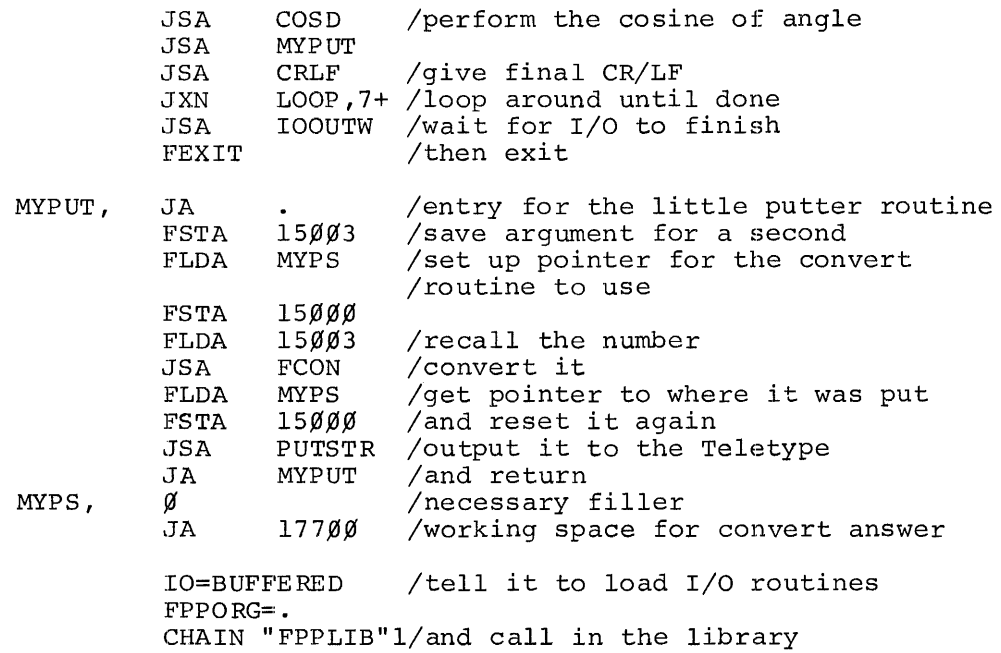

5.4 Descriptions of the Mathematical Routines

A complete description of each of the FPP Support Library Mathematical routines, including implementation, follows.

- RAND Random number generator. RAND does not require any arguments. The returning FAC contains a random number between  $\emptyset$ . $\emptyset$  and  $1. \emptyset$ .
- ABS Absolute value function. This function returns with the absolute value of FAC in the FAC.
- SQRT SQRT takes the square root of the FAC. The answer is rebynit cakes the square foot of the FAC. The answer is returned in the FAC. If the FAC is minus on entry, a TRAP7 3 is issued. If no action is taken, the routine returns with the argument in the FAC.
- SIGN SIGN returns with a -1,  $\beta$  or +1, depending on whether the calling FAC was minus, zero, or positive. This function is very useful for imparting the sign of one item to another item. If the user desires to have A have the sign of B, then the following code is sufficient:

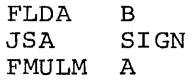

AMOD AMOD is a two argument function which returns the following in the FAC: FAC=A-INT(A/B)\*B. Effectively this function returns A modulo B. The function is called with A in the FAC and B in base register  $1\beta$ . If it is impossible to inteqerize A/B, a TRAP7 11 is issued; if no action is taken, A/B is returned.

- EXP3 EXP3 is used for raising a base to a power. This is commonly represented by A\*\*B, where A is the base and B is the power  $(e.g., 1\beta**3=1\beta\beta\beta)$ . EXP3 is called with the base in the FAC and the exponent in base register  $10$ . The answer is returned in the FAC. This function uses ALOG and EXP and is, therefore, subject to the additional constraints imposed by these functions. Special cases:  $\beta^{**}X=\beta$ ,  $X^{**}\beta=1$ ,  $\emptyset^{**}\emptyset = \emptyset$ ; raising a negative number to a non-zero power will give a TRAP7 with an operand address of  $\emptyset$ . If the FAC is not changed, AC will contain the negative base on exit following a TRAP7  $\beta$ .
- EXP This function raises E to the FAC. If the FAC is greater than 2\*\*23 (unable to fix it), a TRAP? 4 is issued. If no action is taken, this function returns with ABS(FAC). This function can get underflows and overflows for large values of the FAC, even though it can be fixed.
- ALOG This routine takes the log of the FAC base E and returns This routine takes the log of the FAC base E and returns<br>with it in the FAC. If the FAC is less than zero, a TRAP7 6 with it in the FAC. If the FAC is less than 2010, a INAF?<br>is issued; if  $FAC = \emptyset$ , a TRAP7 7 is issued. In either case, if no action is taken, the argument is returned.
- $ALOGIØ$ ALOG1 $\emptyset$  returns the log of the FAC base 1 $\emptyset$  in the FAC. The user must remember that ALOG returns the log of the FAC in base E, hence the reason for two log routines. This function calls ALOG.
- SIN SIN returns with the sine of the FAC in the FAC. The FAC argument is in radians. If the absolute value of the FAC is greater than 2\*\*23 (unable to fix it) , then a TRAP? 5 is issued. If no action is taken, the function returns with 13 1388 (FAC). This function will tend to produce better<br>answers if the FAC is less than  $2\pi$  in magnitude.
- SIND This routine takes the sine of the FAC. The FAC is in degrees as opposed to radians. This function calls SIN.
- ASIN Arc-sine routine. This function returns with the arc-sine of the FAC in the FAC. Functions SQRT and ATAN are called. Answer is in radians. If the absolute value of the incom-All swer is in factally. If the absolute value of the filton no action is taken, the function returns with ABS(FAC)-1 in the FAC.
- SINH This routine returns with the hyperbolic sine of the FAC in the FAC. This routine calls EXP.
- cos This routine takes the cosine of the FAC. The FAC is in radians. This routine calls SIN.
- COSD COSD takes the cosine of the FAC. The FAC is in degrees as opposed to radians. This routine calls SIN.
- ACOS Arc-cosine function. This function returns with the arccosine of the FAC in the FAC. Functions SQRT and ATAN are called. Answer is in radians. If the absolute value are carrear informed to in factural in the discussion care. issued. If no action is taken, the function returns with ABS(FAC)-1 in the FAC.
- COSH This routine returns with the hyperbolic cosine of the FAC in the FAC and calls EXP. If the ABS(FAC)-ALOT(2) is greater than 88.029, a TRAP7 12 is issued. If no action is taken, the largest possible number is returned.
- TAN TAN takes the tangent of the FAC which is in radians. The routine calls SIN and COS. IF COS (FAC) = $\emptyset$ , a TRAP7 1 $\emptyset$  is issued. If no action is taken the FAC= $\emptyset$  on return.
- TAND TAND takes the tangent of the FAC which is in degrees. This routine calls TAN.
- ATAN This function returns with the arc-tangent of the FAC in the FAC. The answer is in radians.
- ATAN2 This function returns the arc-tangent of the FAC. The ints function feculis the are tangent of the file. The answer is returned in radians. This is a two argument inshor in focultion in Faurance throw the second argument (in base register 10) determines in which quadrant the user should be returned.<br>Only the sign of the second argument is used. This func-Only the sign of the second argument is used. tion calls ATAN. The values of the answer can be summarized:

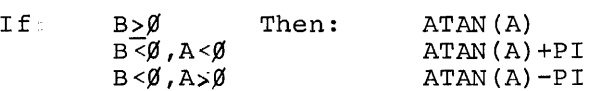

TANH This routine returns the hyperbolic tangent of the FAC in the FAC. This routine calls SINH and COSH.

6.0 CUSTOMIZING THE LIBRARY

The information presented in this section is not necessary for using the FPP Support Library provided by the DEC Program Library; it is, however, useful for modifying the Support Library for individual requirements.

6.1 Modifying the Assembly Sequence

The FPP Support Library is provided in two separate files: the Nucleus (and buffered I/P) in file FPPLIB, and the Utility and Mathematical routines in file FPPLBl. It is possible to use one of these files

without the other. For example, the LDP system processes users' interrupts so that it is somewhat incompatible with the FPP Nucleus. Because the Utility and Math routines have only FPP code in them, they may be used with the LDP system. The Nucleus and buffered I/O need not be loaded. To accomplish this, only the statement

CHAIN "FPPLIB"l

need be changed to

CHAIN "FPPLB1"1

which will cause assembly to continue at FPPLBl rather than at FPPLIB, which contains only the Nucleus and buffered I/O files. Note that some of the Utility routines call PUTC or GETC. If the Utility routines are being used without the Nucleus, the programmer must insert his own PUTC or GETC routines in their place. Also, some functions have error exits which the user must handle if a TRAP7 X instruction occurs. No action need be taken on it, but he must be prepared to restart the FPP. The TRAP7 error exits are:

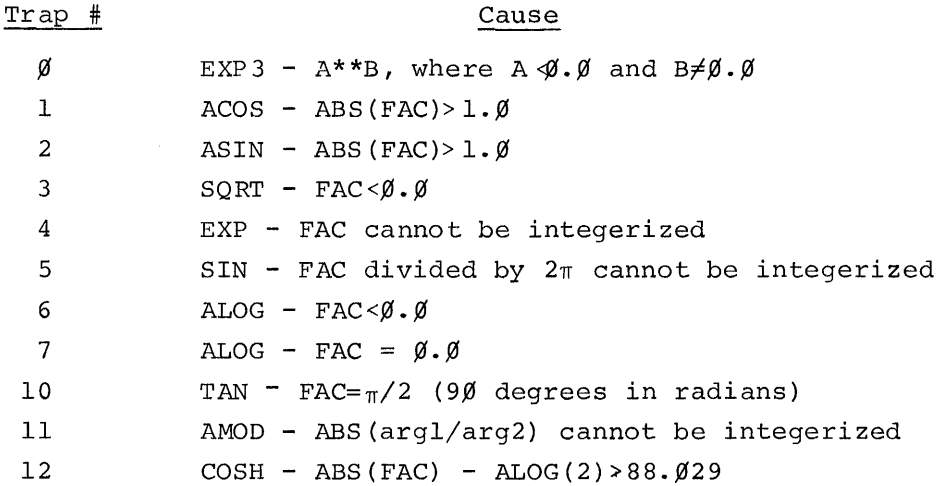

#### 6.2 Library Constants

The FPP Support Library uses several constants which are always present and which the programmer may reference. It is good practice to use these constants in order to avoid wasting core space. The constants are:

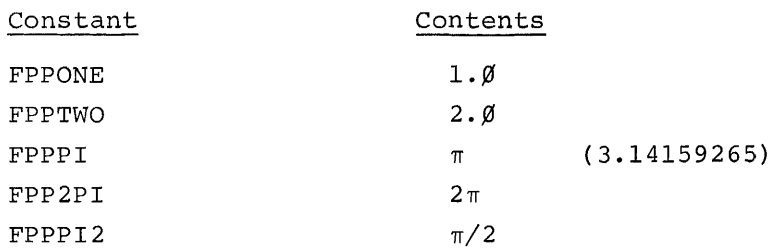

They exist in the definition section, called FPPCOM; their ordering must not be changed nor can any of them be removed because they are not always referenced by name.

 $\hat{\mathcal{A}}$ 

 $\sim 200$ 

 $\sim 10^{11}$  m  $^{-1}$ 

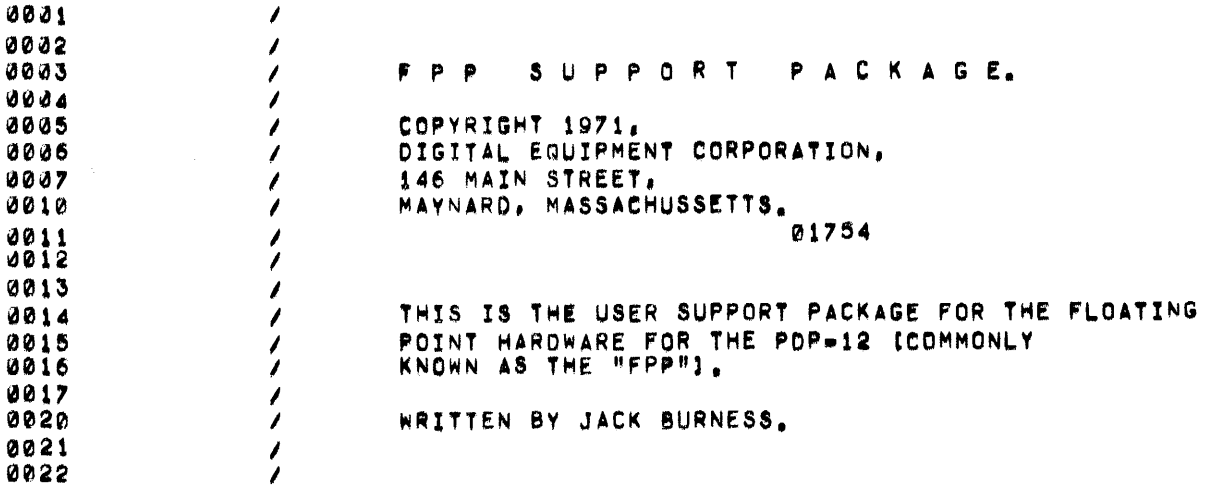

 $\label{eq:2.1} \frac{1}{\sqrt{2}}\int_{\mathbb{R}^3}\frac{1}{\sqrt{2}}\left(\frac{1}{\sqrt{2}}\right)^2\frac{1}{\sqrt{2}}\left(\frac{1}{\sqrt{2}}\right)^2\frac{1}{\sqrt{2}}\left(\frac{1}{\sqrt{2}}\right)^2\frac{1}{\sqrt{2}}\left(\frac{1}{\sqrt{2}}\right)^2.$ 

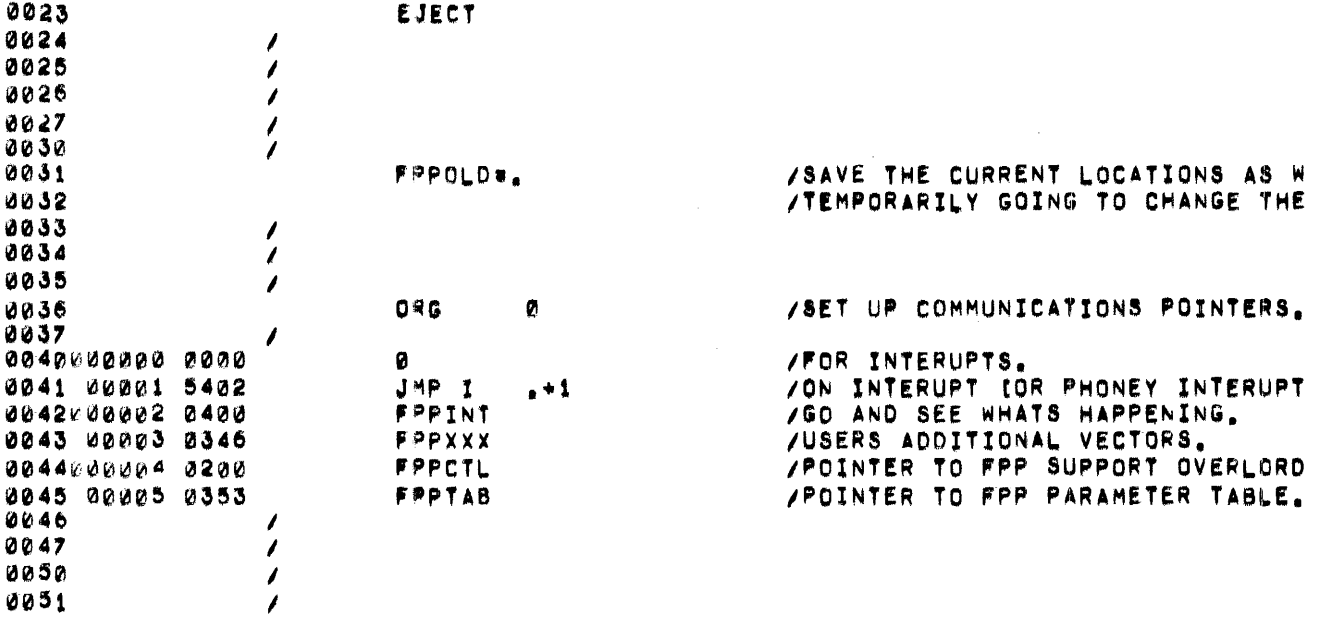

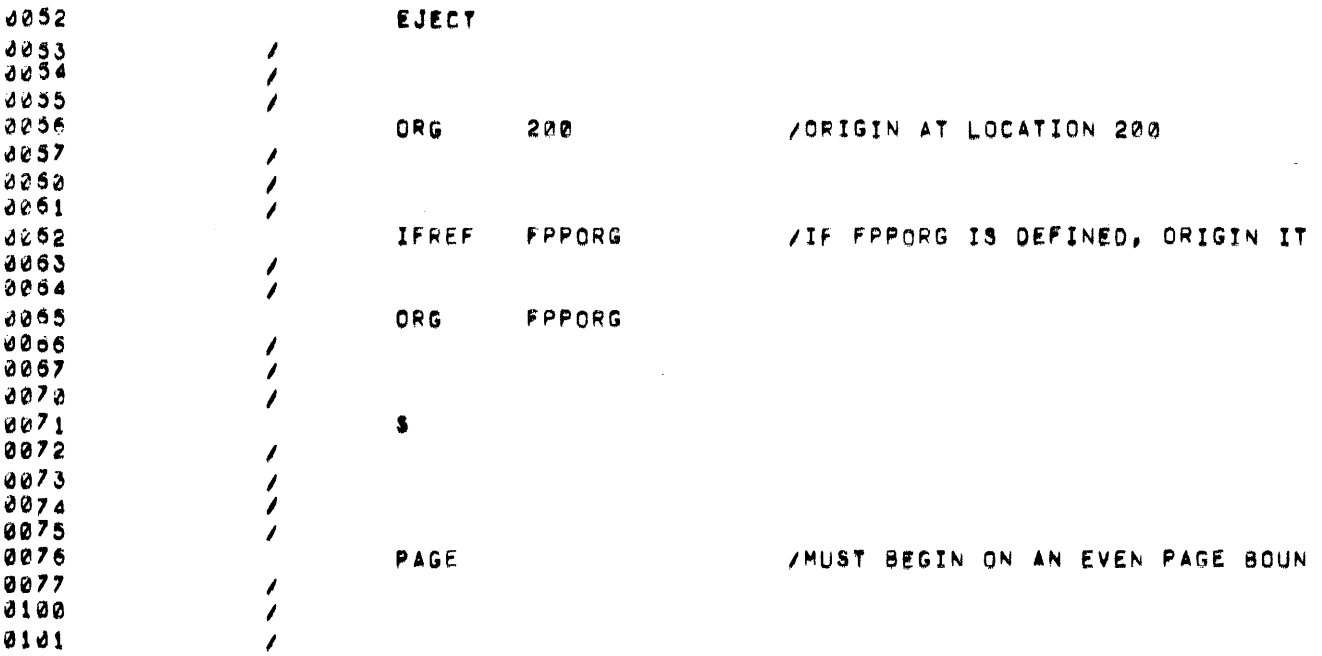

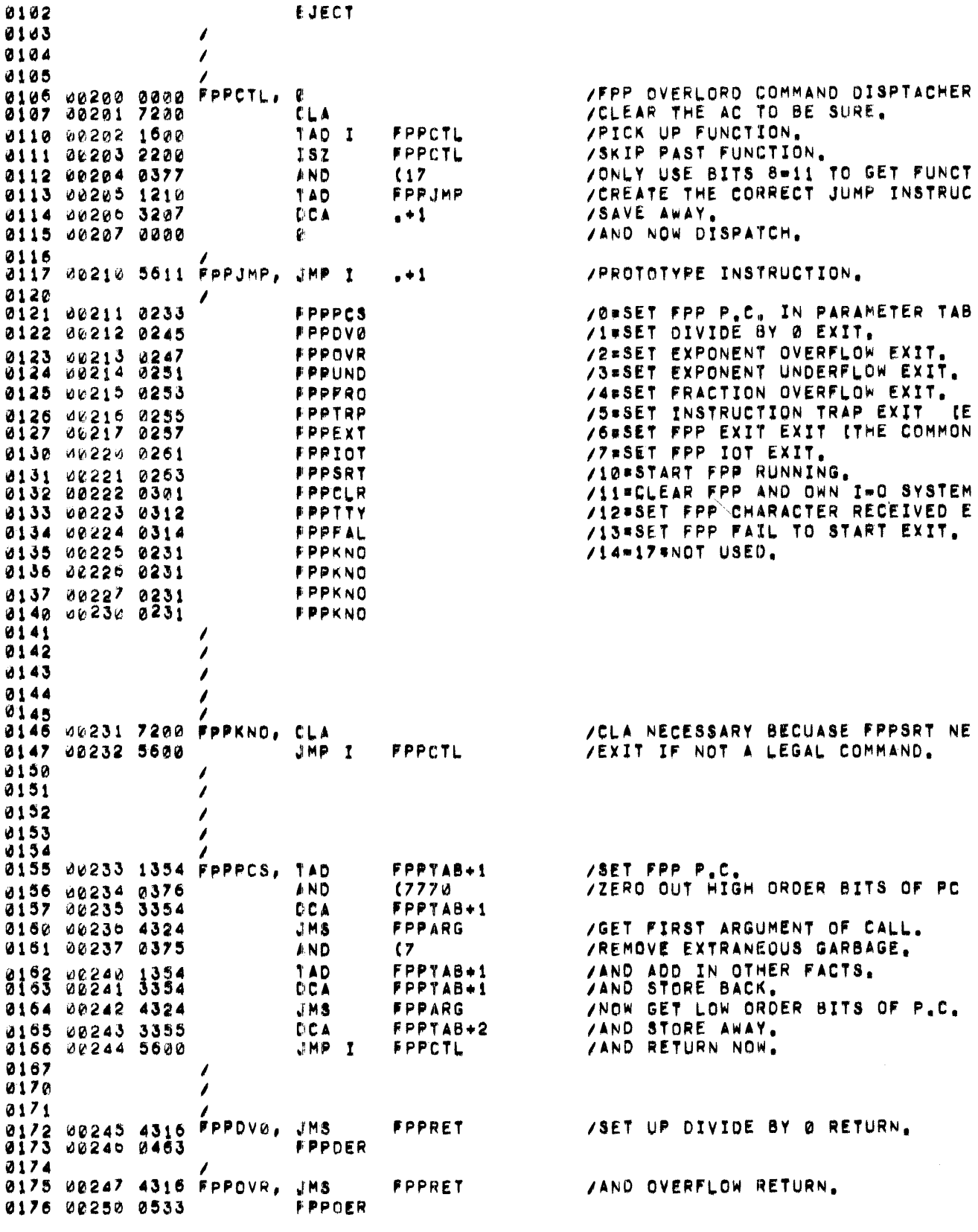

0177 0200 00251 4316 FPPUND, JMS **FPPRET /AND UNDERFLOW RETURN.** 0201 02252 0440 FPPUFR 0202 0203 00253 4316 FPPFRO, JMS **FPPRET JAND FRACTIONAL OVERFLOW RETURN.** 0204 00254 0447 FPPFER 0205 0206 02255 4316 FPPTRP, JMS FPPRET /AND TRAP RETURN. 0207 00256 0531 **FPPTER**  $0210$ 0211 00257 4316 FPPEXT, JMS **/AND FEXIT RETURN.** FPPRET 0212 00260 0436 FPPEER 0213 0214 0k261 4316 FPPIOT, JMS **/AND IOT EXIT RETURN.** FPPRET 0215 08262 0465 **FPPTER** 0216 0217 /PREPARE TO START FPP RUNNING. 0220 00263 1353 FPPSRT, TAD **FPPTAB** 0221 00264 6553 FPCOM /LOAD COMMAND REGISTER NOW. 0222 00265 7230 **CLA** /CLEAR AC BECAUSE OF FEEBLE CONT **/GET ADDRESS OF ACTIVE PARAMETER** TAD.  $(FPPTAB+1$ 0223 00266 1374 /START FPP RUNNING. 0224 02267 6555 FPST /IT DIDN T START. CLEAR AC BECAU 0225 00270 7610 SKP CLA /IT DID. EXIT THIS WAY BECAUSE O 0226 00271 5231 JMP FPPKNO /FPP FAILED TO START, TAKE FAILI 0227 00272 4675 JMS<sub>I</sub> **FPPLER** /HE RETURNED, CLEAR AC TO BE SUR 0230 00273 7200 **CLA JAND RETRY NOW.** 0231 00274 5263 JMP **FPPSRT** 0232 0233 0234 /INITIALLY POINTS TO DUMMY ROUTI 0235 00275 0276 FPPLER, .+1 **A236** 0237 00270 0000 Ø. 0240 00277 6552 /OO A CLEAR ON THE FPP. THEN RET FPICL 0241 00300 5676 JMP I FPPLER+1 /BY RETURNING. 0242 0243  $\prime$ 0244 00301 6552 FPPCLR, FPICL /A CLEAR COMMAND. CLEAR FPP FIRS 0245 06302 1373 TAD  $(2400$ FPPTAB /RESET STATUS REGISTER. 0246 00303 3353<br>0247 00304 4706 **DCA** /MJOR BUFFER RESETER. JMS I FPPOOO 0250 06305 5600 JMP I FPPCTL **/AND RETURN NOW.** 0251 **/DUMMY POINTER TO NOTHING ROUTIN** 0252 00300 0310 FPP000, .+2 /I=0 IS NOT LOADED. 0253 06367 0310  $. + 1$ 0254 0235 00310 0000 n / REAL DO NOTHING ROUTINE. 0256 06311 5710 JMP I  $. -1$ 0257 0260 0261 0262 /ESTABLISH TTY CHARACTER RETURN. 0263 ¢0312 4316 FPPTTY, JMS FPPRET /WHERE TO PUT TTY POINTER. 0264 02313 0307  $FPP000+1$ 0265 0266 0267 02314 4316 FPPFAL, JMS **FPPRET /FAIL TO START POINTER** 0270 00315 0275 FPPLER 0271 0272 0273 00316 0000 FPPRET, 0 /ROUTINE WHICH SETS UP POINTERS 0274 02317 1716 /GET WHERE TO STICK POINTER. TAD I **FPPRET** 

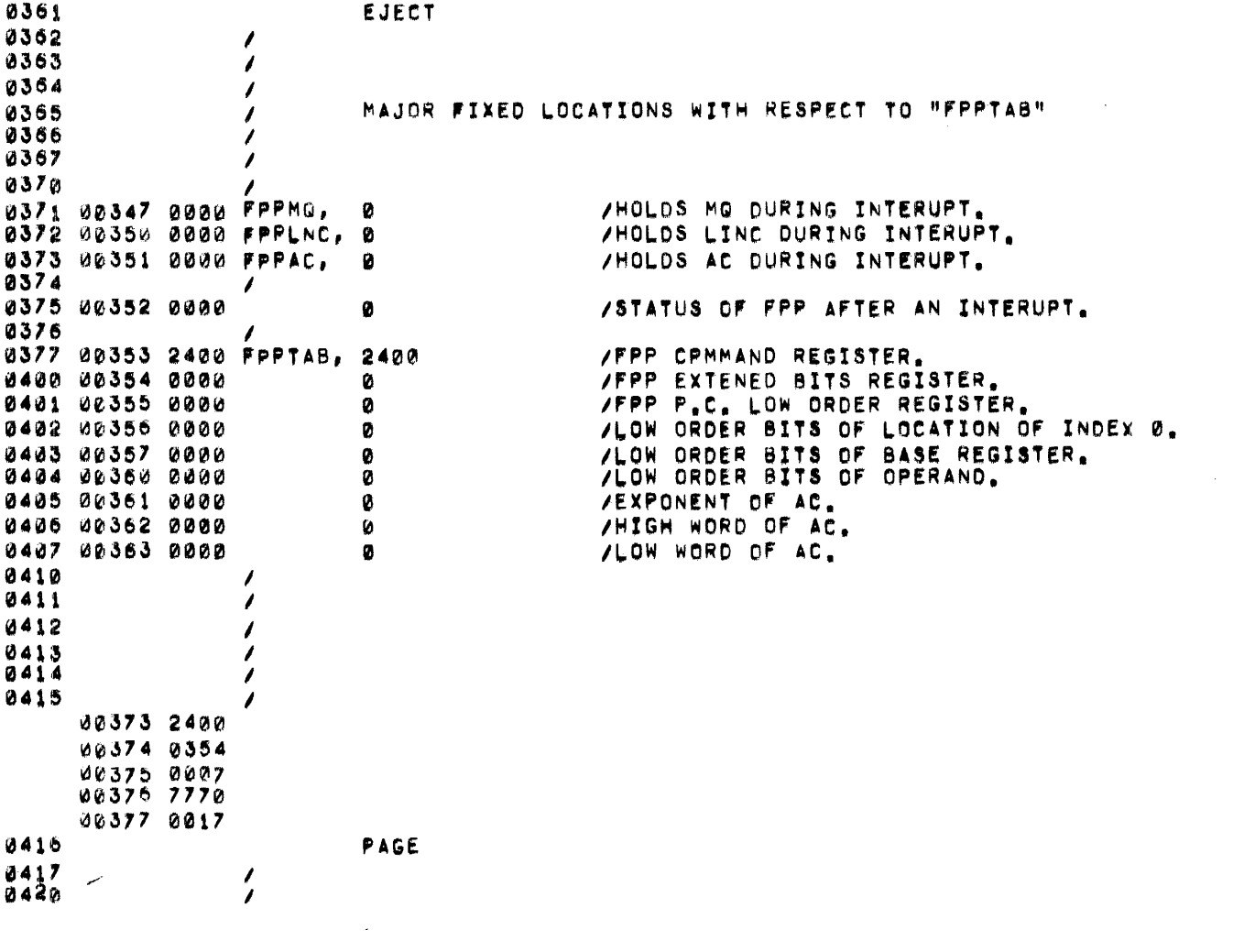

 $\mathcal{A}_{\mathcal{A}}$ 

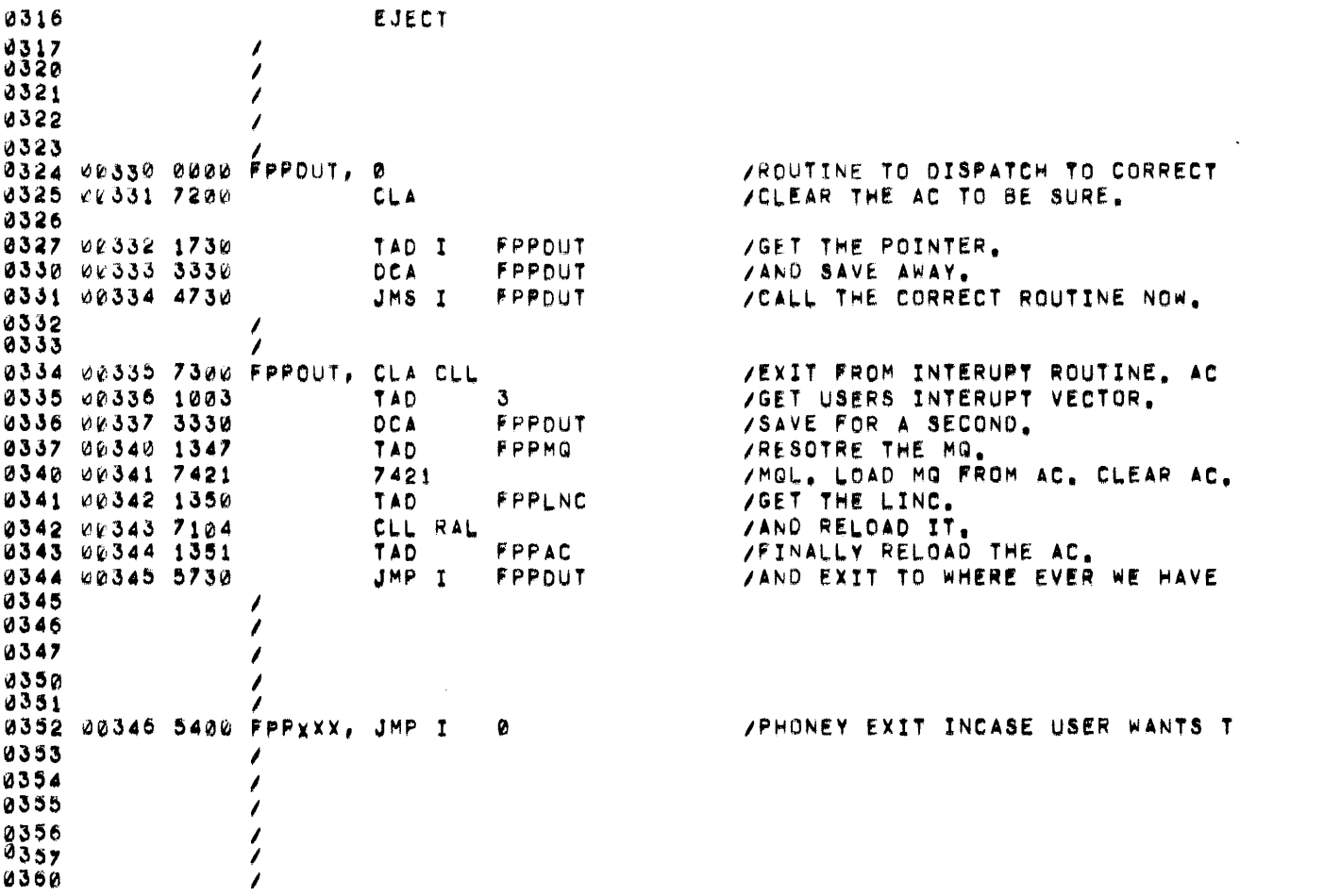

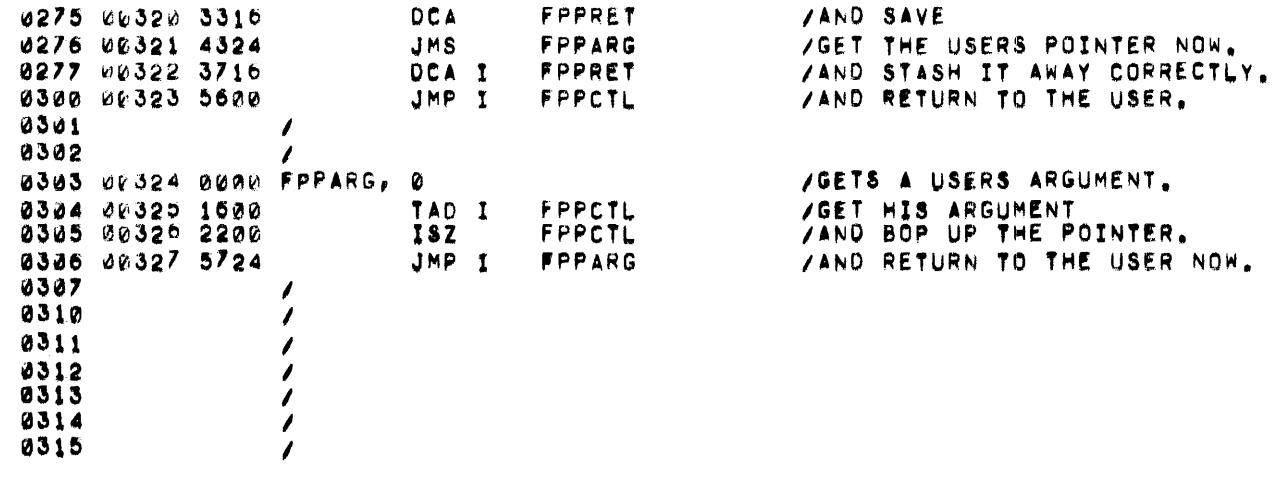

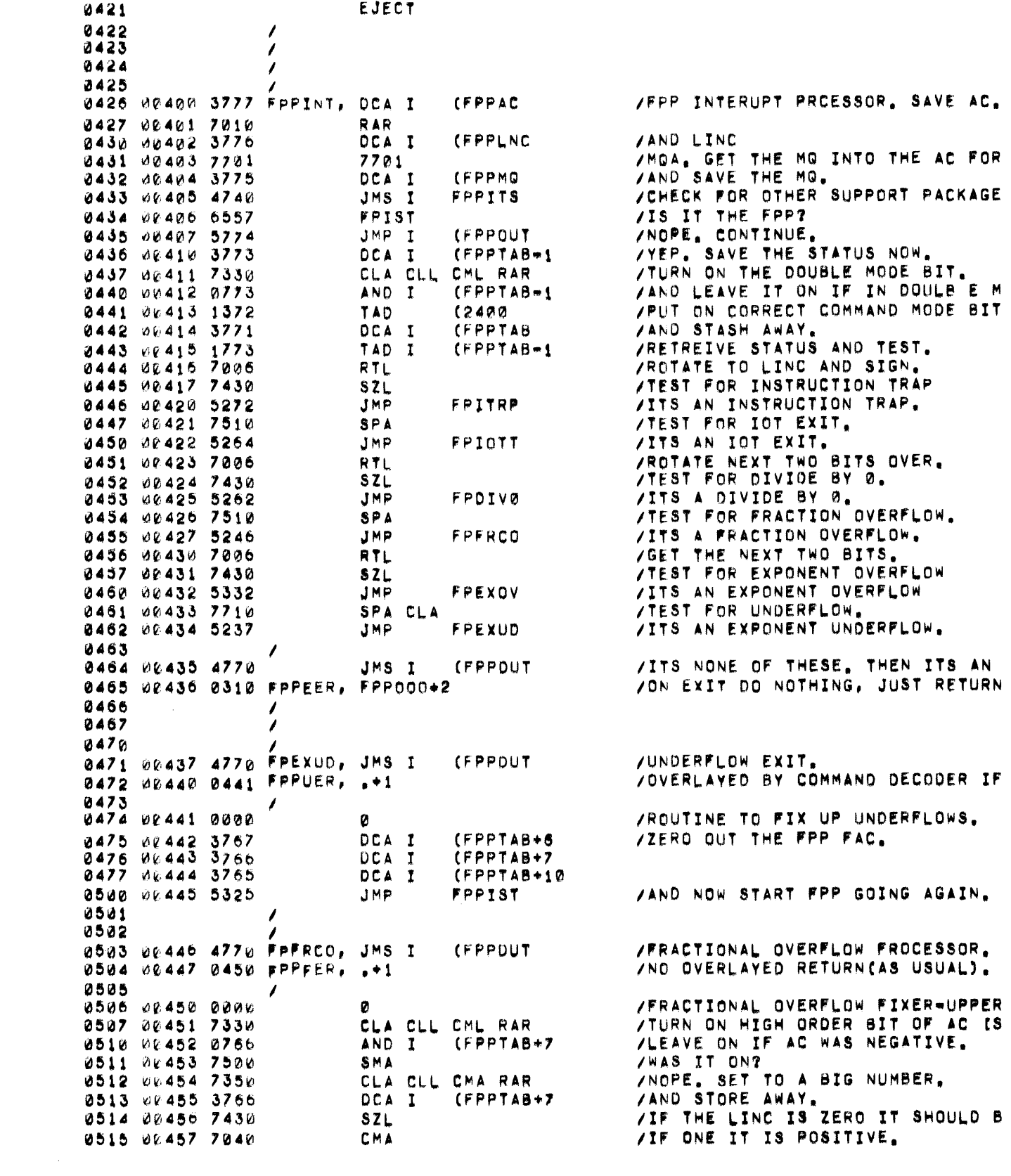

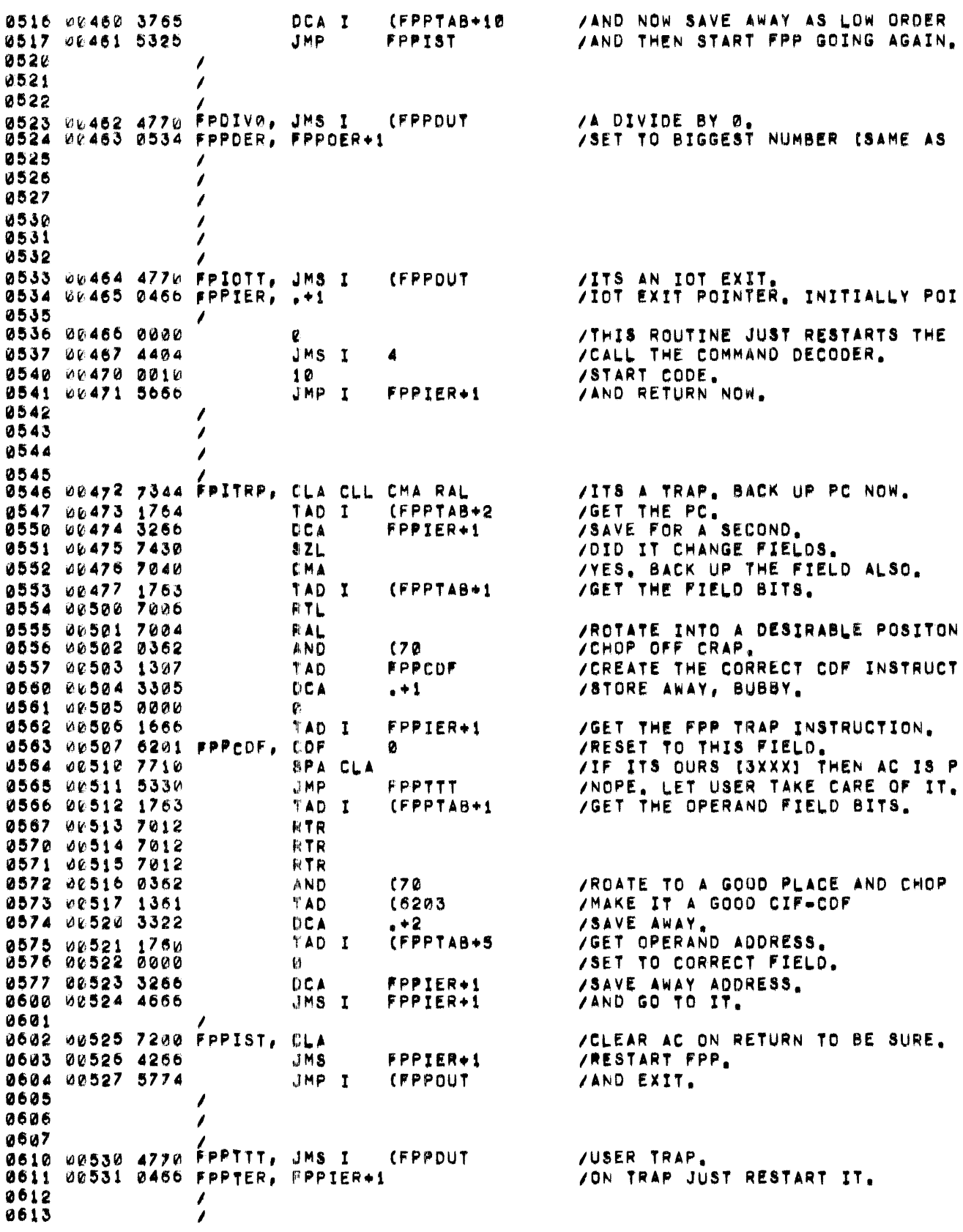

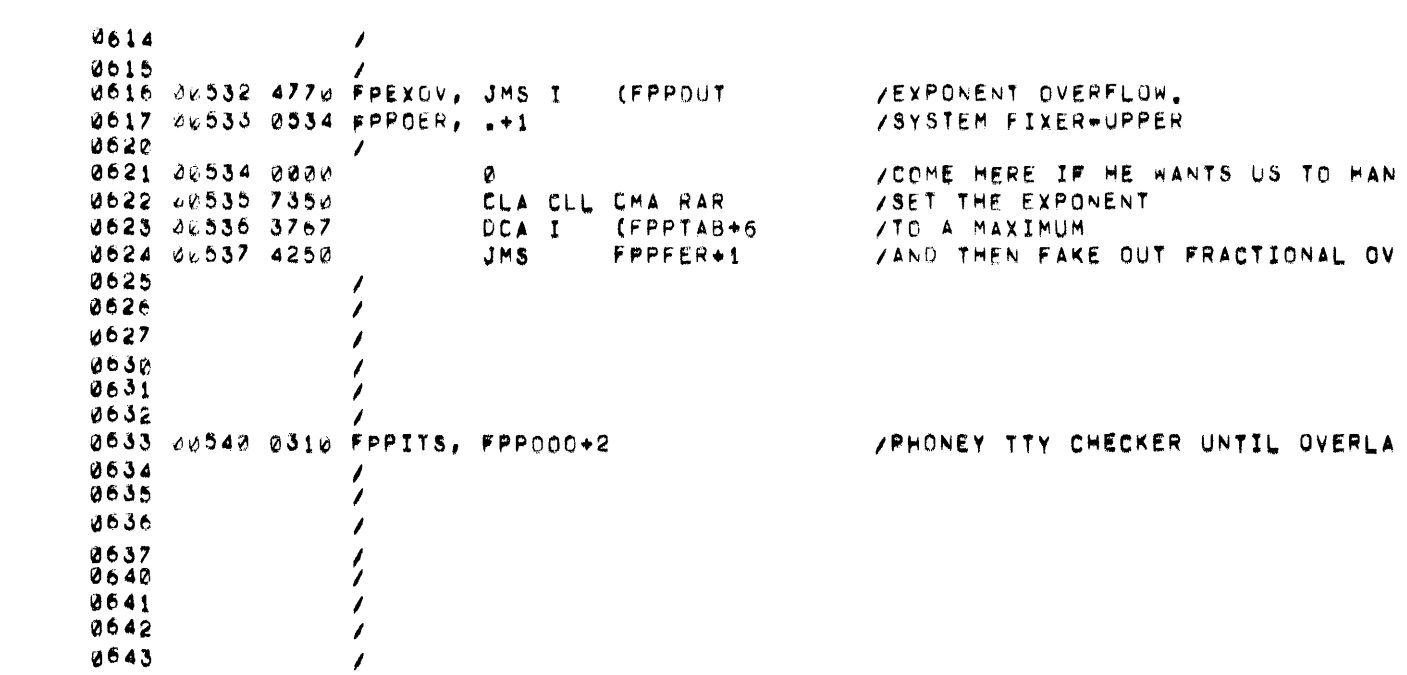

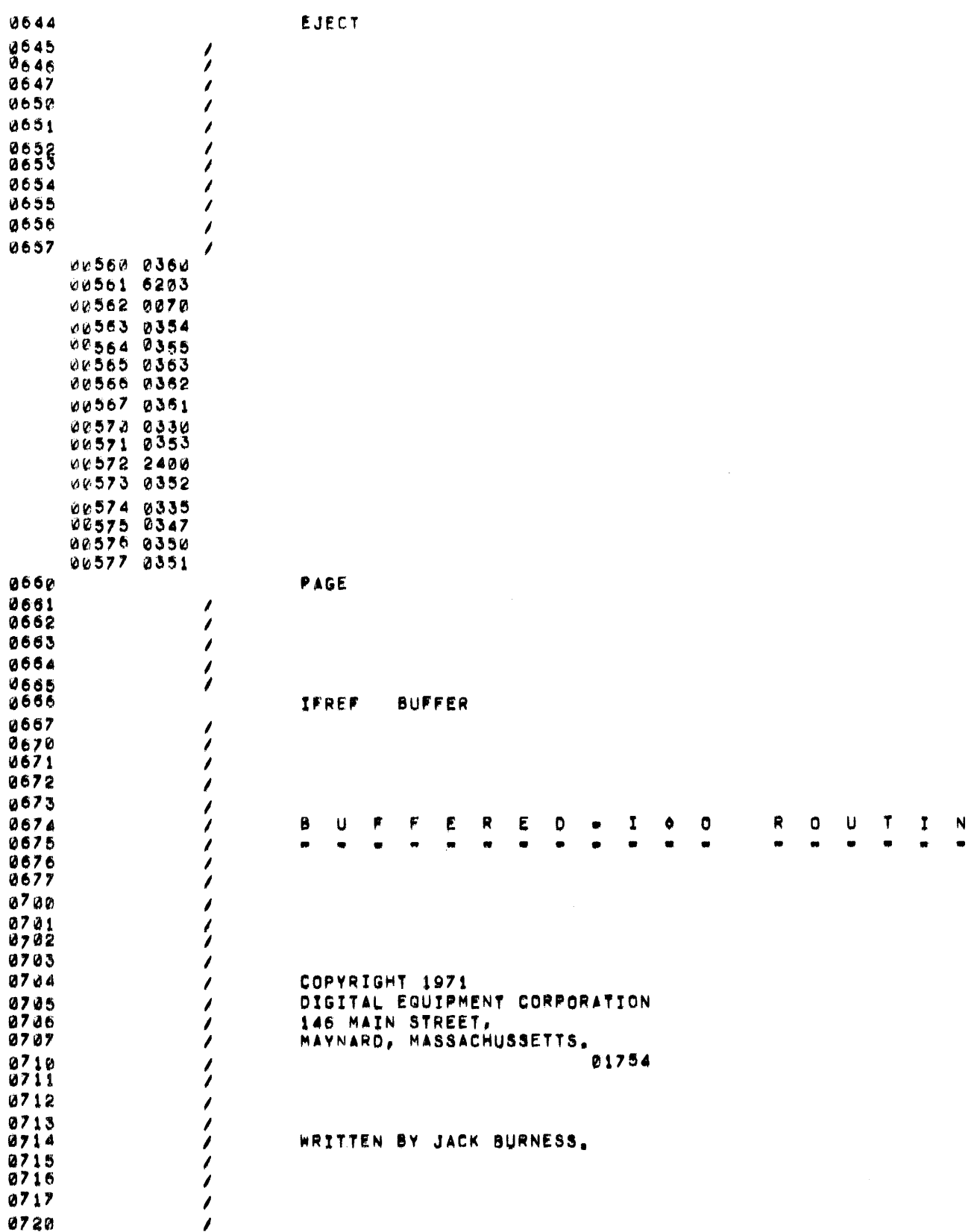
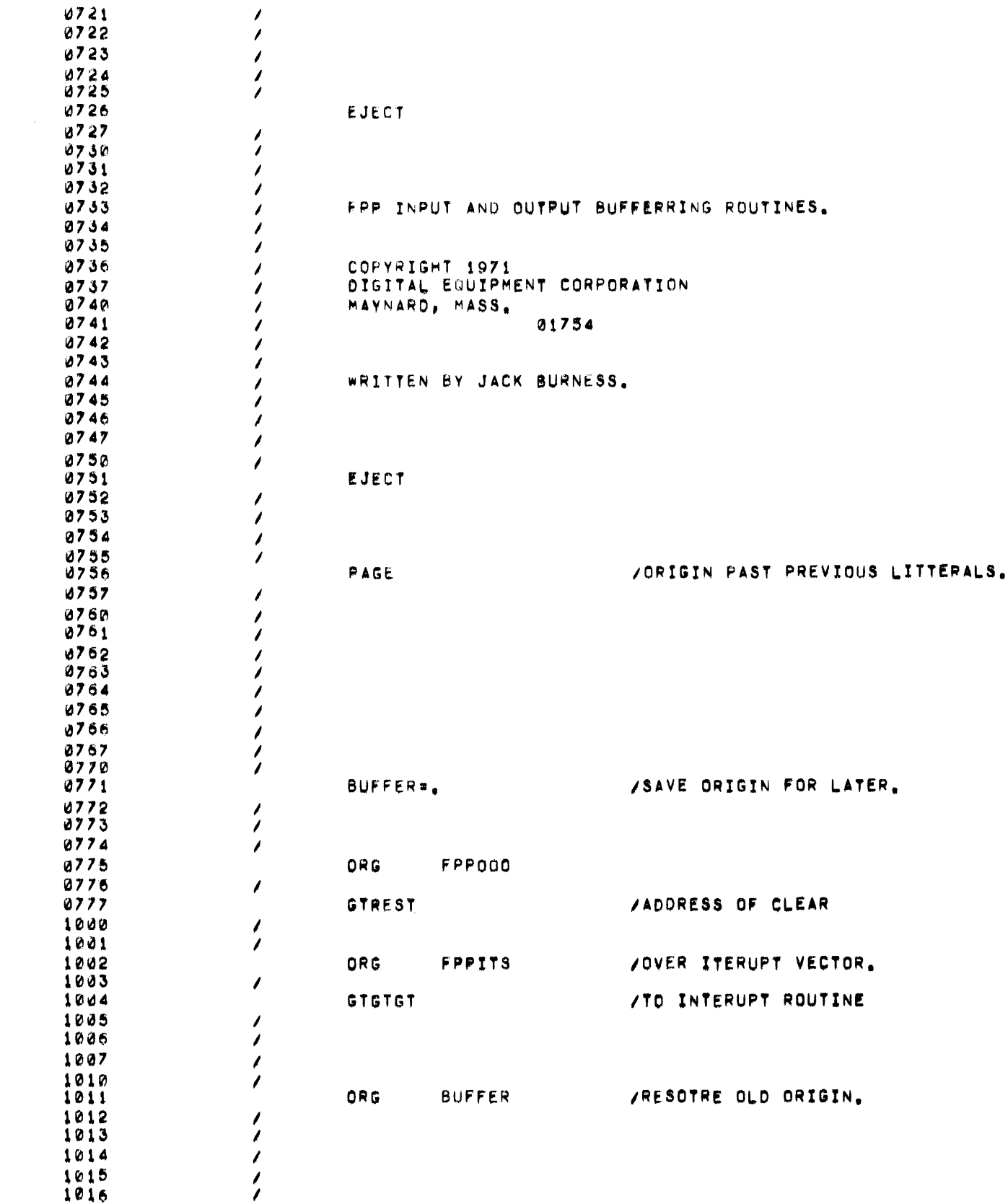

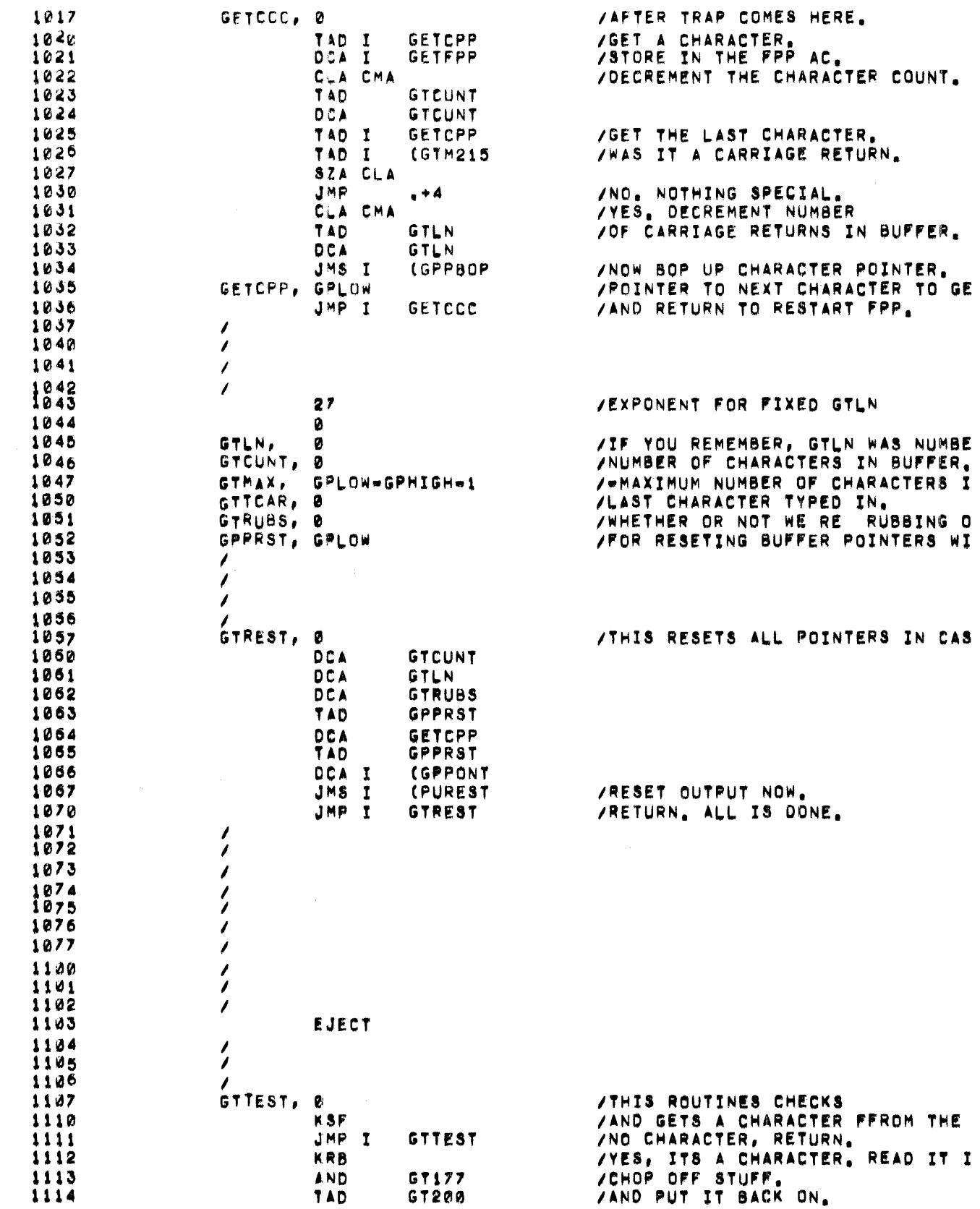

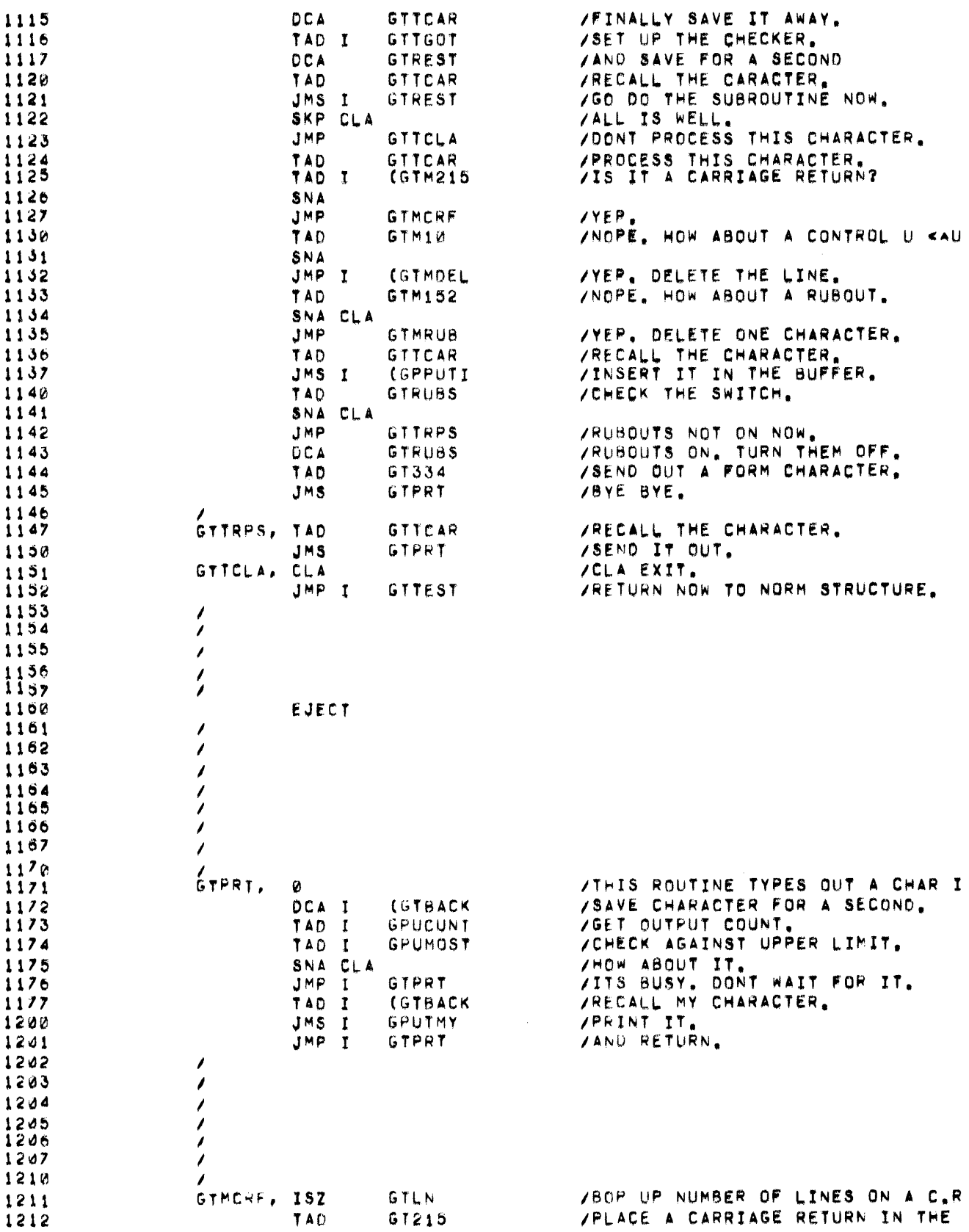

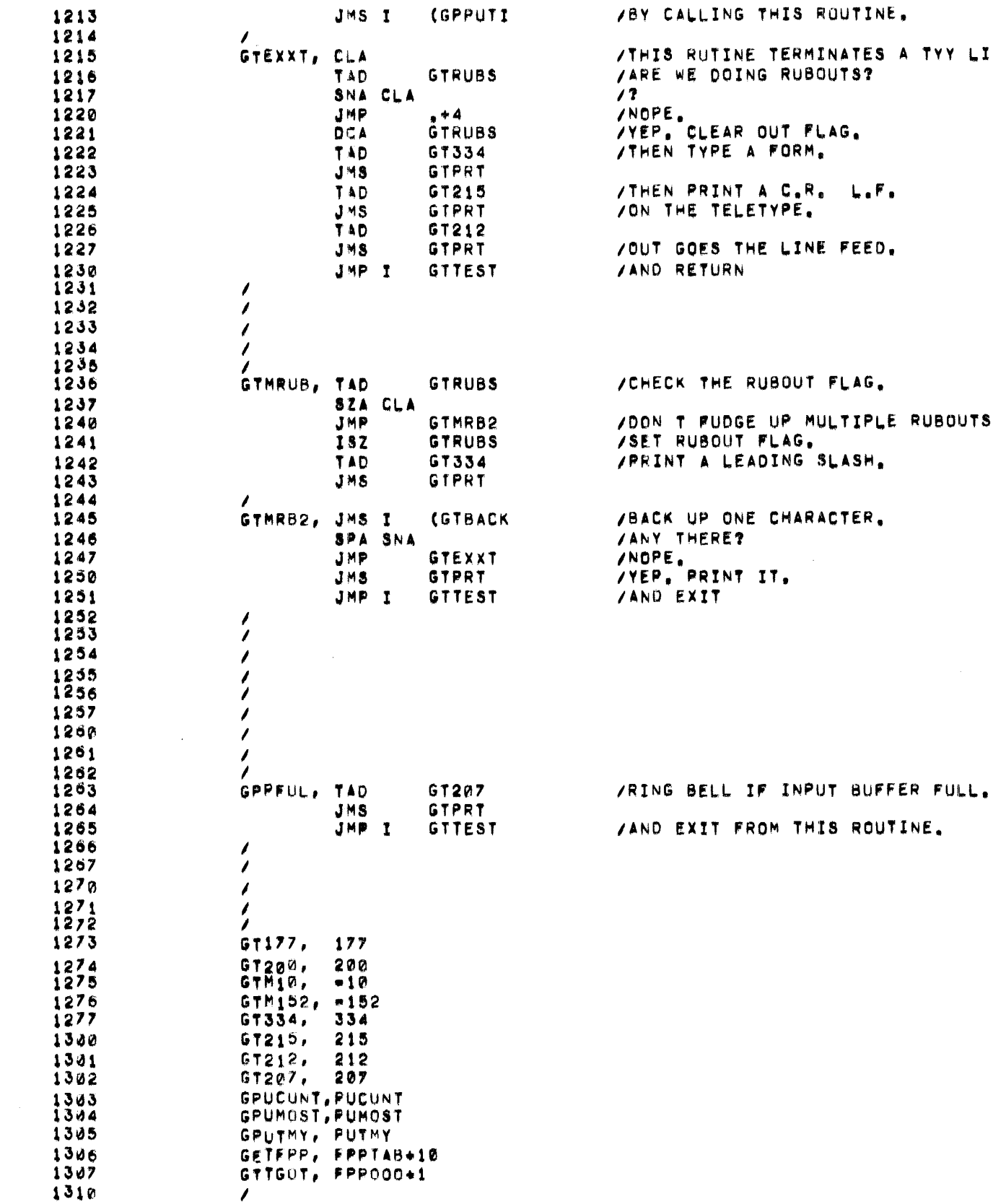

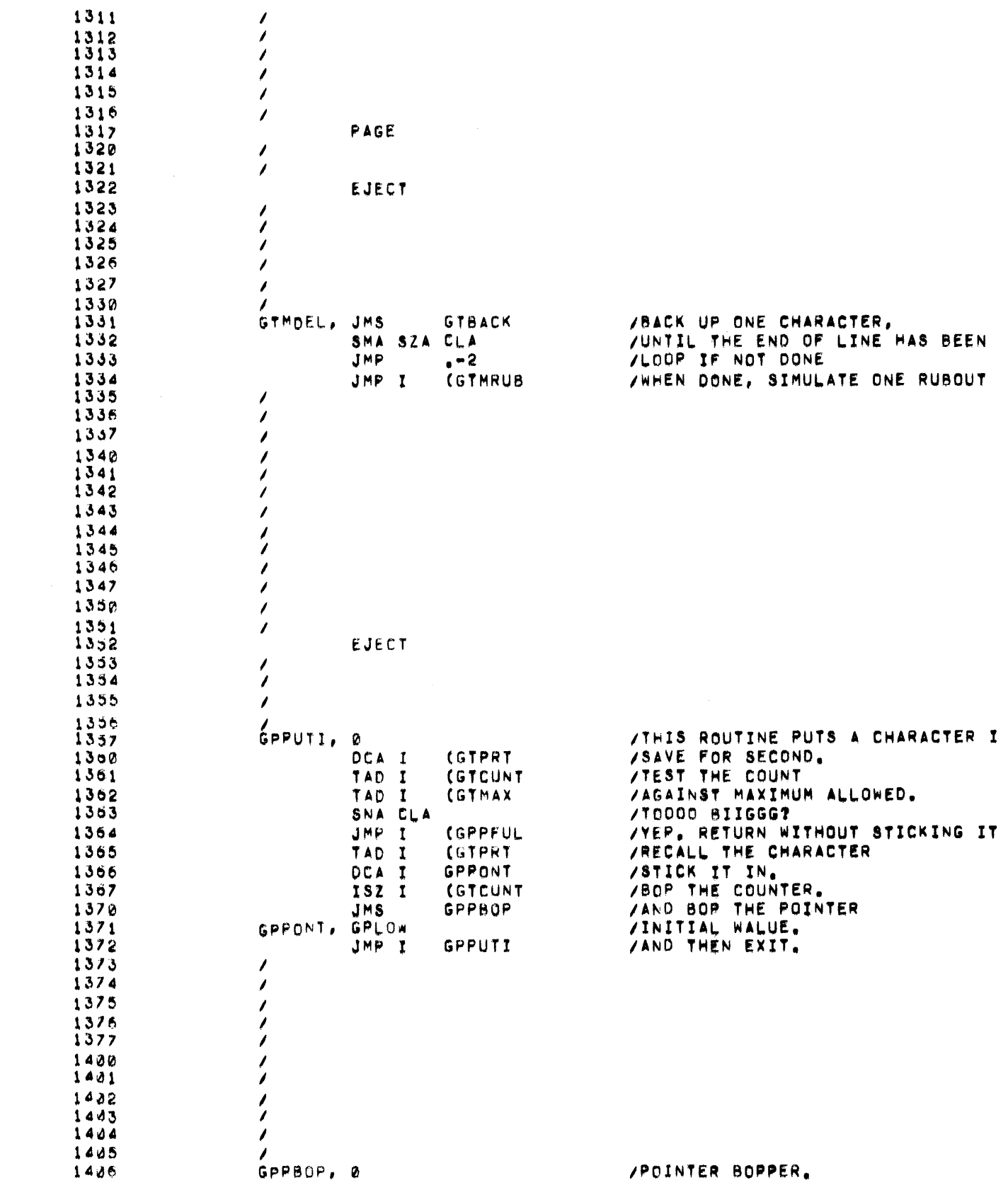

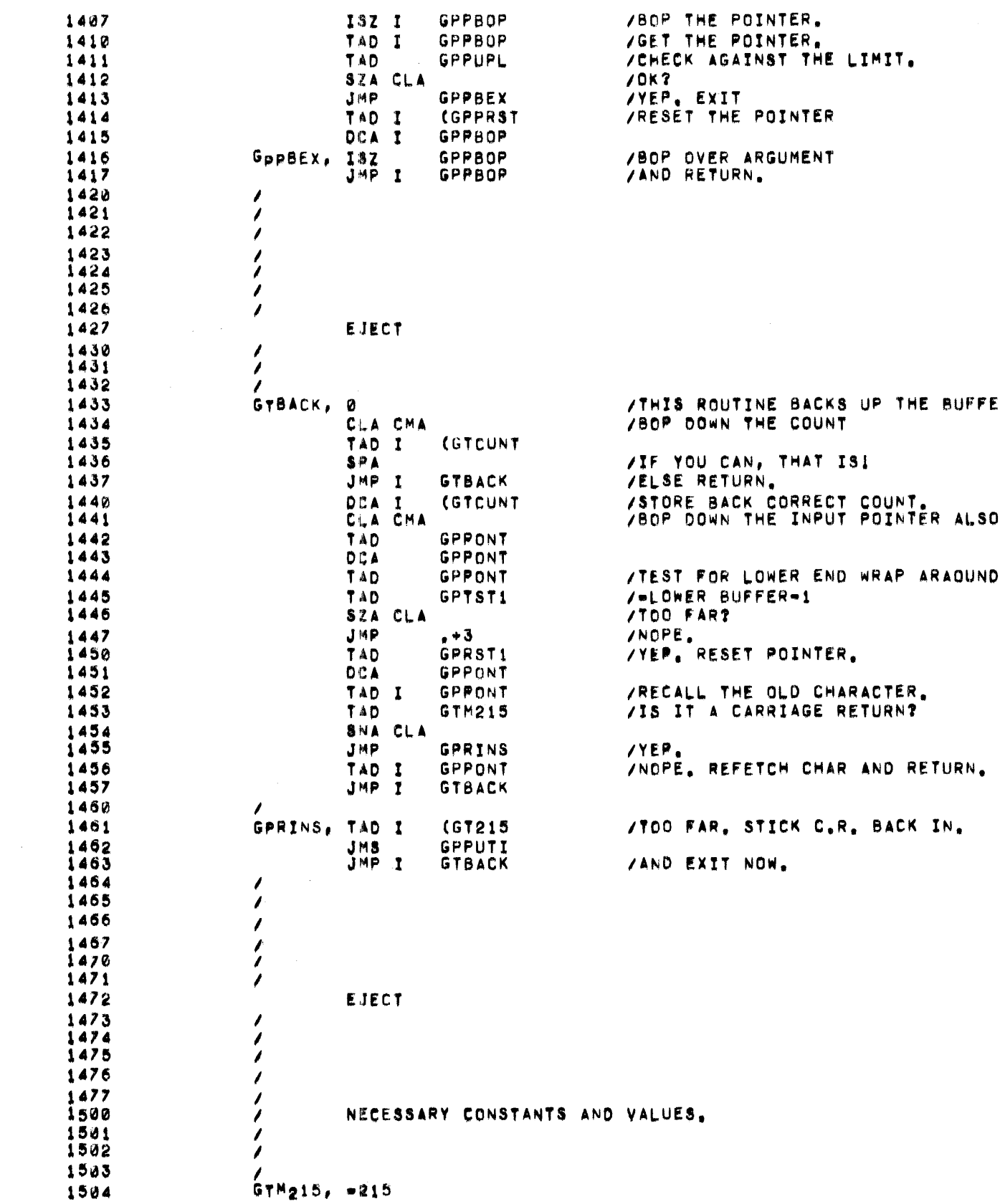

 $\label{eq:2.1} \frac{1}{\sqrt{2}}\int_{\mathbb{R}^3}\frac{1}{\sqrt{2}}\left(\frac{1}{\sqrt{2}}\right)^2\frac{1}{\sqrt{2}}\left(\frac{1}{\sqrt{2}}\right)^2\frac{1}{\sqrt{2}}\left(\frac{1}{\sqrt{2}}\right)^2\frac{1}{\sqrt{2}}\left(\frac{1}{\sqrt{2}}\right)^2.$ 

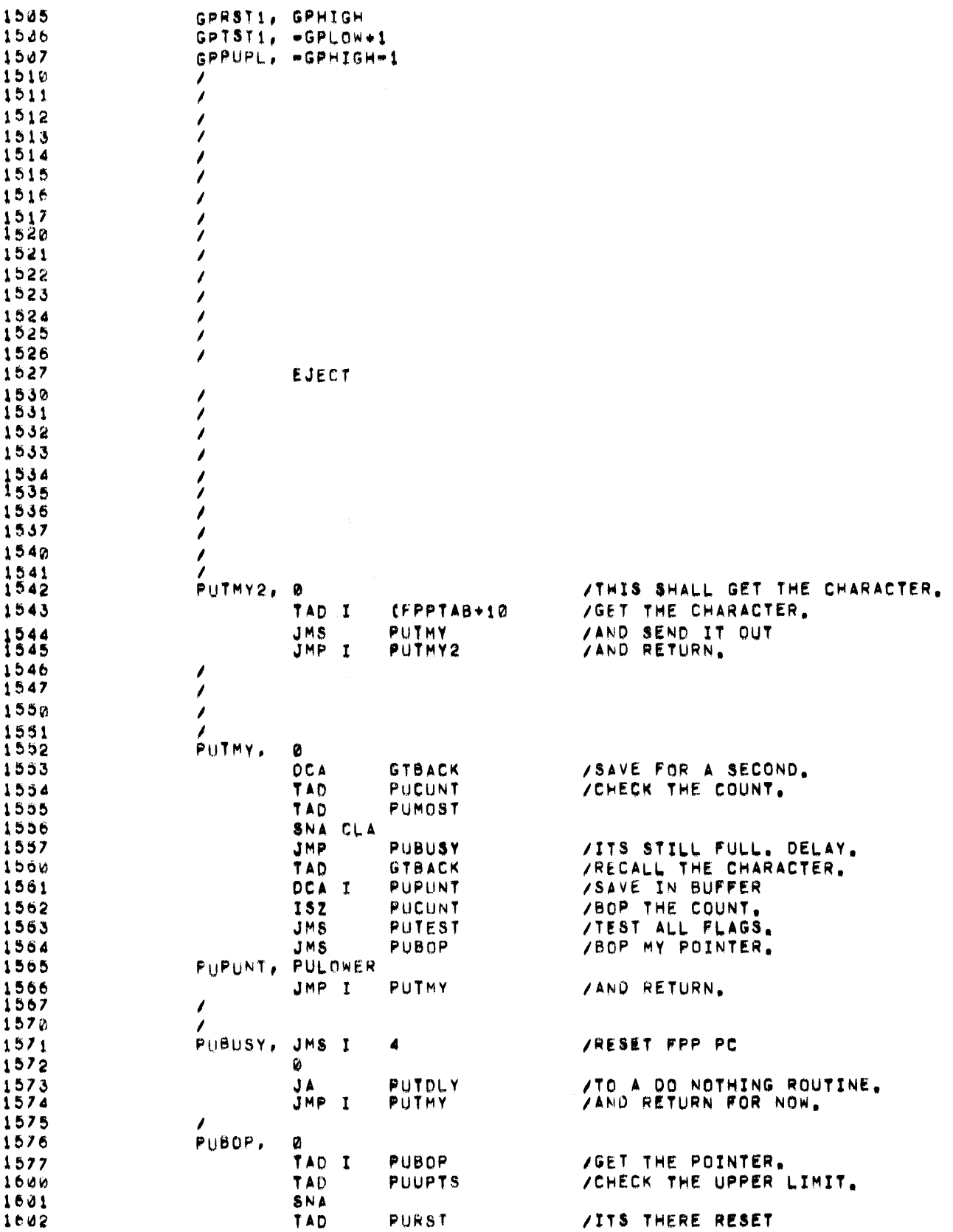

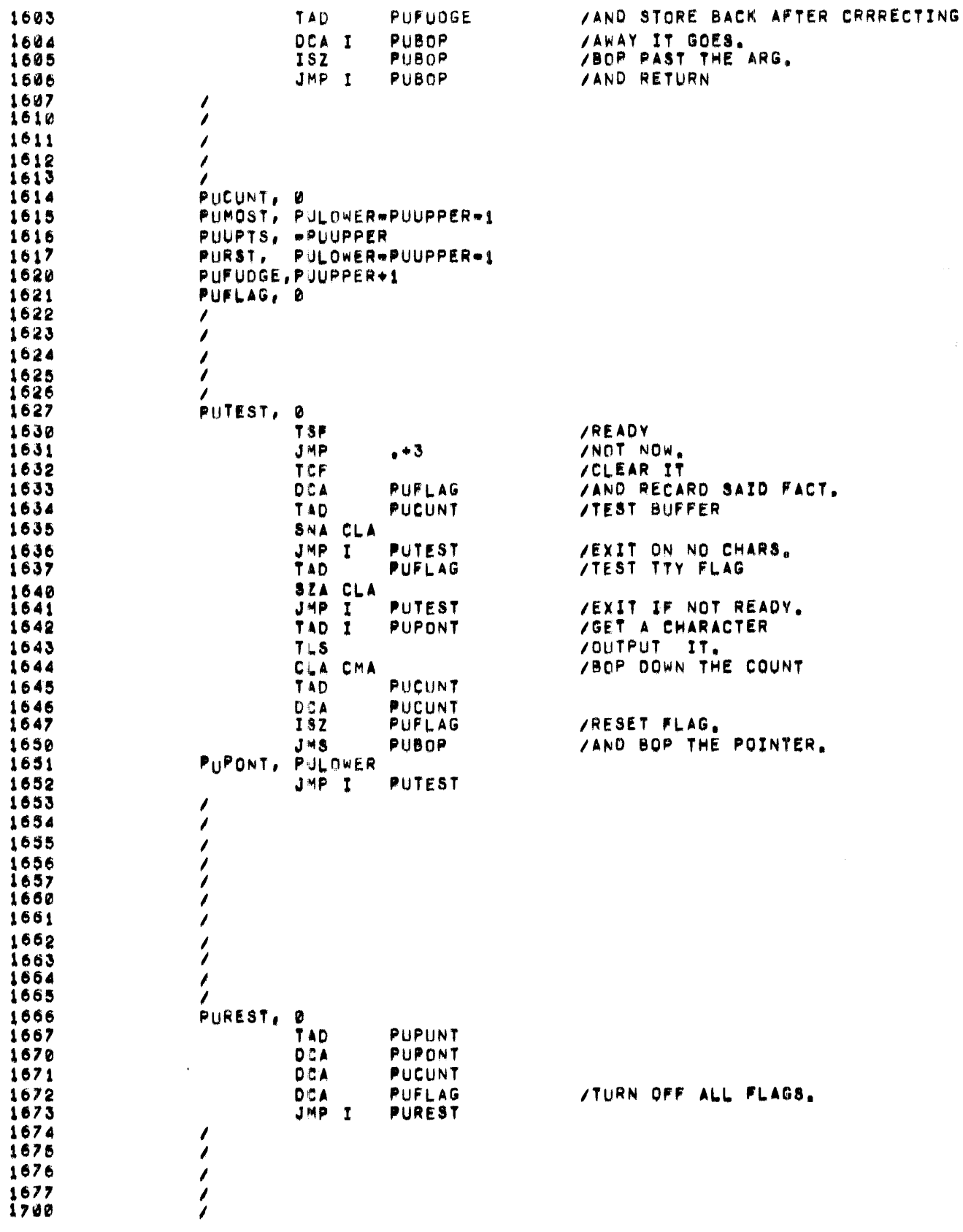

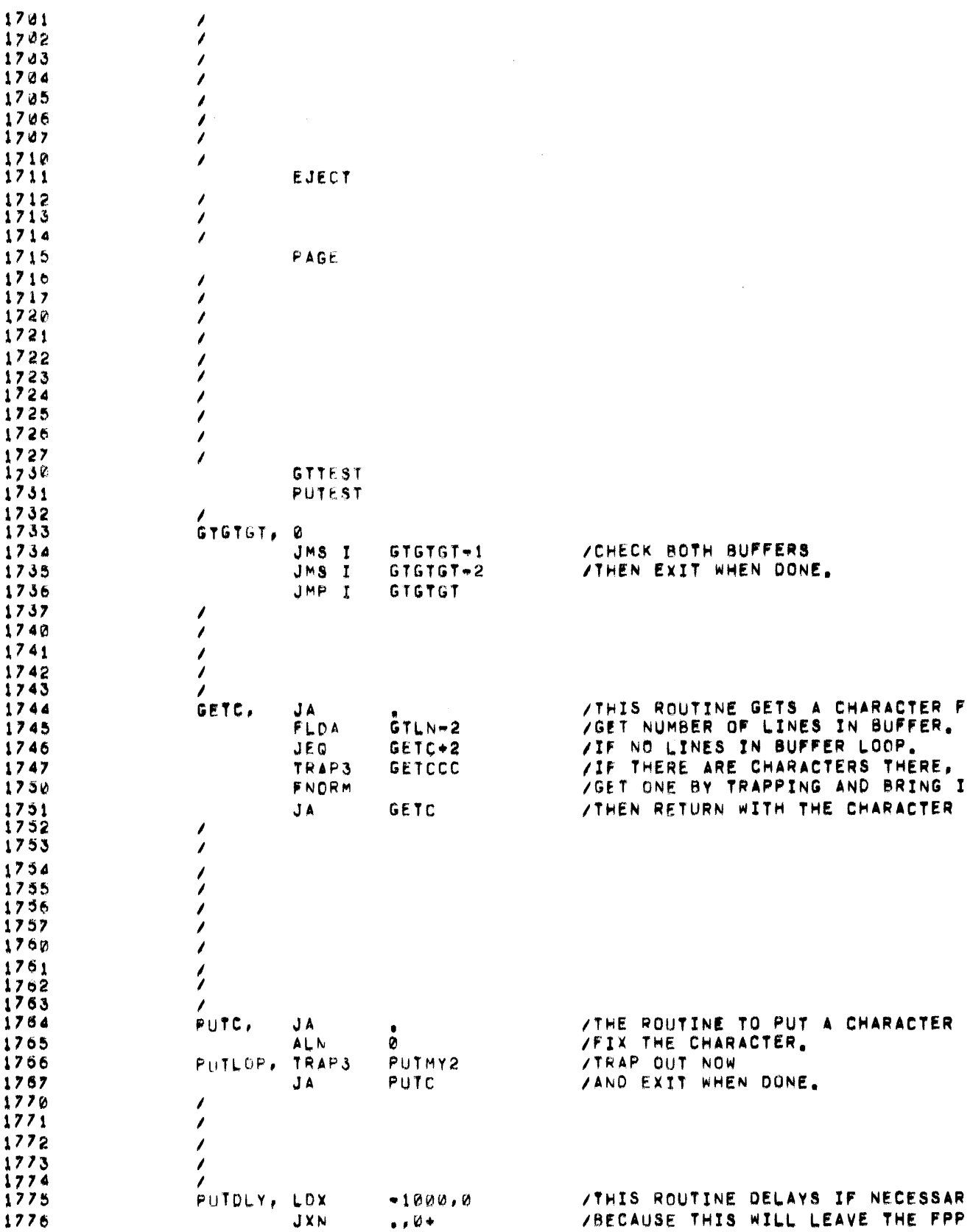

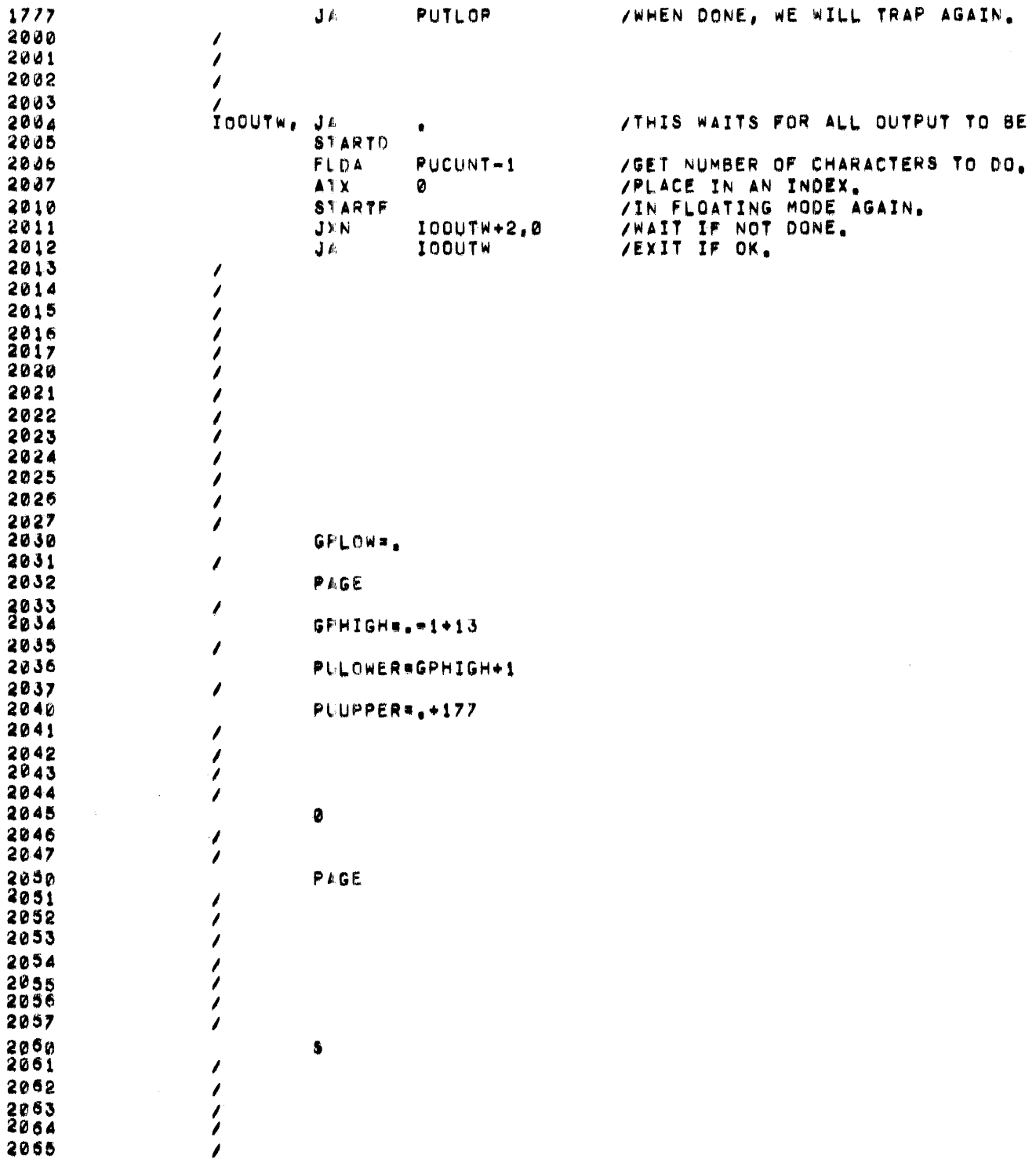

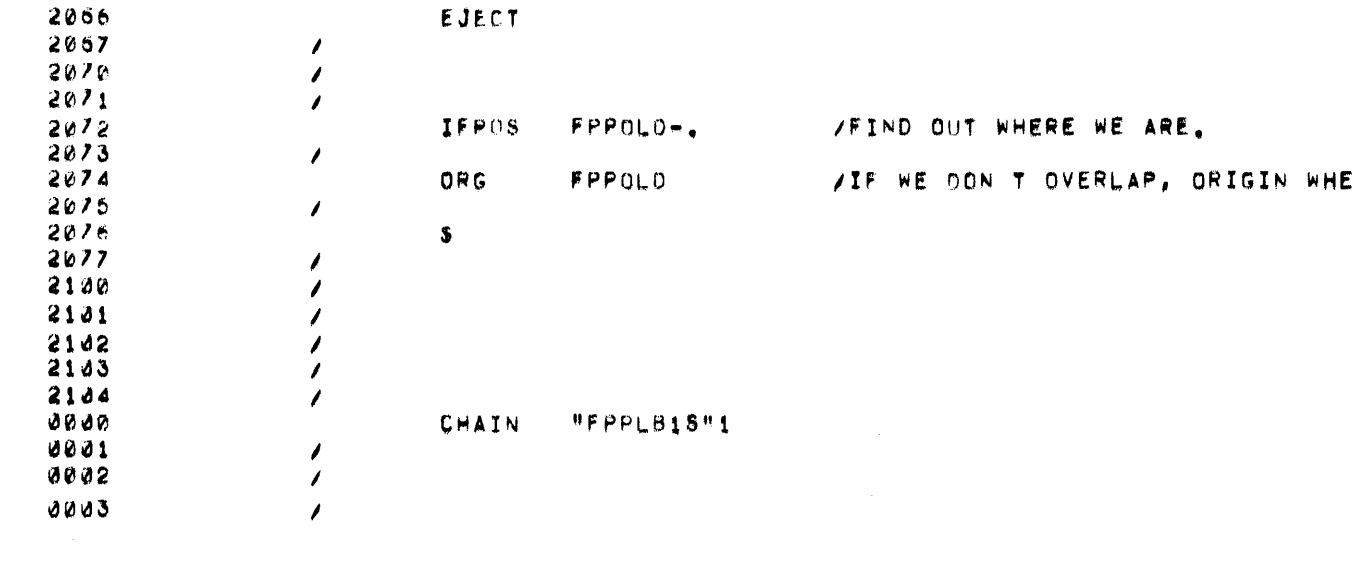

 $\mathcal{L}^{\text{max}}_{\text{max}}$  ,  $\mathcal{L}^{\text{max}}_{\text{max}}$ 

 $\mathcal{L}_{\text{eff}}$ 

 $\mathcal{L}^{\text{max}}_{\text{max}}$  , where  $\mathcal{L}^{\text{max}}_{\text{max}}$ 

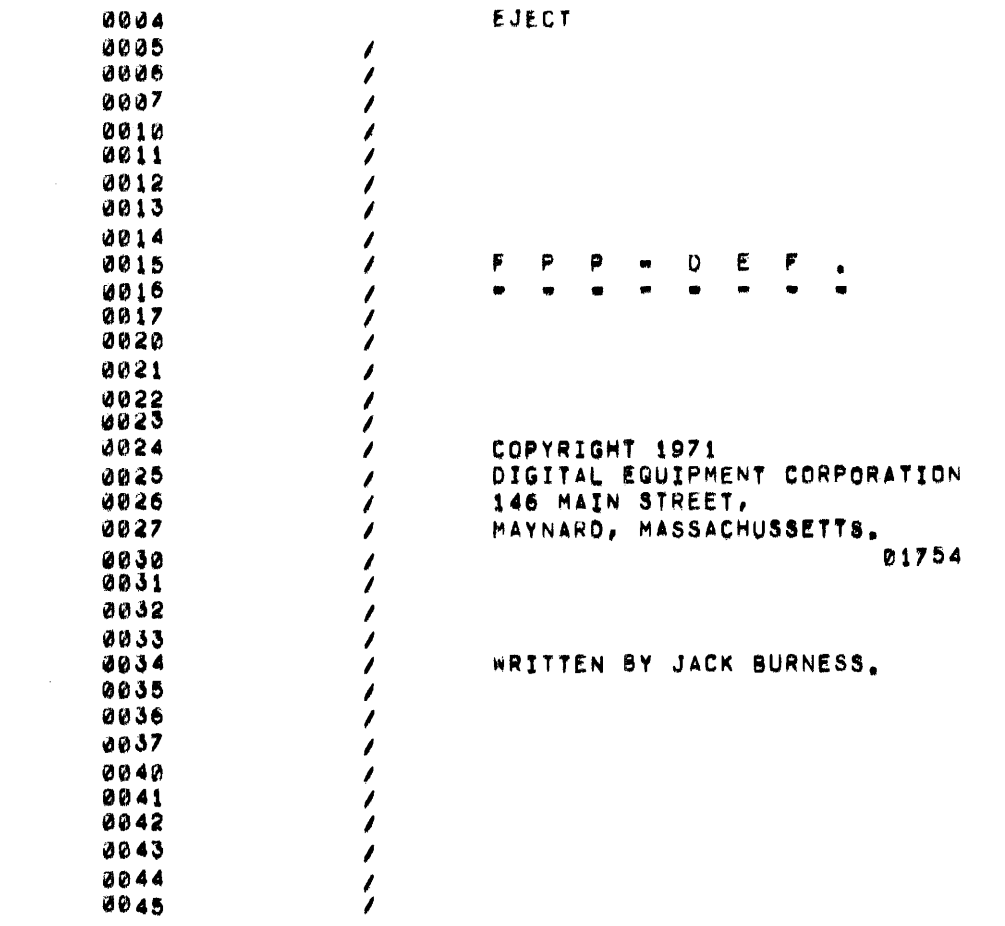

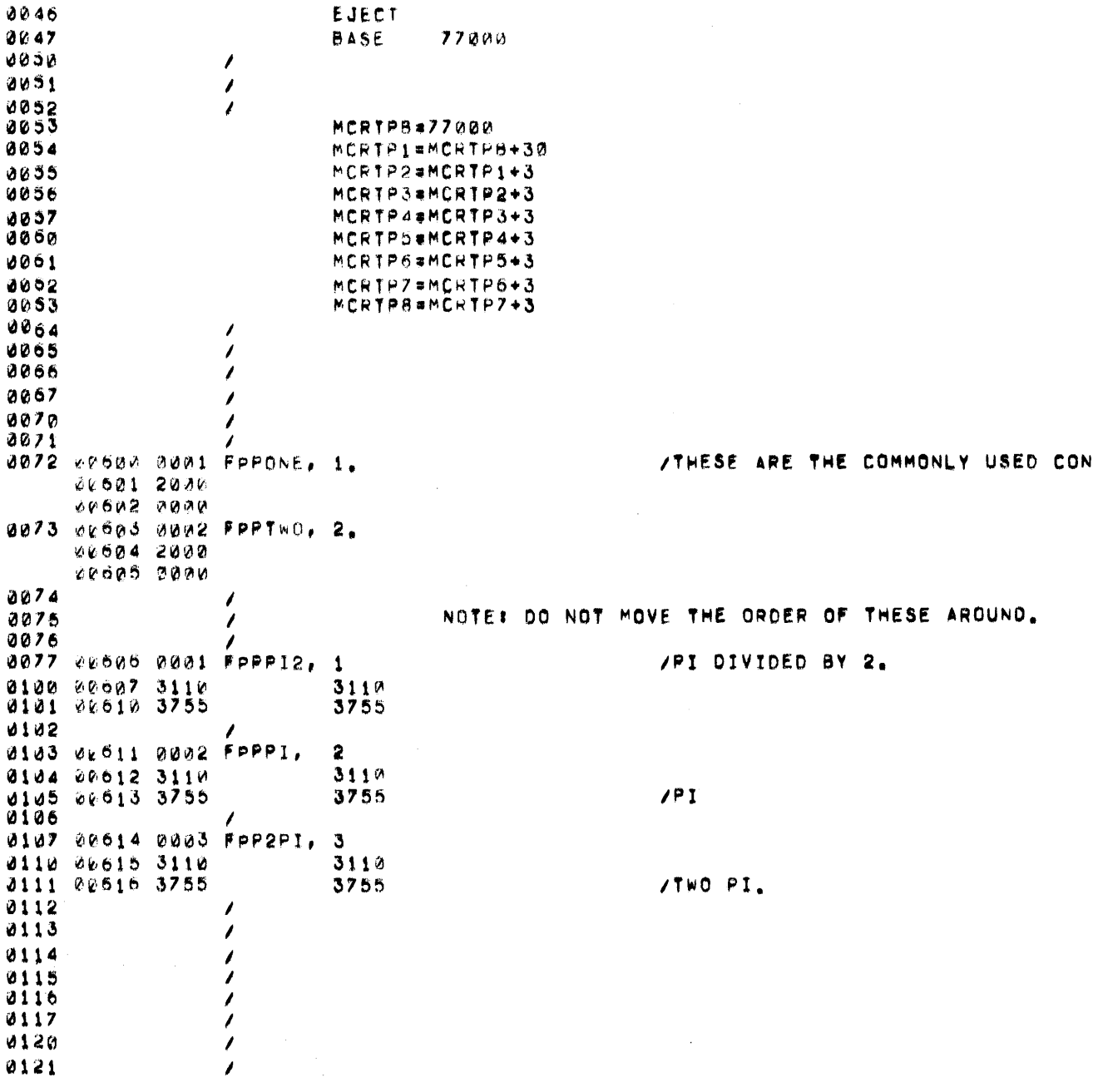

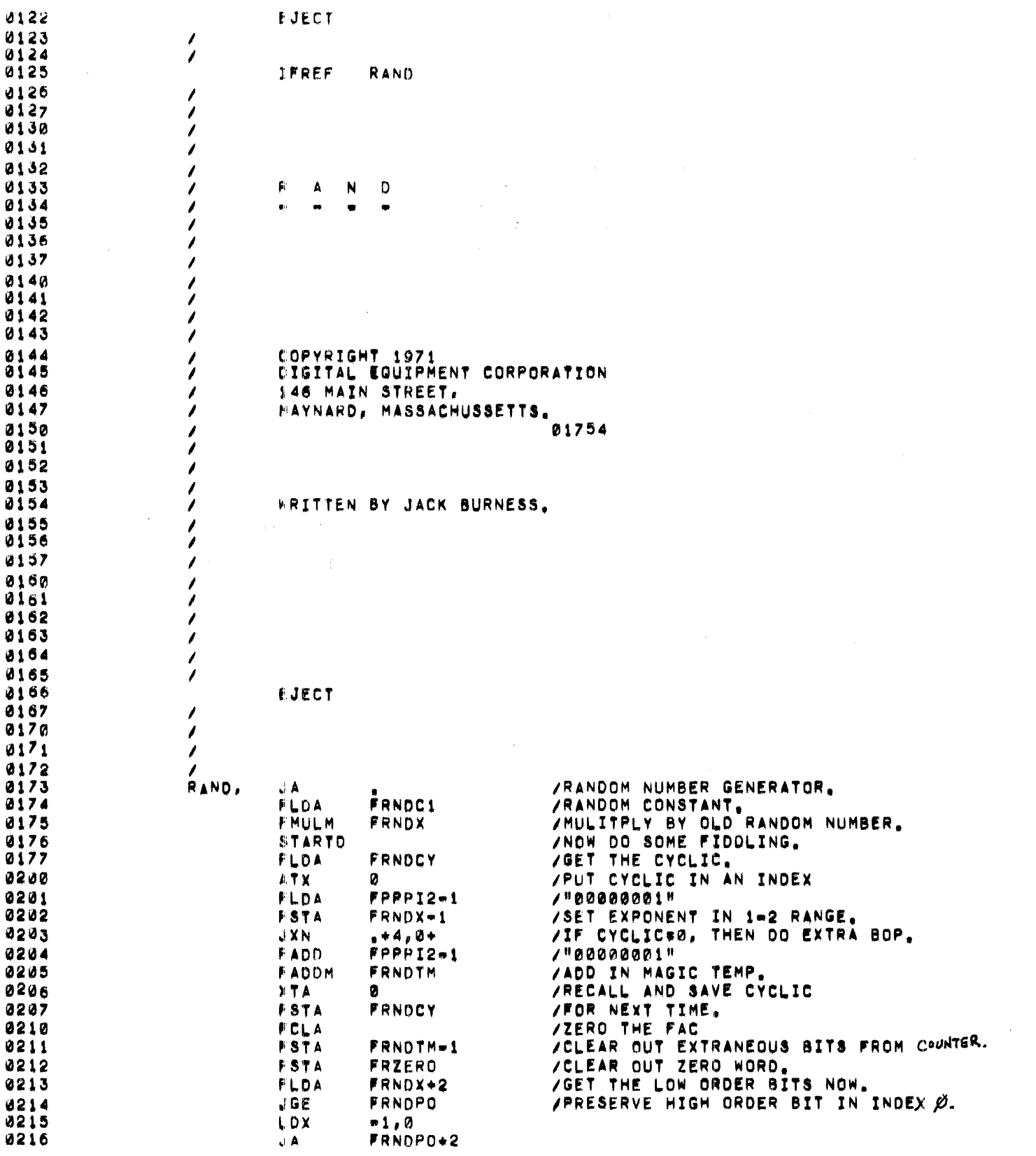

 $\mathcal{L}^{\text{max}}_{\text{max}}$  , where  $\mathcal{L}^{\text{max}}_{\text{max}}$ 

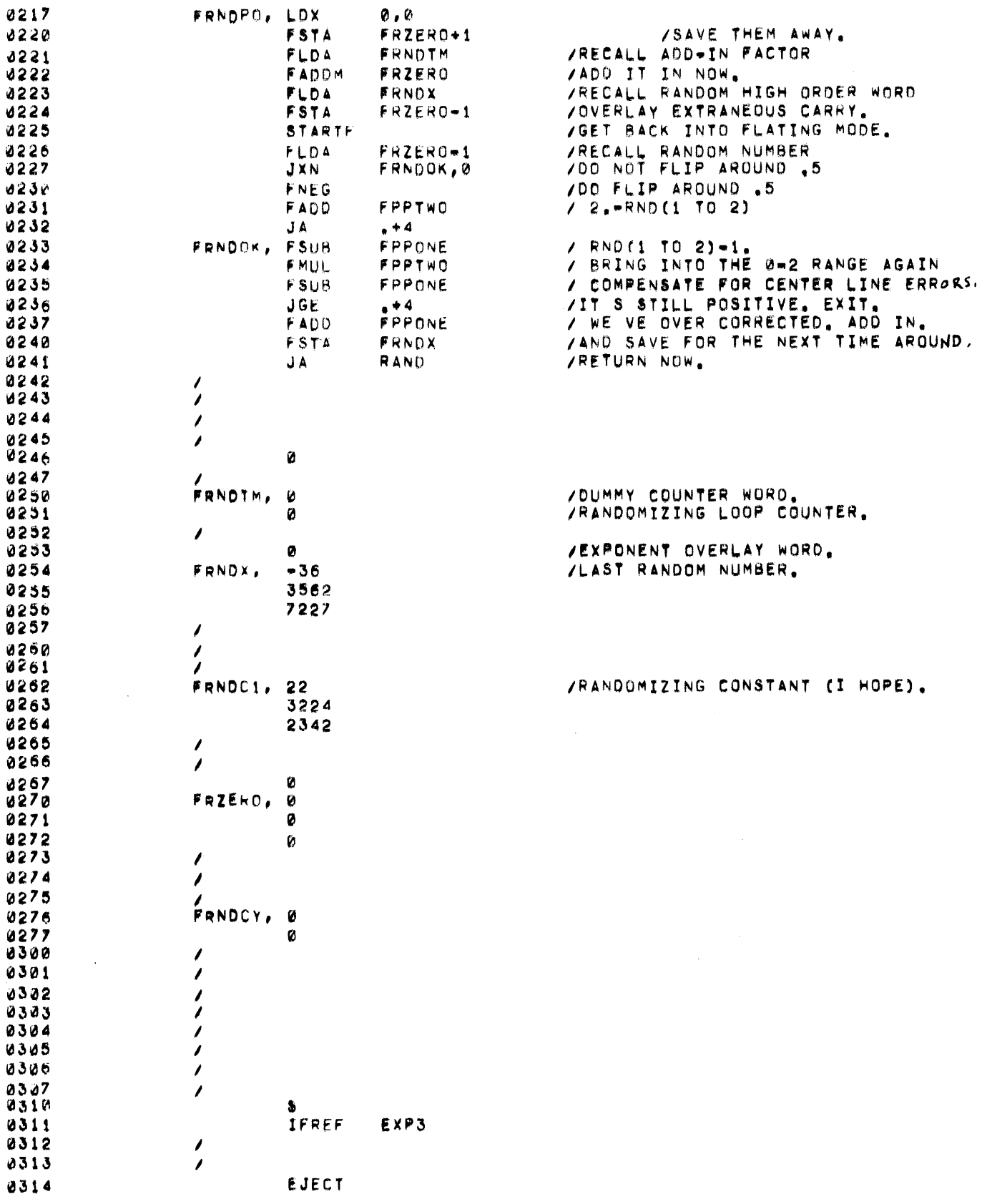

 $\overline{d}$  ,  $\overline{d}$ 

 $\label{eq:2.1} \frac{1}{\sqrt{2}}\left(\frac{1}{\sqrt{2}}\right)^{2} \left(\frac{1}{\sqrt{2}}\right)^{2} \left(\frac{1}{\sqrt{2}}\right)^{2} \left(\frac{1}{\sqrt{2}}\right)^{2} \left(\frac{1}{\sqrt{2}}\right)^{2} \left(\frac{1}{\sqrt{2}}\right)^{2} \left(\frac{1}{\sqrt{2}}\right)^{2} \left(\frac{1}{\sqrt{2}}\right)^{2} \left(\frac{1}{\sqrt{2}}\right)^{2} \left(\frac{1}{\sqrt{2}}\right)^{2} \left(\frac{1}{\sqrt{2}}\right)^{2} \left(\$ 

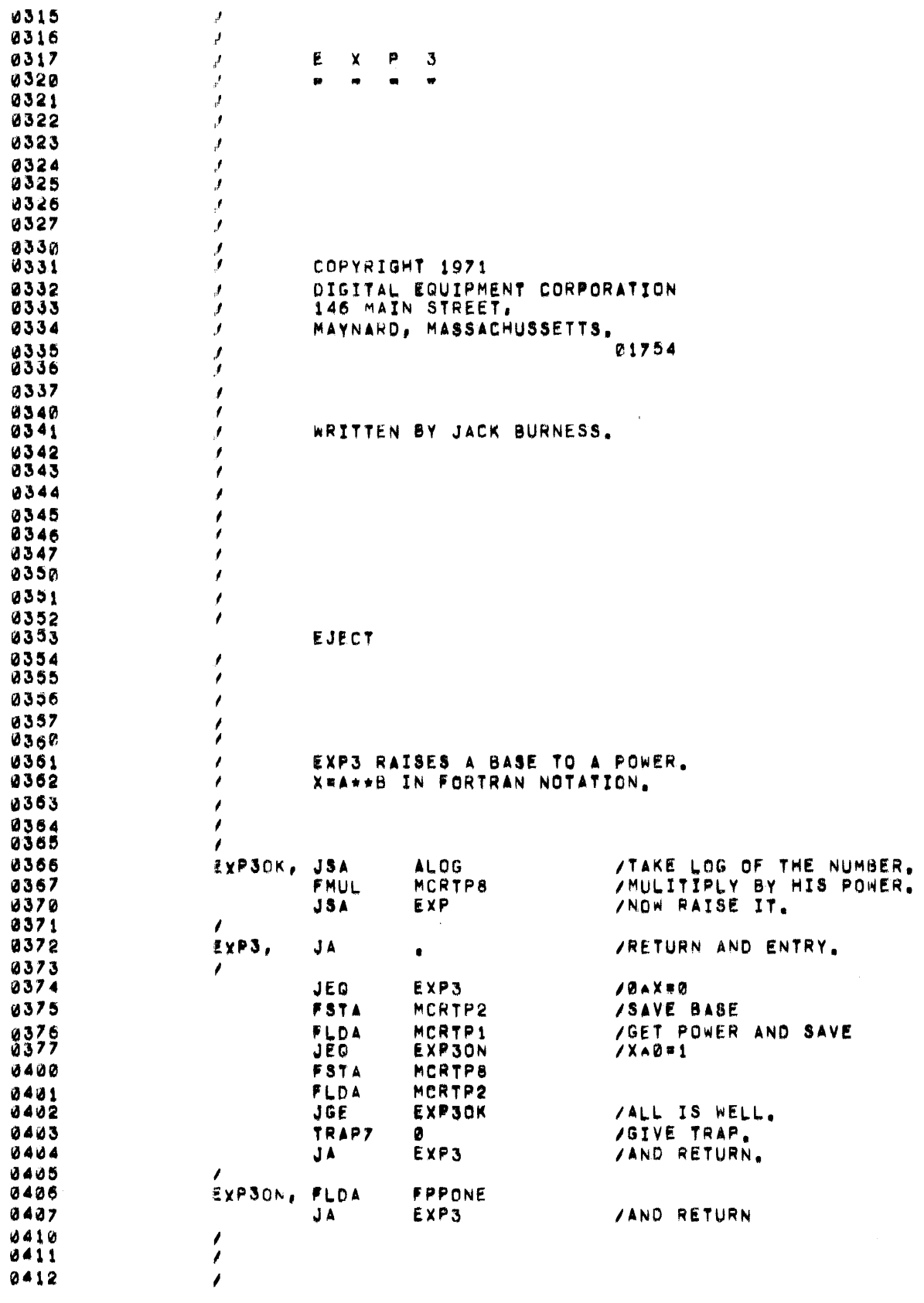

 $\frac{1}{2} \sum_{i=1}^{n} \frac{1}{2} \sum_{j=1}^{n} \frac{1}{2} \sum_{j=1}^{n} \frac{1}{2} \sum_{j=1}^{n} \frac{1}{2} \sum_{j=1}^{n} \frac{1}{2} \sum_{j=1}^{n} \frac{1}{2} \sum_{j=1}^{n} \frac{1}{2} \sum_{j=1}^{n} \frac{1}{2} \sum_{j=1}^{n} \frac{1}{2} \sum_{j=1}^{n} \frac{1}{2} \sum_{j=1}^{n} \frac{1}{2} \sum_{j=1}^{n} \frac{1}{2} \sum_{j=1}^{n$ 

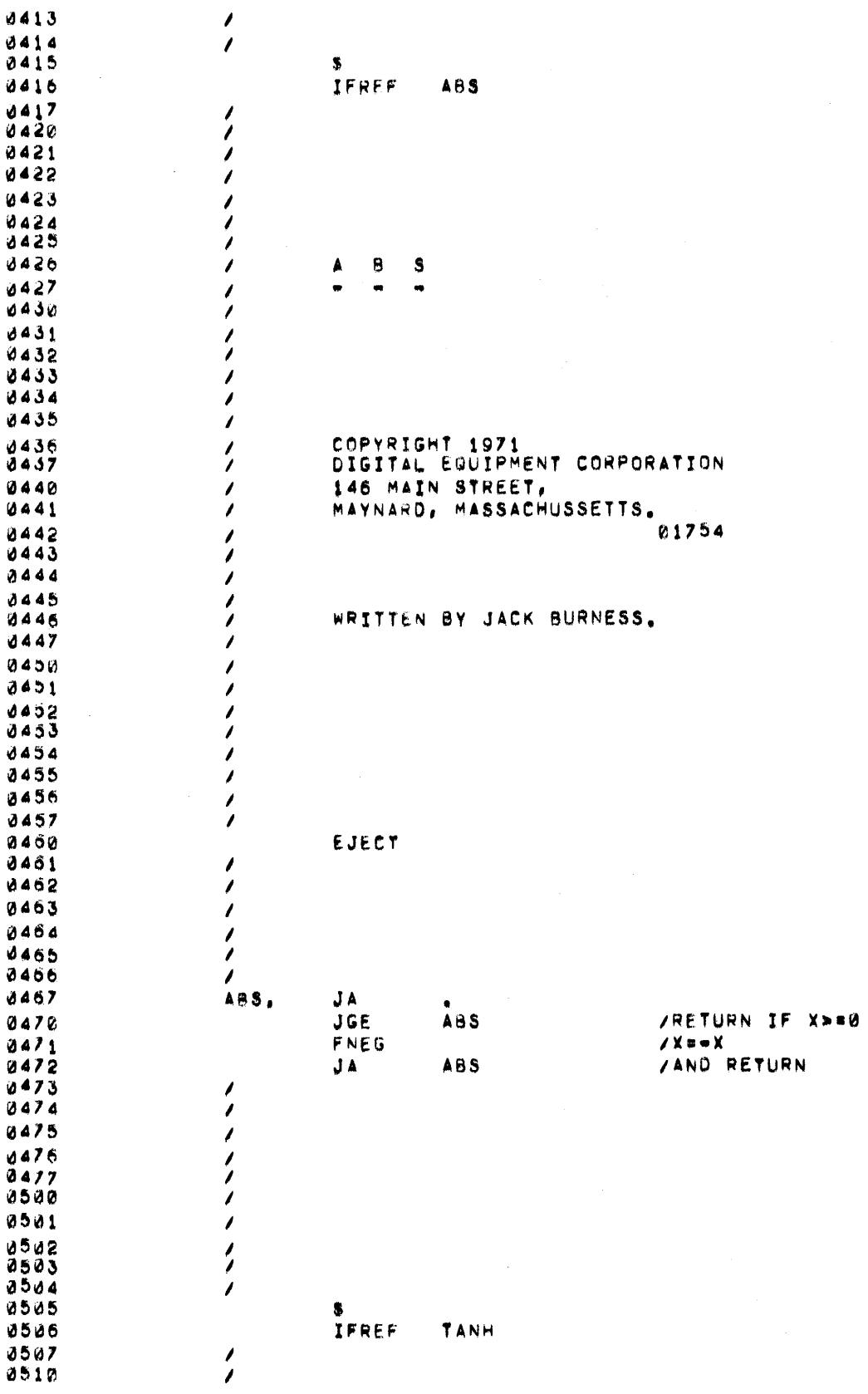

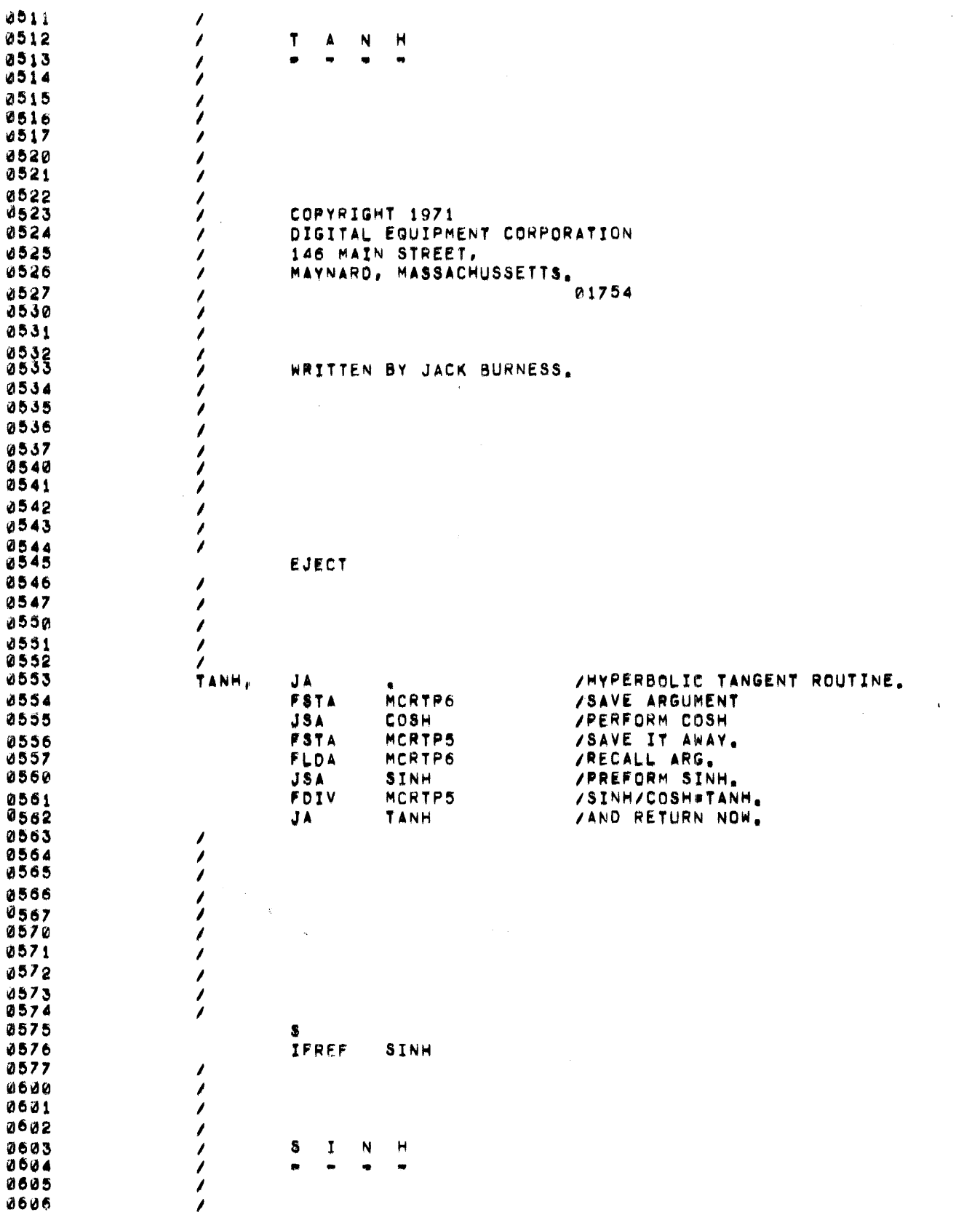

 $\label{eq:2.1} \frac{1}{2} \int_{\mathbb{R}^3} \left| \frac{d\mu}{d\mu} \right|^2 \, d\mu = \frac{1}{2} \int_{\mathbb{R}^3} \left| \frac{d\mu}{d\mu} \right|^2 \, d\mu = \frac{1}{2} \int_{\mathbb{R}^3} \left| \frac{d\mu}{d\mu} \right|^2 \, d\mu.$ 

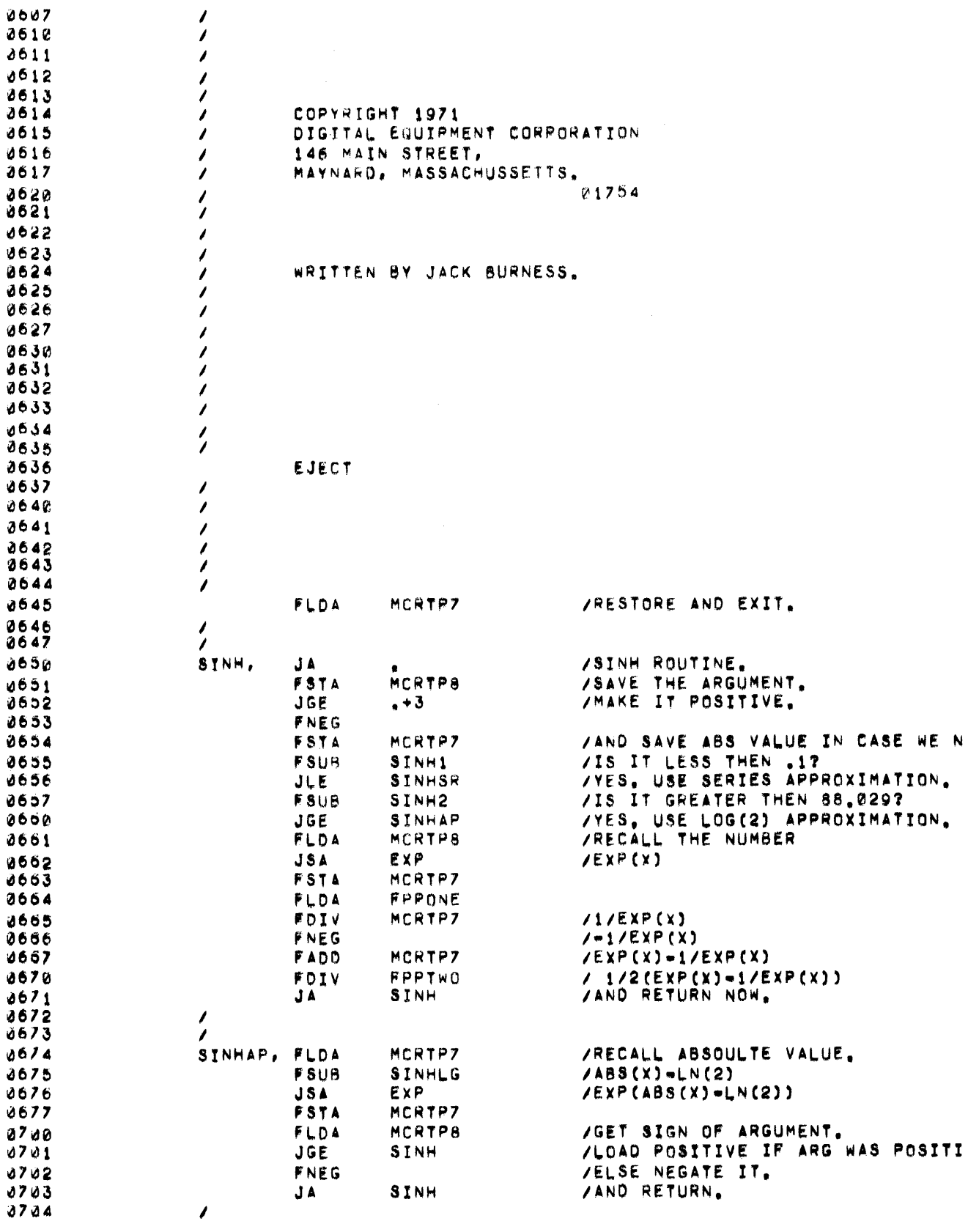

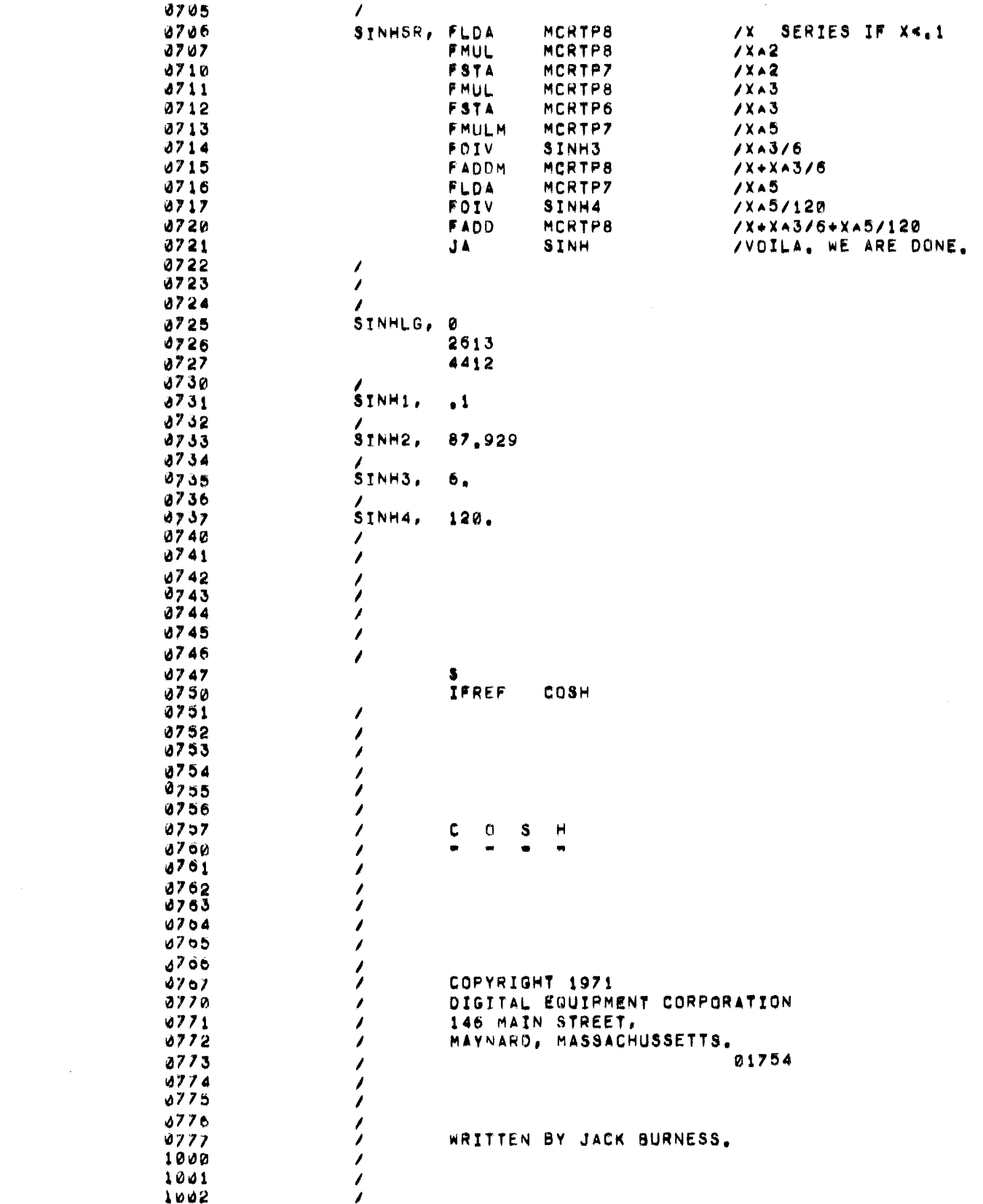

 $\label{eq:2.1} \frac{1}{2} \sum_{i=1}^n \frac{1}{2} \sum_{j=1}^n \frac{1}{2} \sum_{j=1}^n \frac{1}{2} \sum_{j=1}^n \frac{1}{2} \sum_{j=1}^n \frac{1}{2} \sum_{j=1}^n \frac{1}{2} \sum_{j=1}^n \frac{1}{2} \sum_{j=1}^n \frac{1}{2} \sum_{j=1}^n \frac{1}{2} \sum_{j=1}^n \frac{1}{2} \sum_{j=1}^n \frac{1}{2} \sum_{j=1}^n \frac{1}{2} \sum_{j=1}^n \frac{$ 

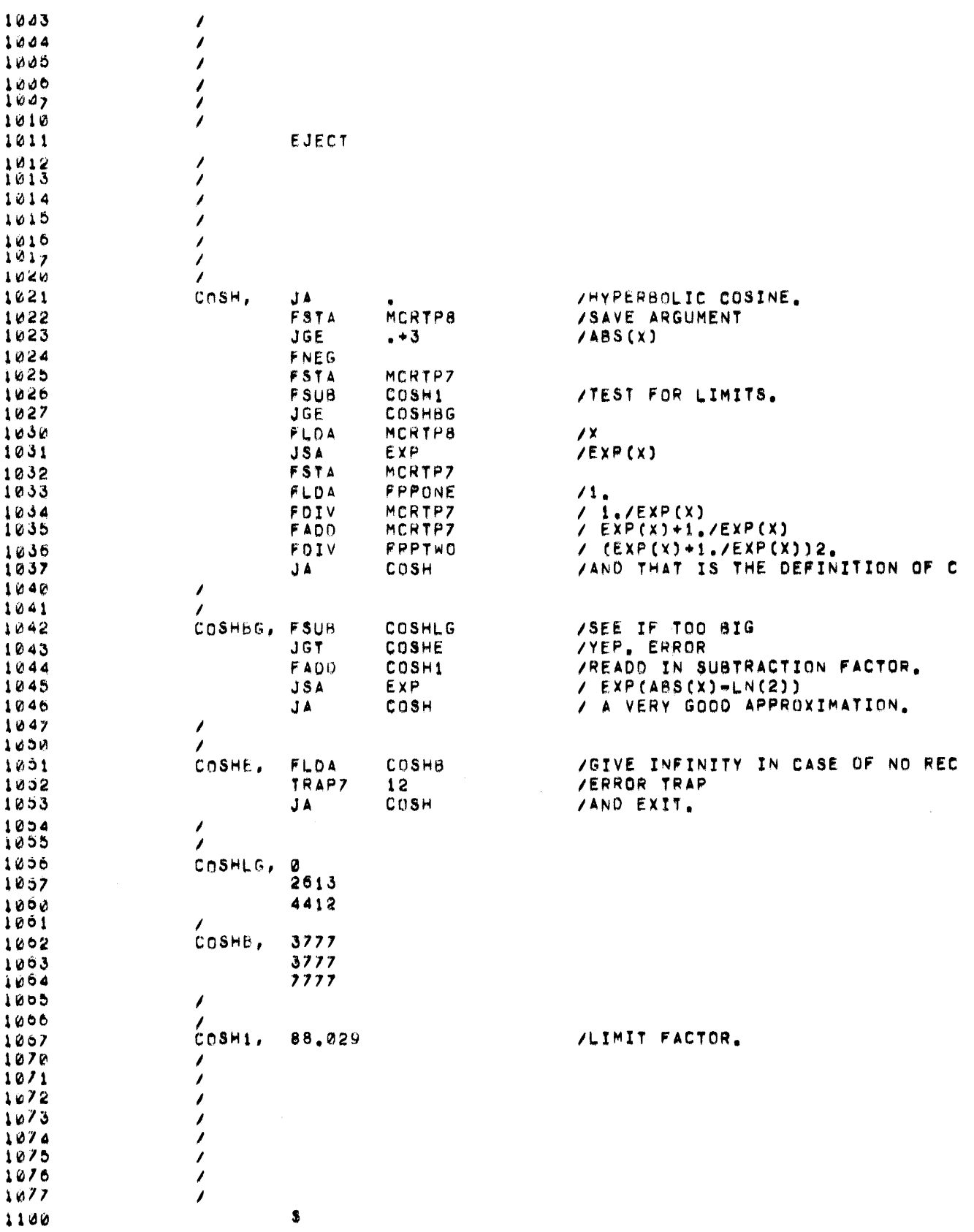

 $\label{eq:2} \frac{1}{2} \int_{\mathbb{R}^3} \frac{1}{\sqrt{2}} \, \frac{1}{\sqrt{2}} \, \frac$ 

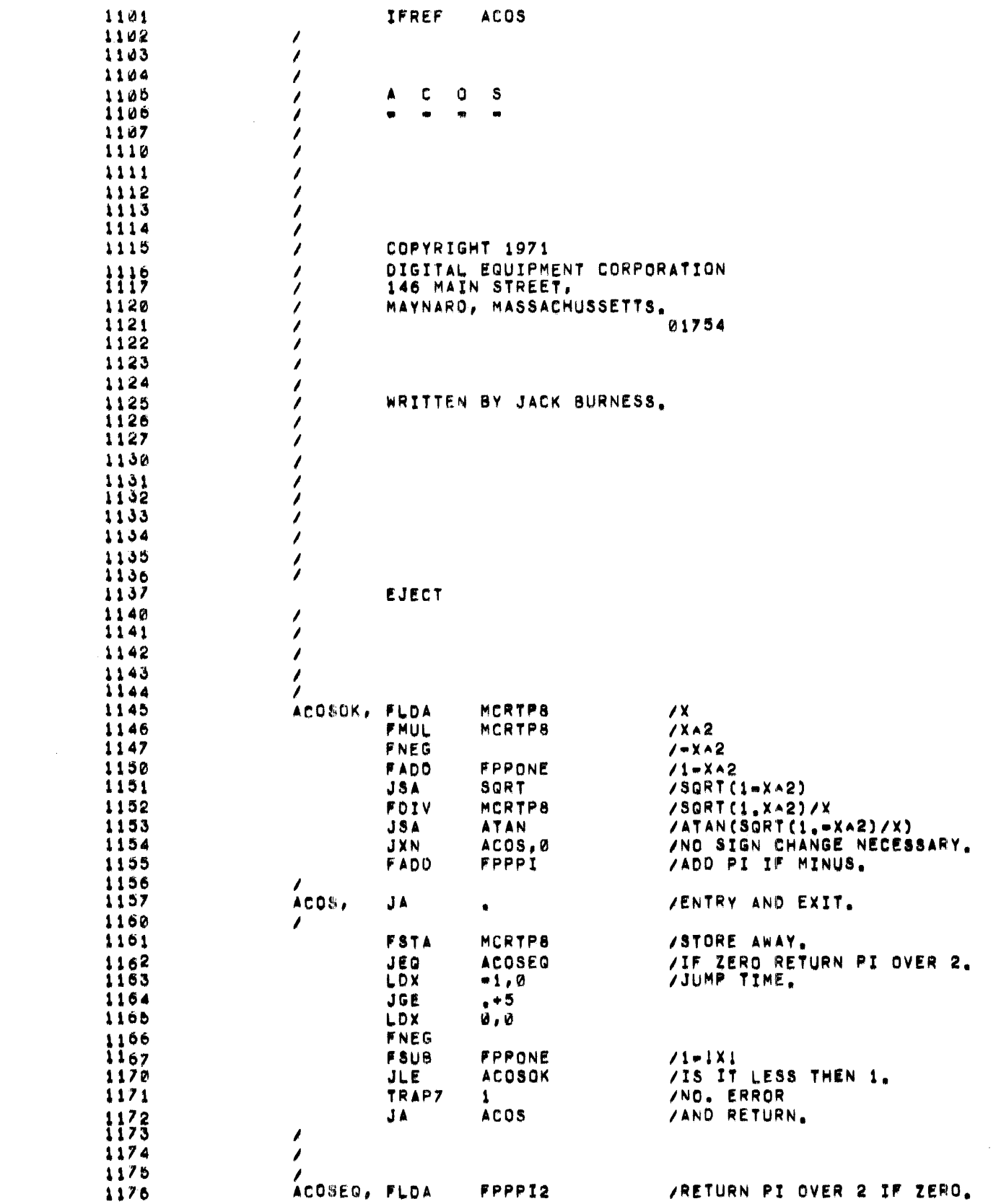

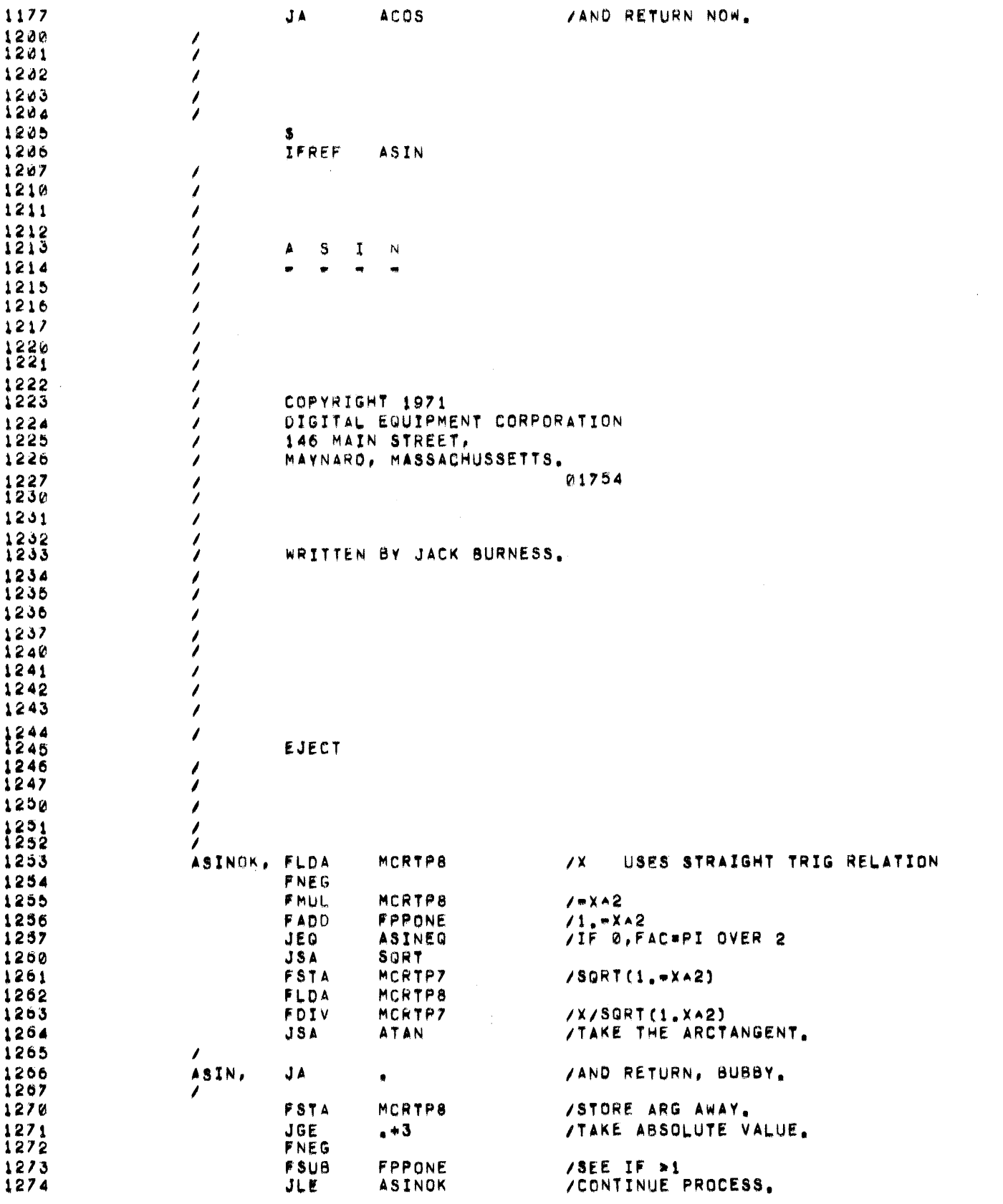

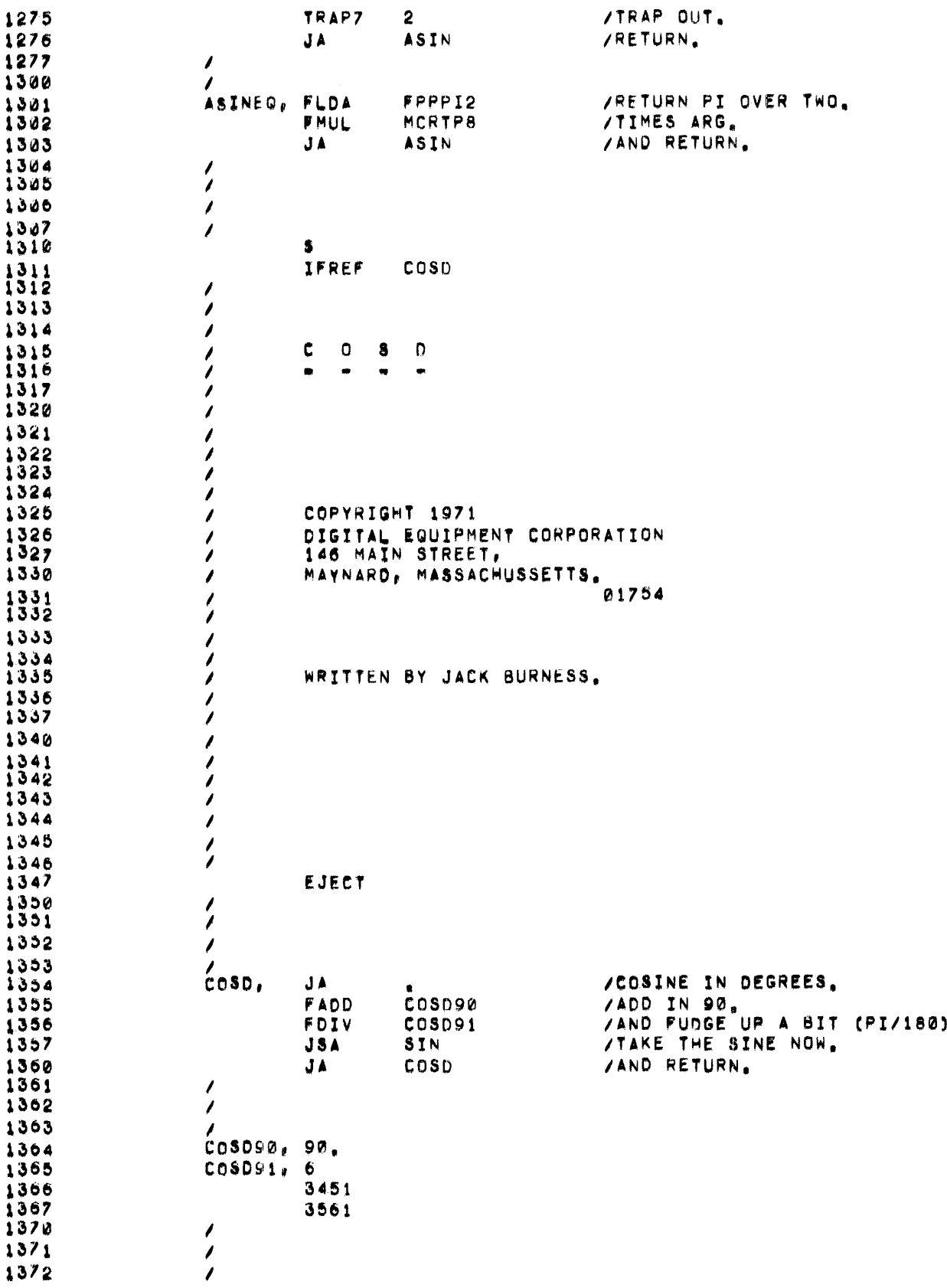

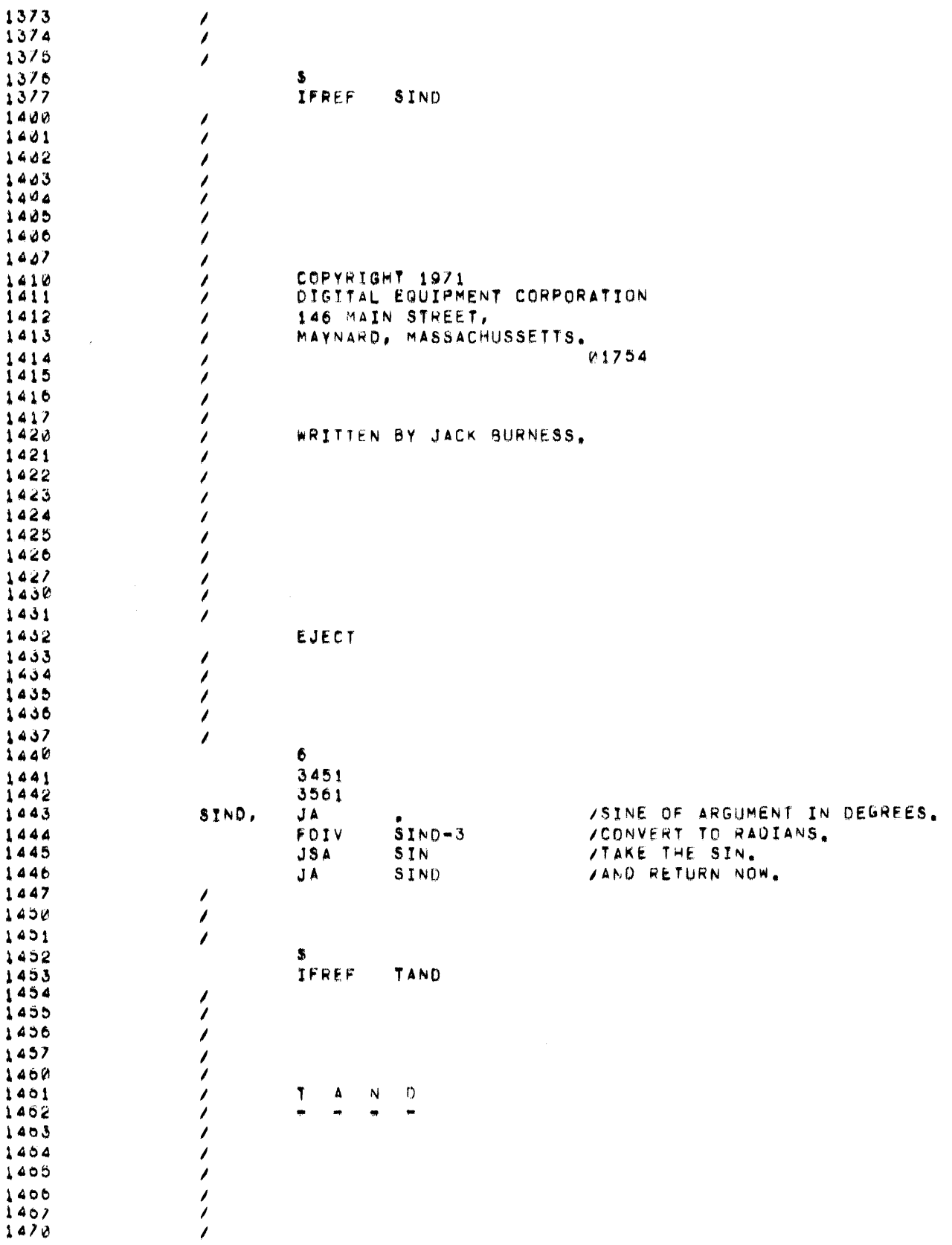

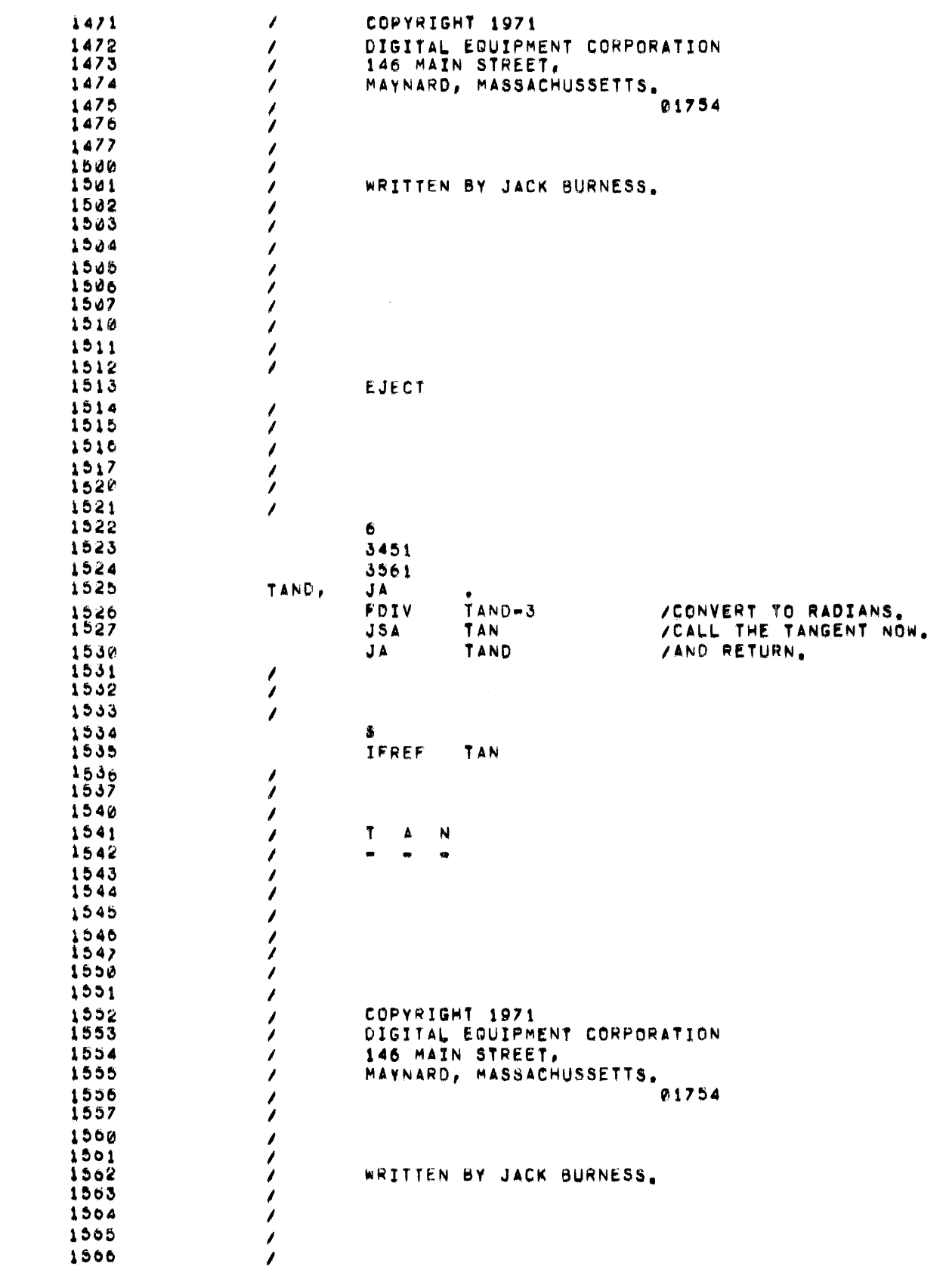

 $\label{eq:2.1} \frac{1}{\sqrt{2}}\left(\frac{1}{\sqrt{2}}\right)^{2} \left(\frac{1}{\sqrt{2}}\right)^{2} \left(\frac{1}{\sqrt{2}}\right)^{2} \left(\frac{1}{\sqrt{2}}\right)^{2} \left(\frac{1}{\sqrt{2}}\right)^{2} \left(\frac{1}{\sqrt{2}}\right)^{2} \left(\frac{1}{\sqrt{2}}\right)^{2} \left(\frac{1}{\sqrt{2}}\right)^{2} \left(\frac{1}{\sqrt{2}}\right)^{2} \left(\frac{1}{\sqrt{2}}\right)^{2} \left(\frac{1}{\sqrt{2}}\right)^{2} \left(\$ 

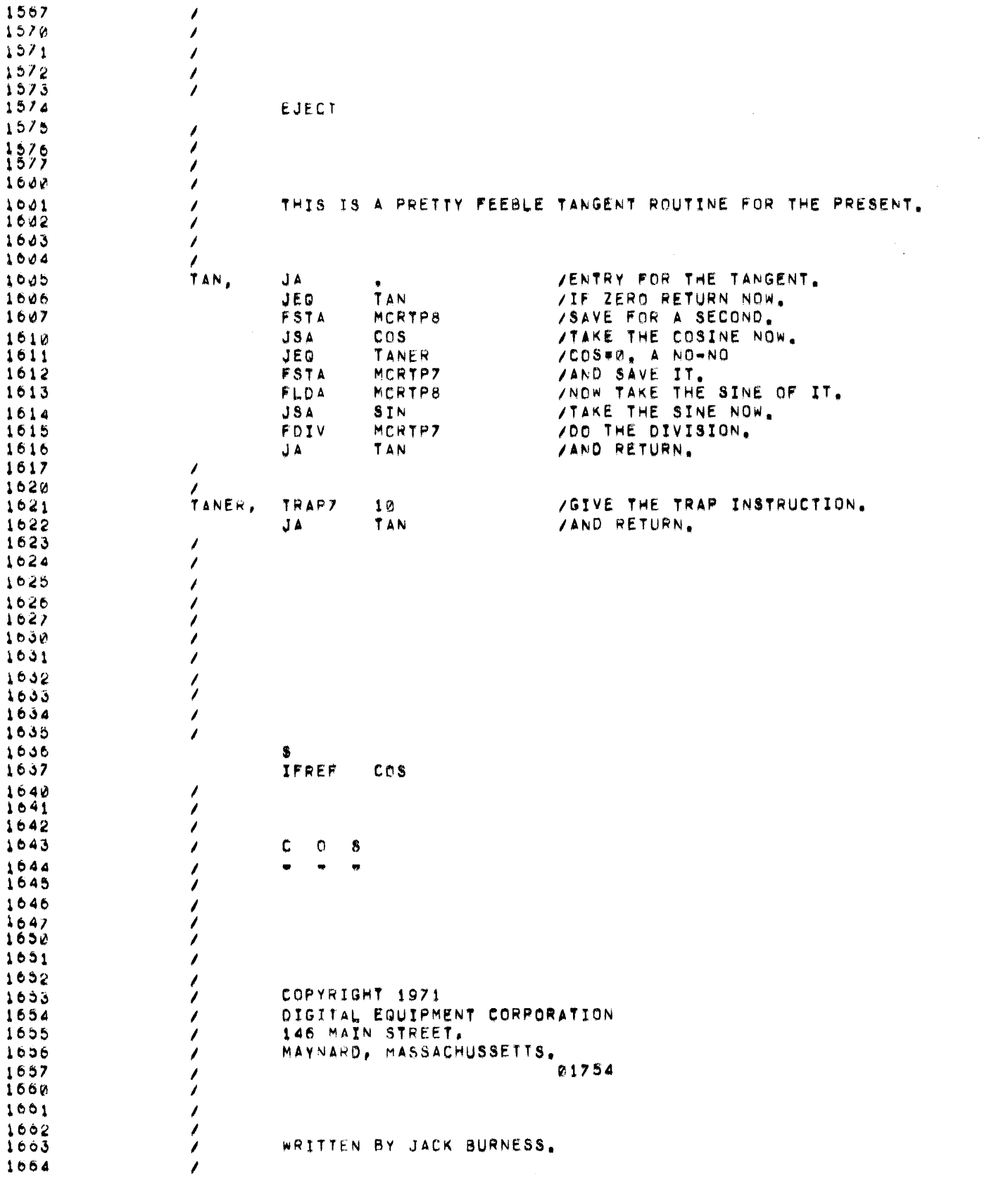

 $\sim 10^6$ 

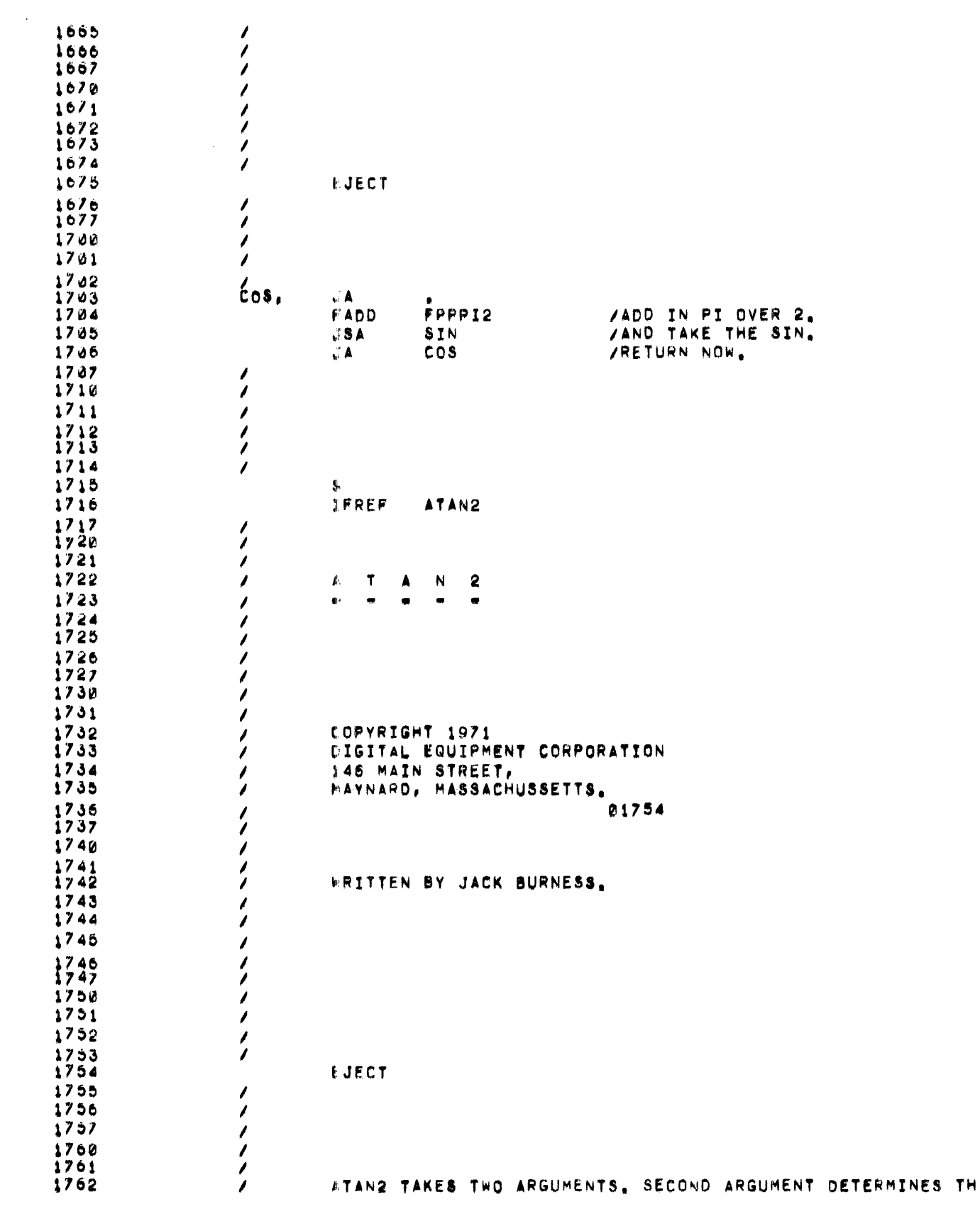

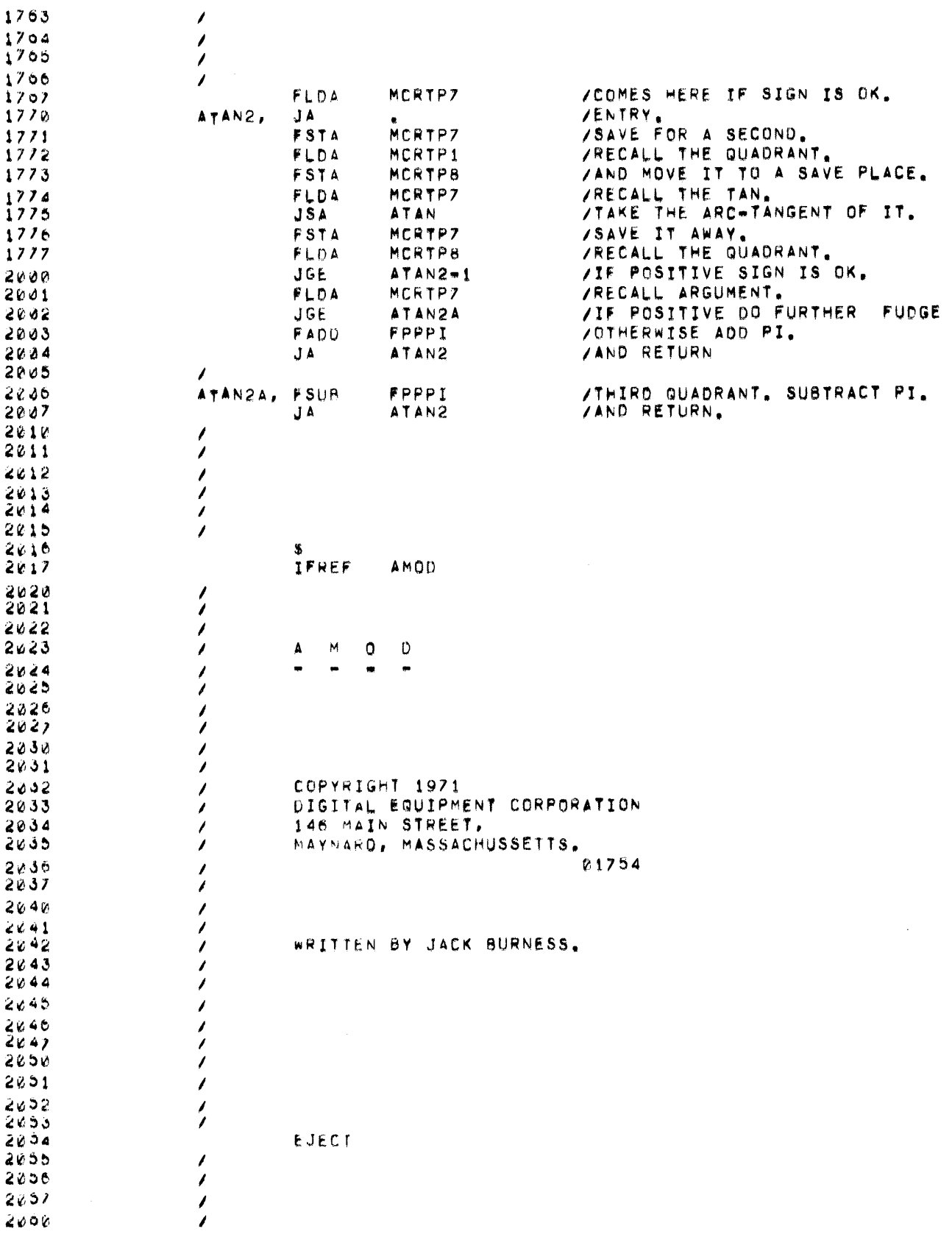

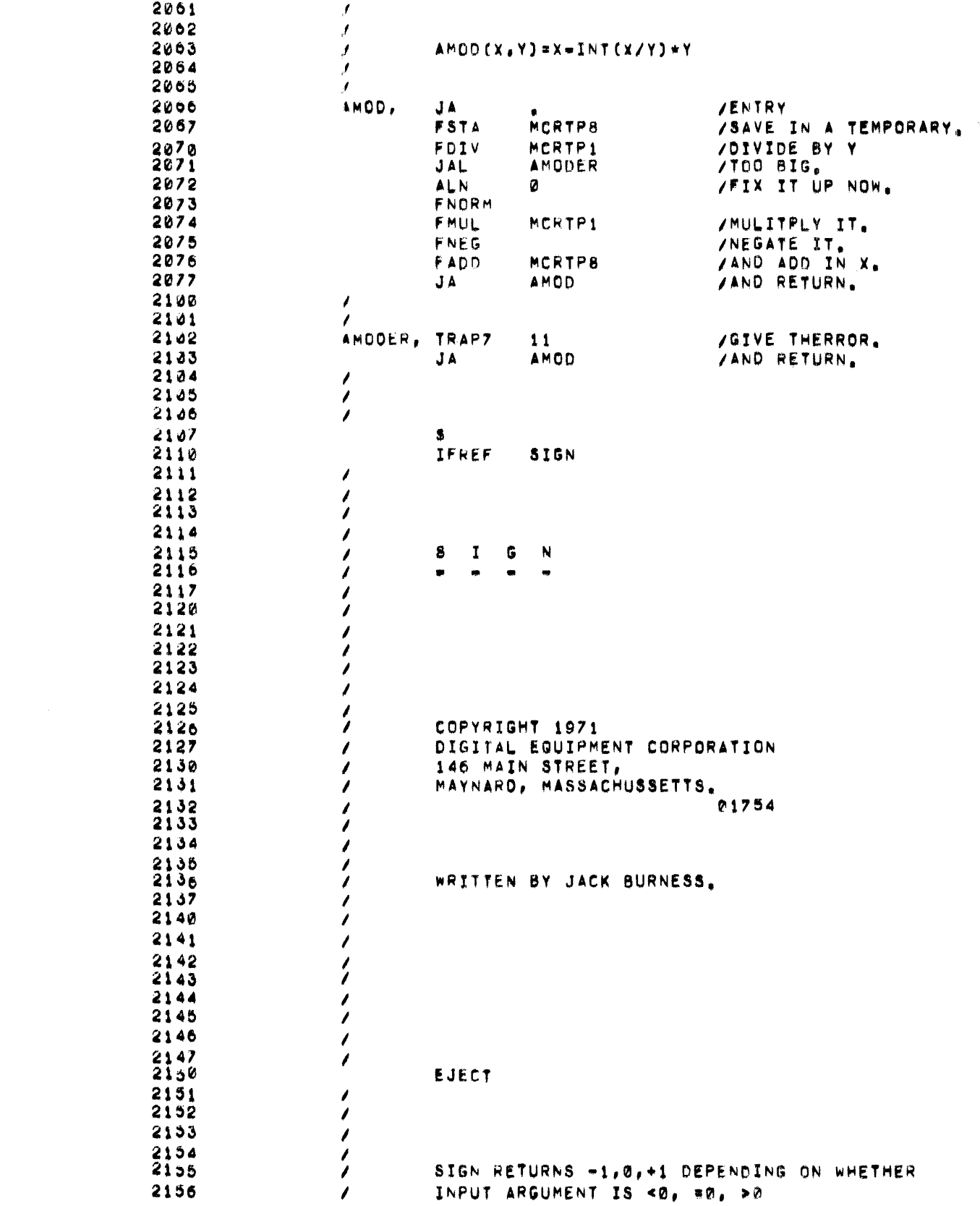

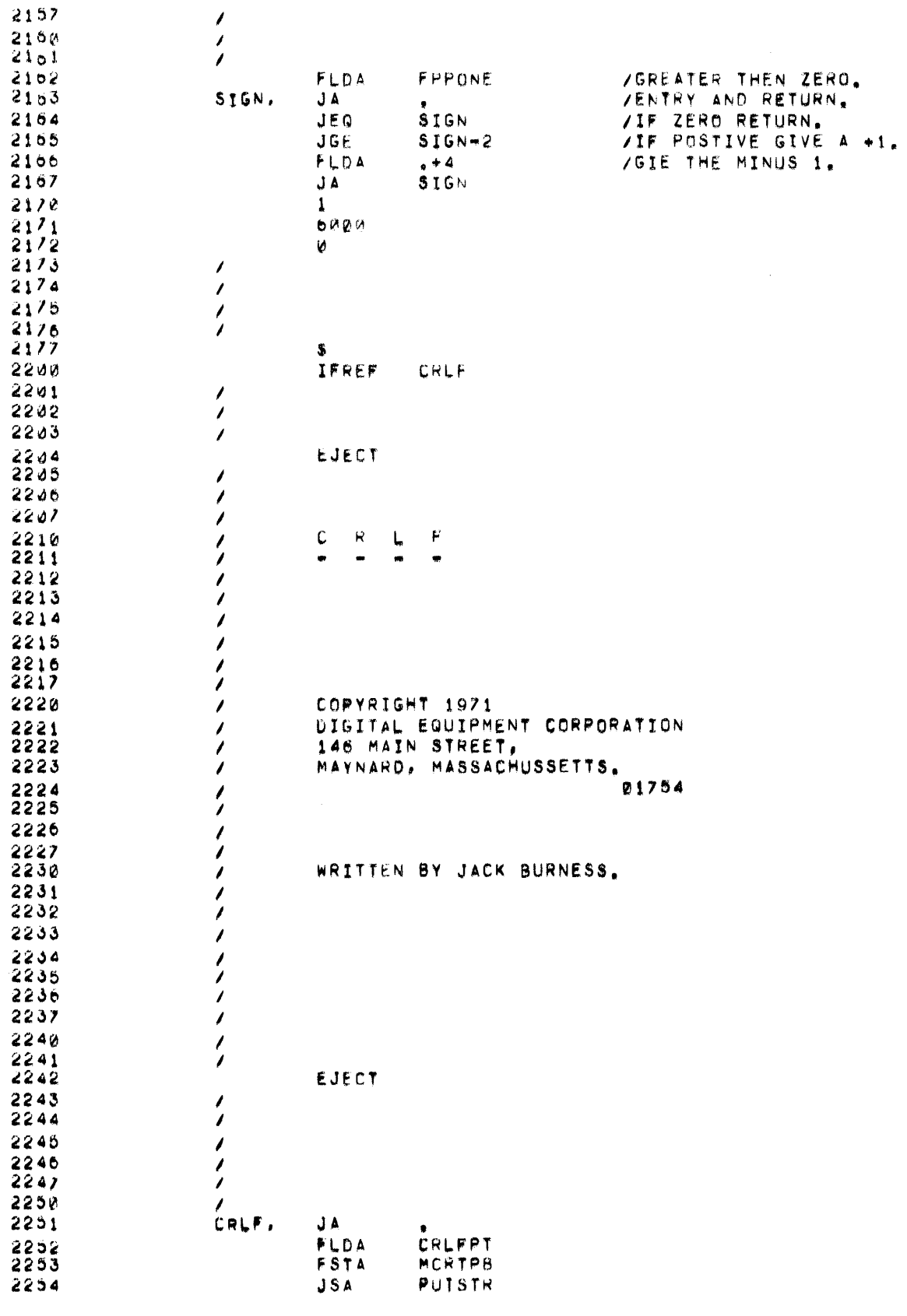

 $\label{eq:2.1} \frac{1}{\sqrt{2}}\left(\frac{1}{\sqrt{2}}\right)^{2} \left(\frac{1}{\sqrt{2}}\right)^{2} \left(\frac{1}{\sqrt{2}}\right)^{2} \left(\frac{1}{\sqrt{2}}\right)^{2} \left(\frac{1}{\sqrt{2}}\right)^{2} \left(\frac{1}{\sqrt{2}}\right)^{2} \left(\frac{1}{\sqrt{2}}\right)^{2} \left(\frac{1}{\sqrt{2}}\right)^{2} \left(\frac{1}{\sqrt{2}}\right)^{2} \left(\frac{1}{\sqrt{2}}\right)^{2} \left(\frac{1}{\sqrt{2}}\right)^{2} \left(\$ 

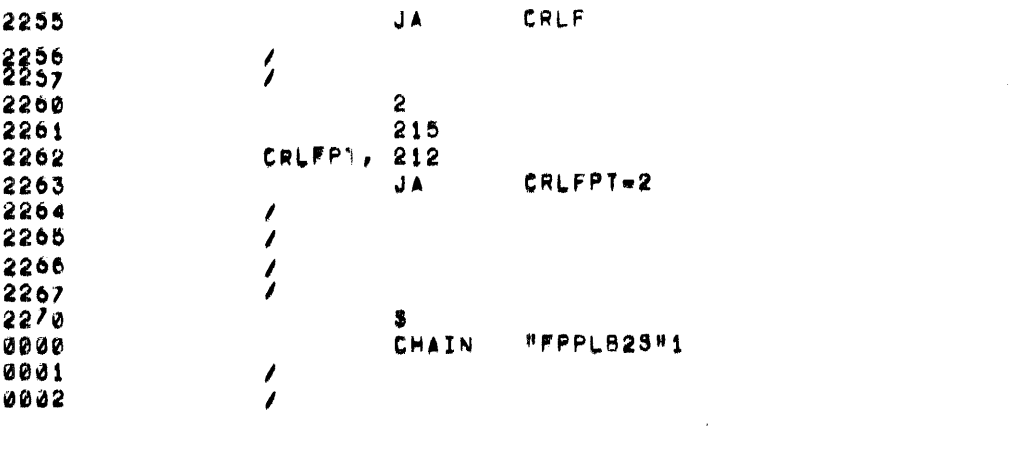

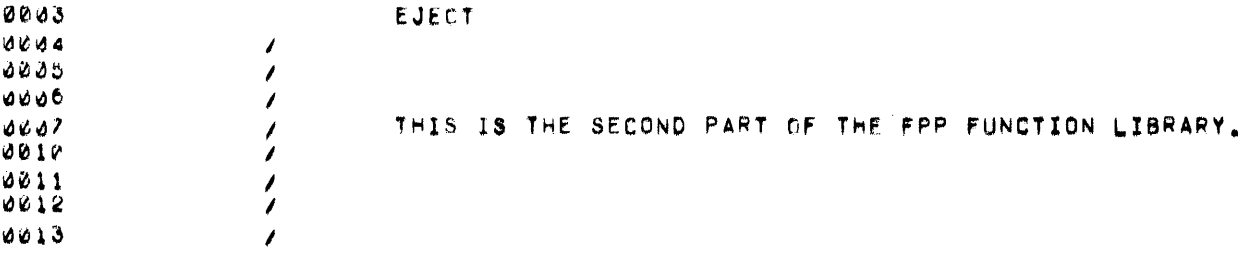

 $\label{eq:2.1} \frac{1}{\sqrt{2}}\int_{\mathbb{R}^3}\frac{1}{\sqrt{2}}\left(\frac{1}{\sqrt{2}}\right)^2\frac{1}{\sqrt{2}}\left(\frac{1}{\sqrt{2}}\right)^2\frac{1}{\sqrt{2}}\left(\frac{1}{\sqrt{2}}\right)^2\frac{1}{\sqrt{2}}\left(\frac{1}{\sqrt{2}}\right)^2\frac{1}{\sqrt{2}}\left(\frac{1}{\sqrt{2}}\right)^2\frac{1}{\sqrt{2}}\frac{1}{\sqrt{2}}\frac{1}{\sqrt{2}}\frac{1}{\sqrt{2}}\frac{1}{\sqrt{2}}\frac{1}{\sqrt{2}}$ 

 $\label{eq:2.1} \frac{1}{\sqrt{2}}\int_{\mathbb{R}^3}\frac{1}{\sqrt{2}}\left(\frac{1}{\sqrt{2}}\right)^2\frac{1}{\sqrt{2}}\left(\frac{1}{\sqrt{2}}\right)^2\frac{1}{\sqrt{2}}\left(\frac{1}{\sqrt{2}}\right)^2\frac{1}{\sqrt{2}}\left(\frac{1}{\sqrt{2}}\right)^2.$ 

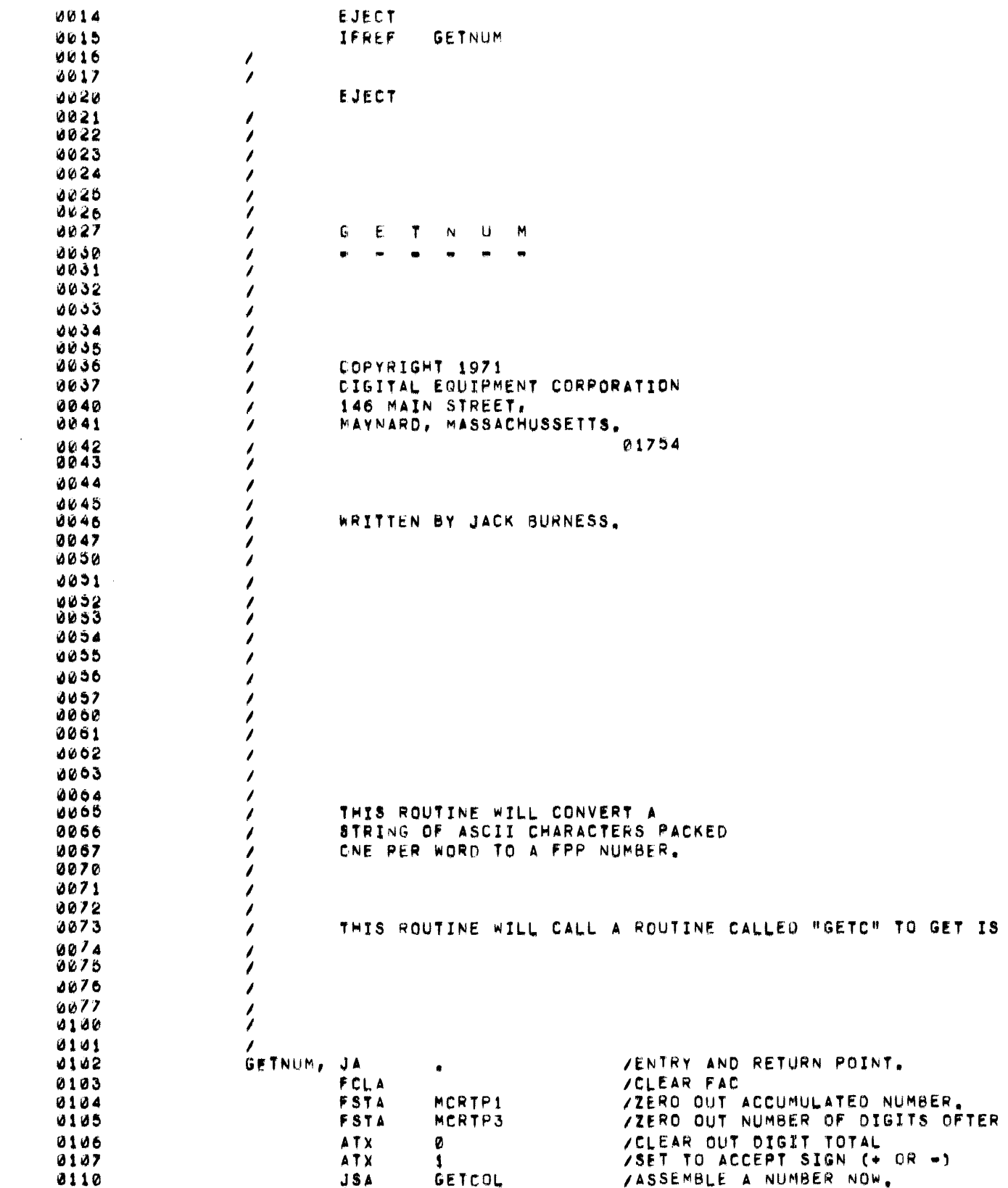

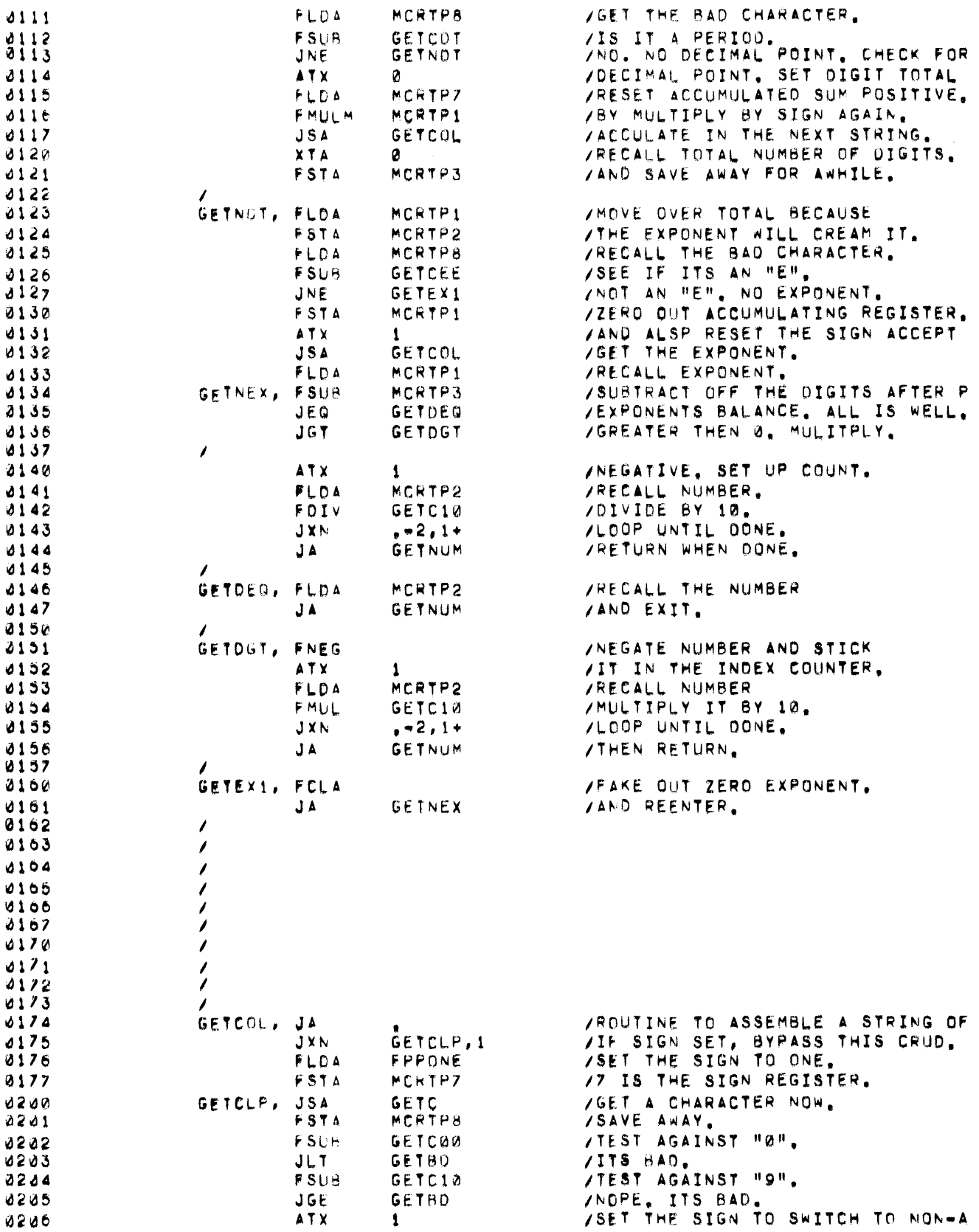

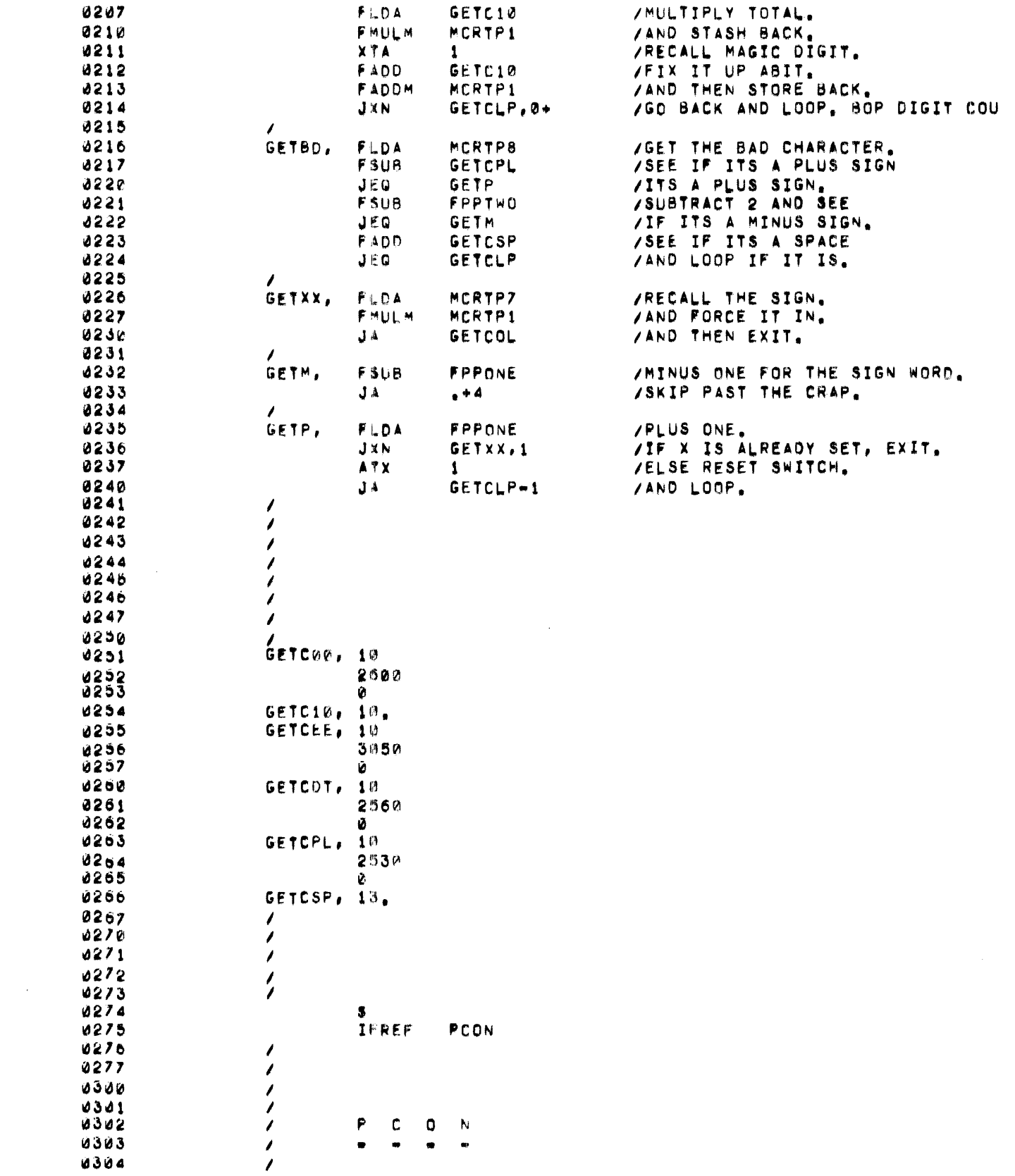
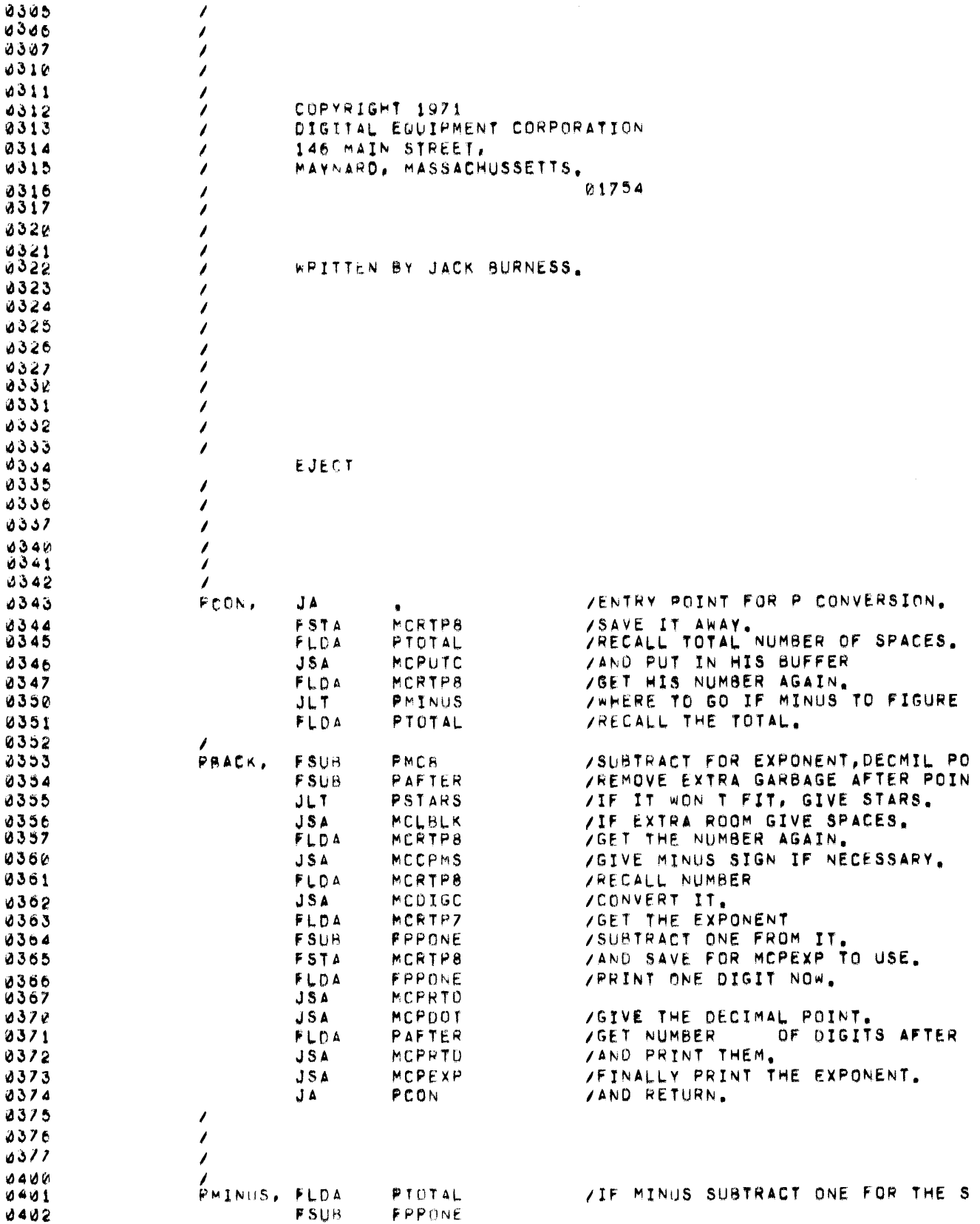

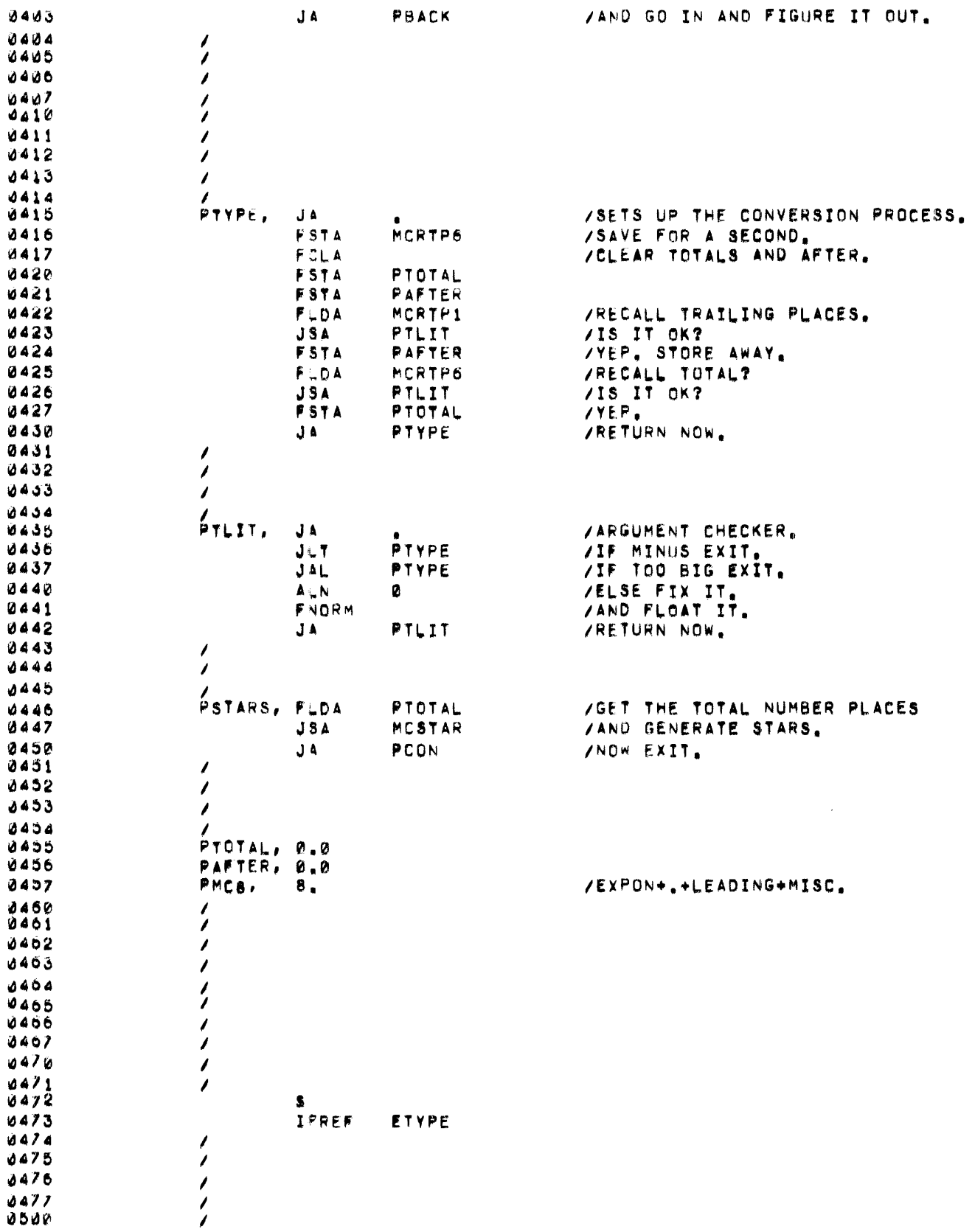

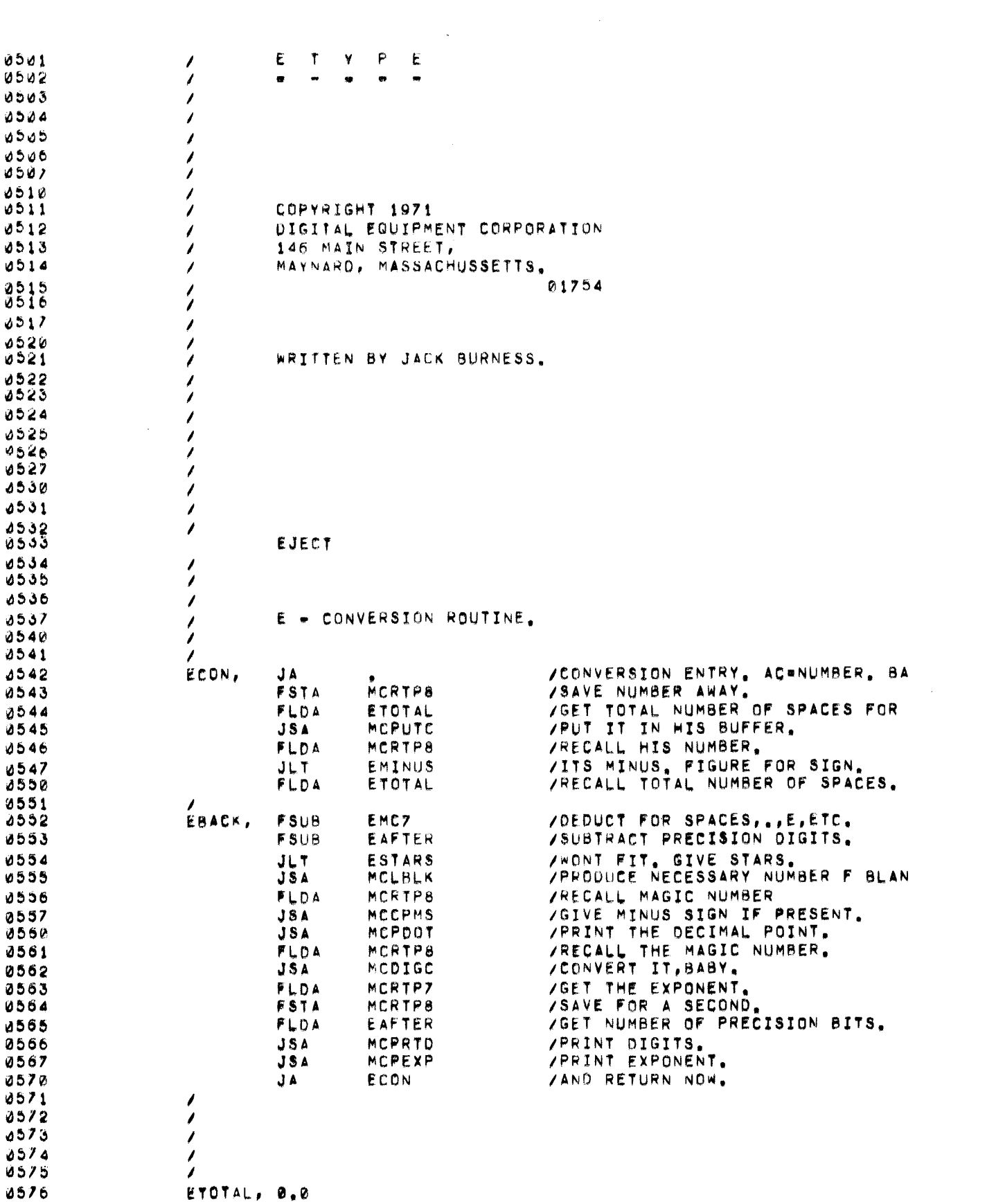

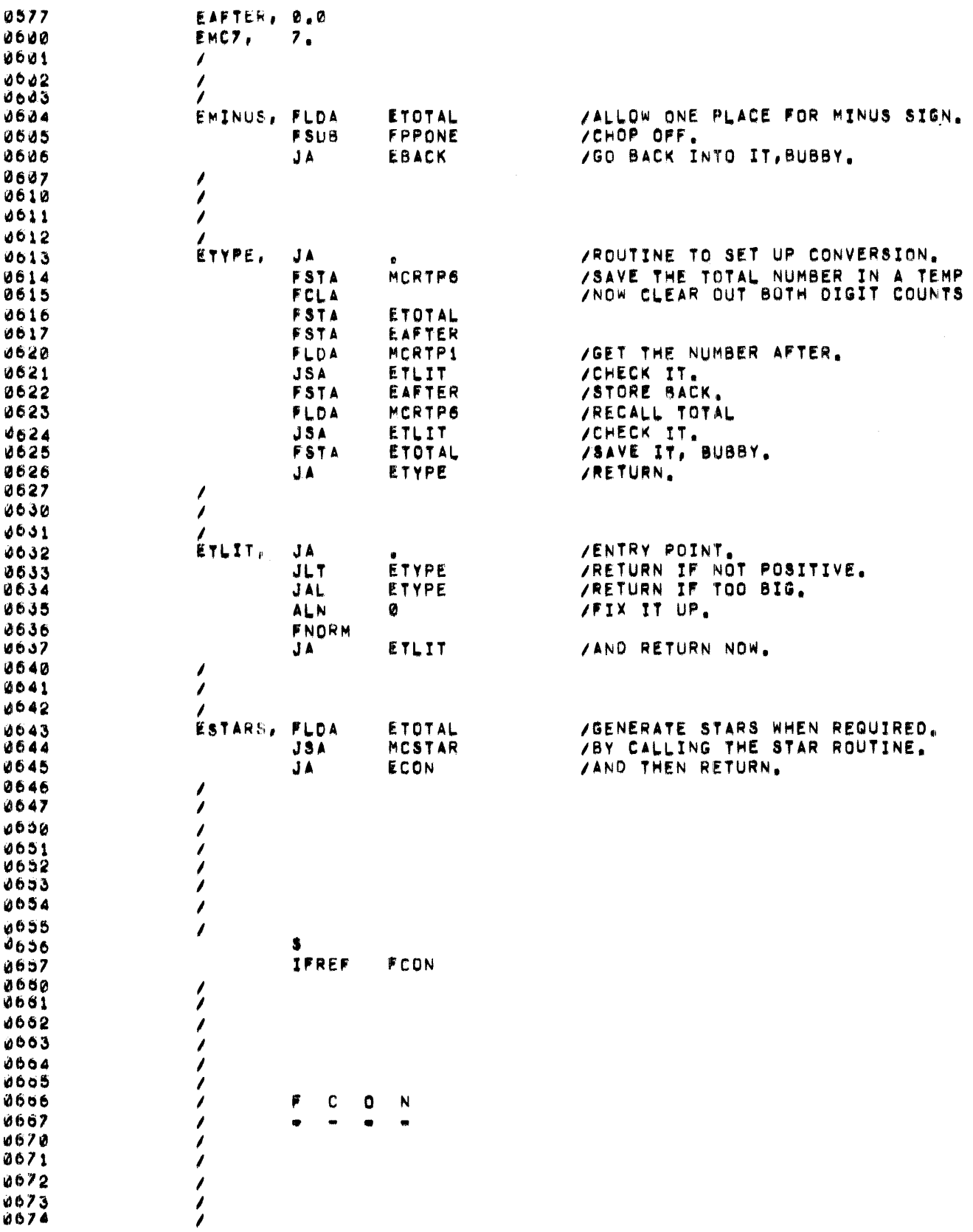

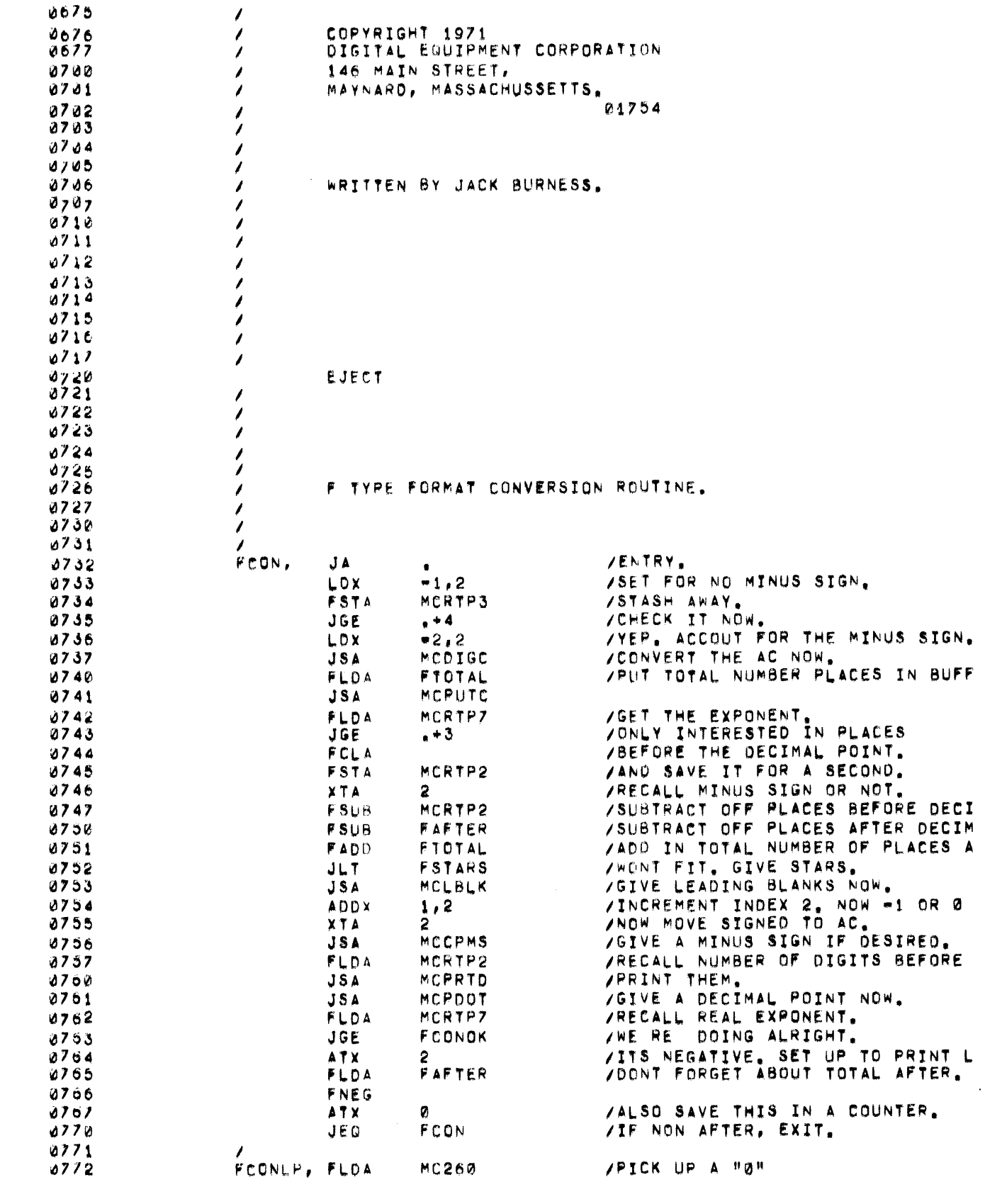

 $\sim 10^6$ 

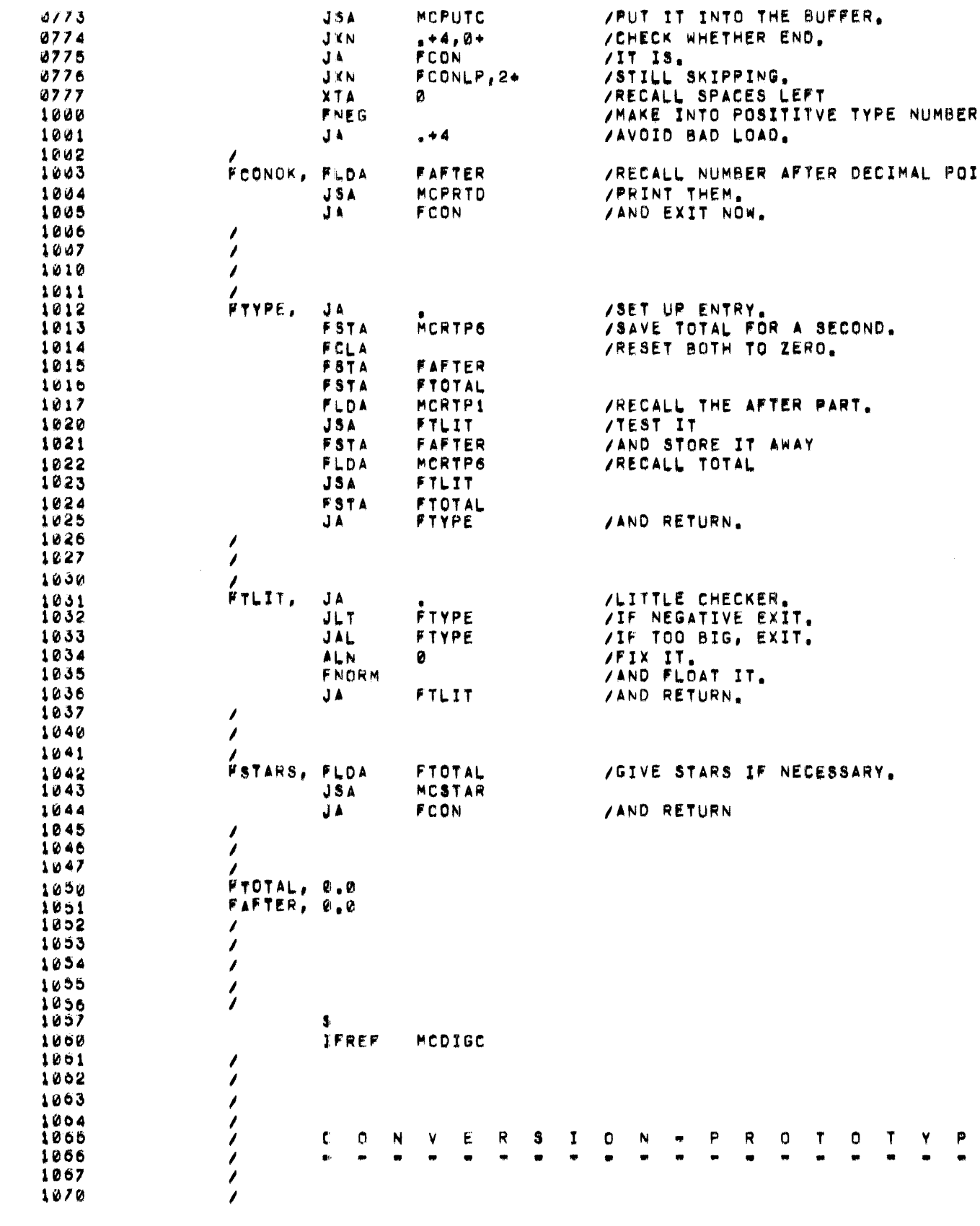

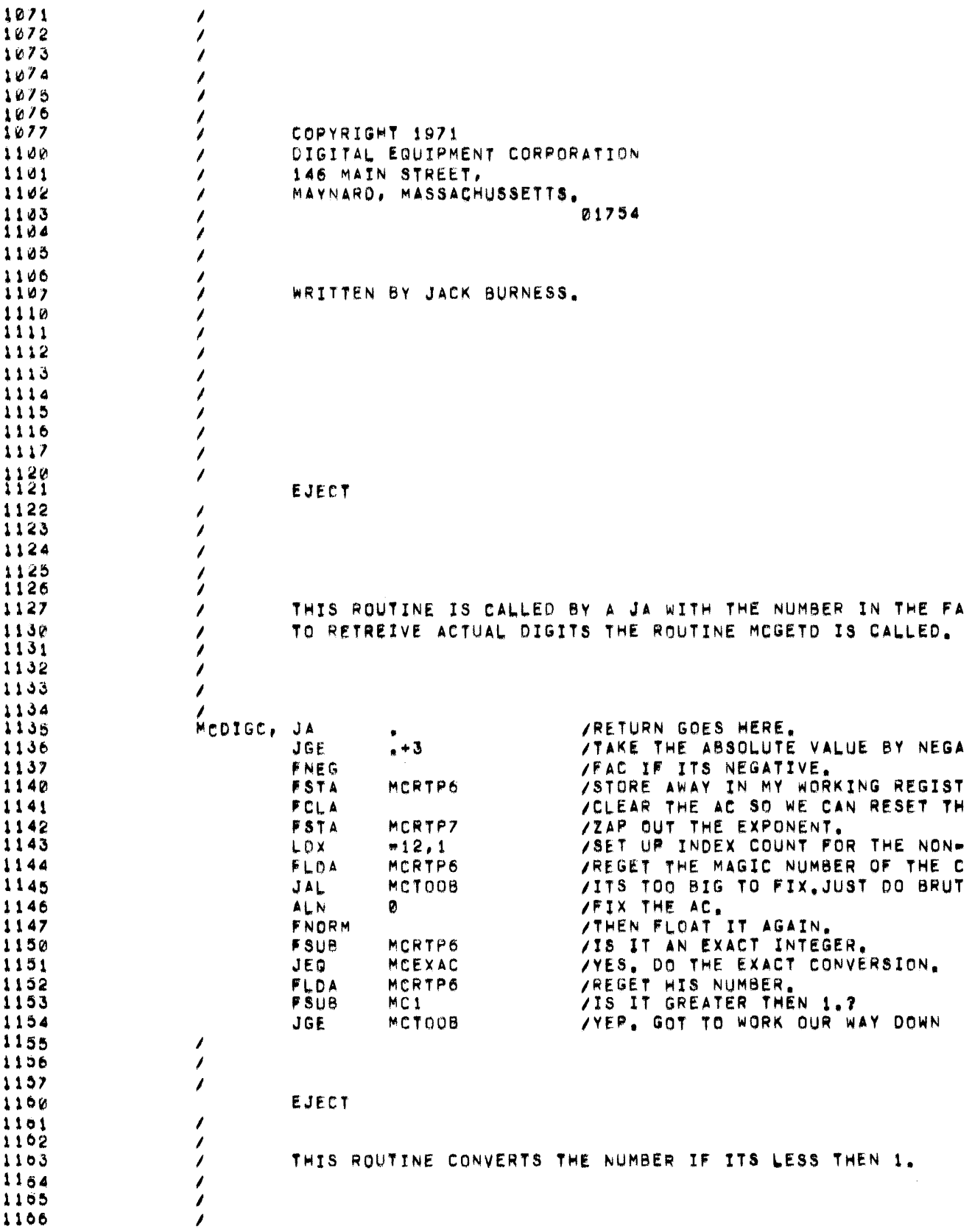

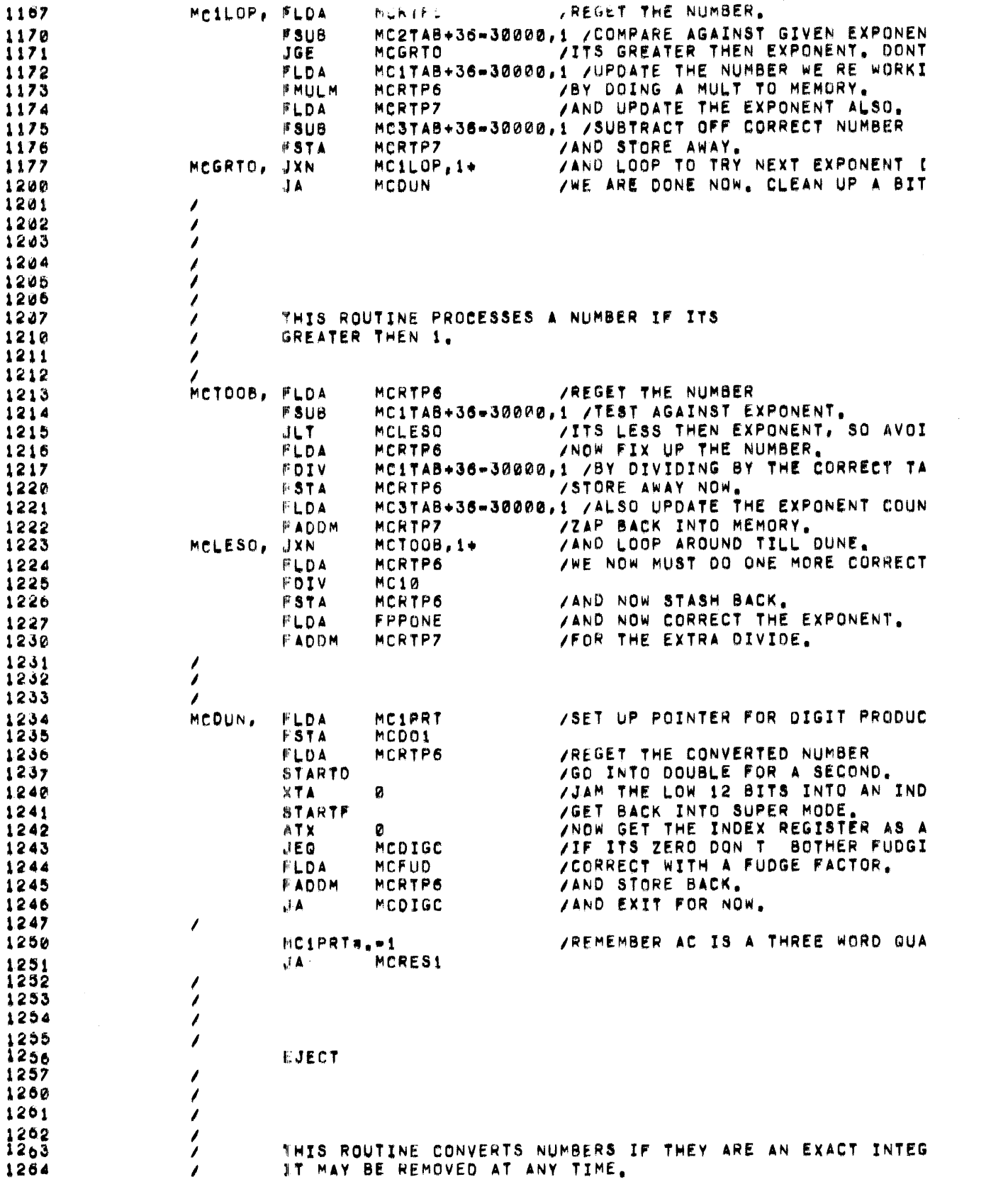

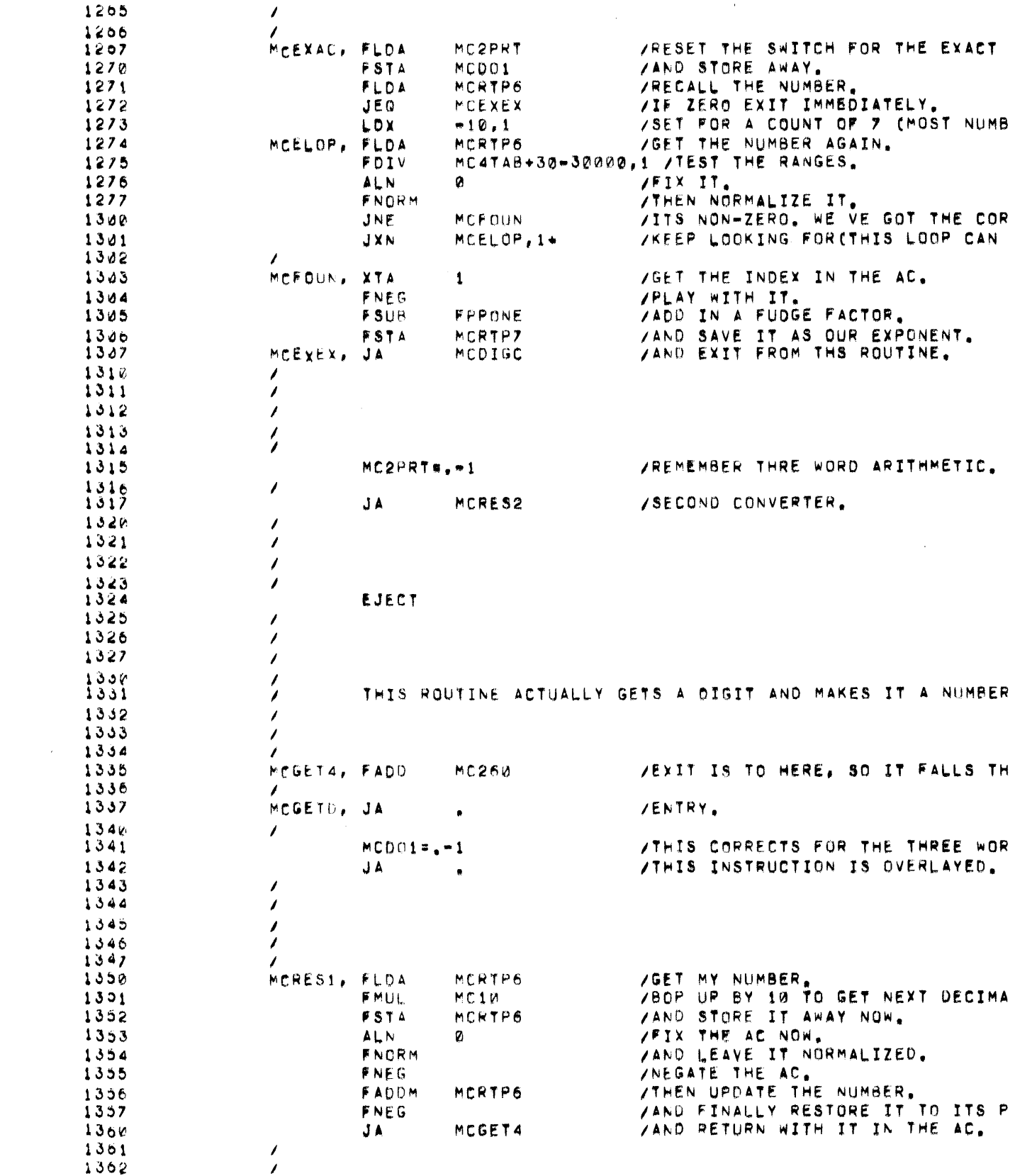

 $\label{eq:2.1} \frac{1}{\sqrt{2}}\int_{0}^{\infty}\frac{1}{\sqrt{2\pi}}\left(\frac{1}{\sqrt{2\pi}}\right)^{2}d\mu\left(\frac{1}{\sqrt{2\pi}}\right)\frac{d\mu}{d\mu}d\mu\left(\frac{1}{\sqrt{2\pi}}\right).$ 

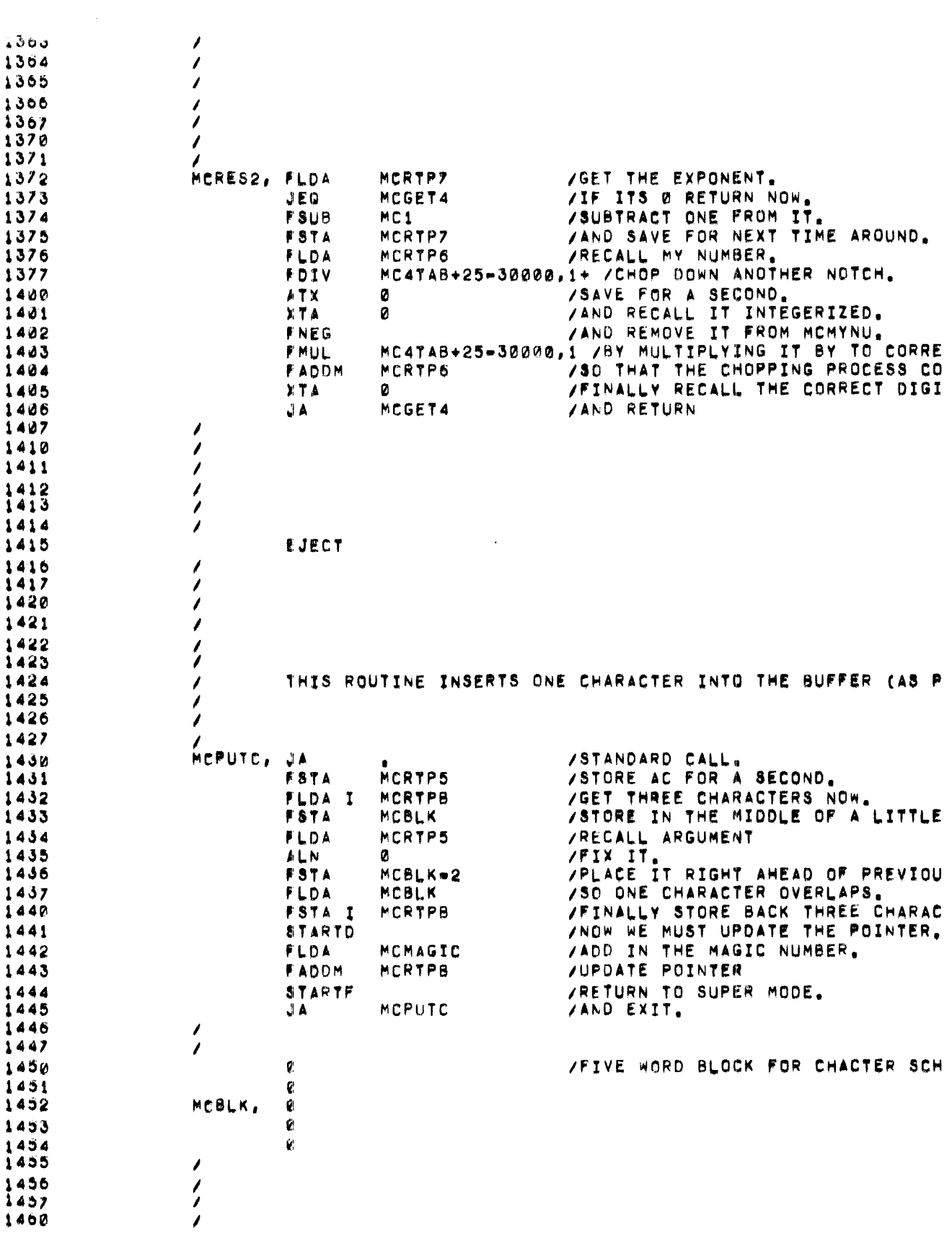

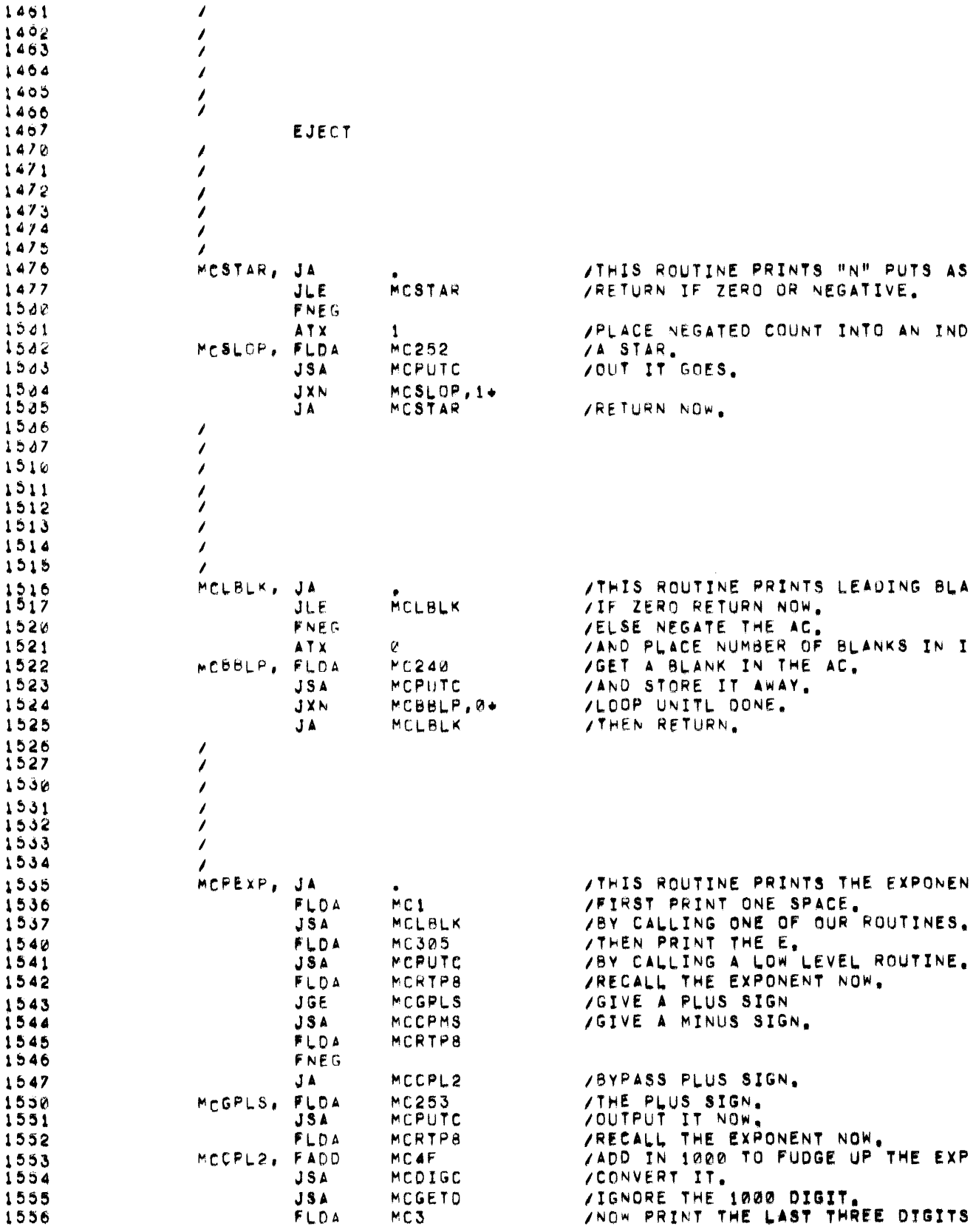

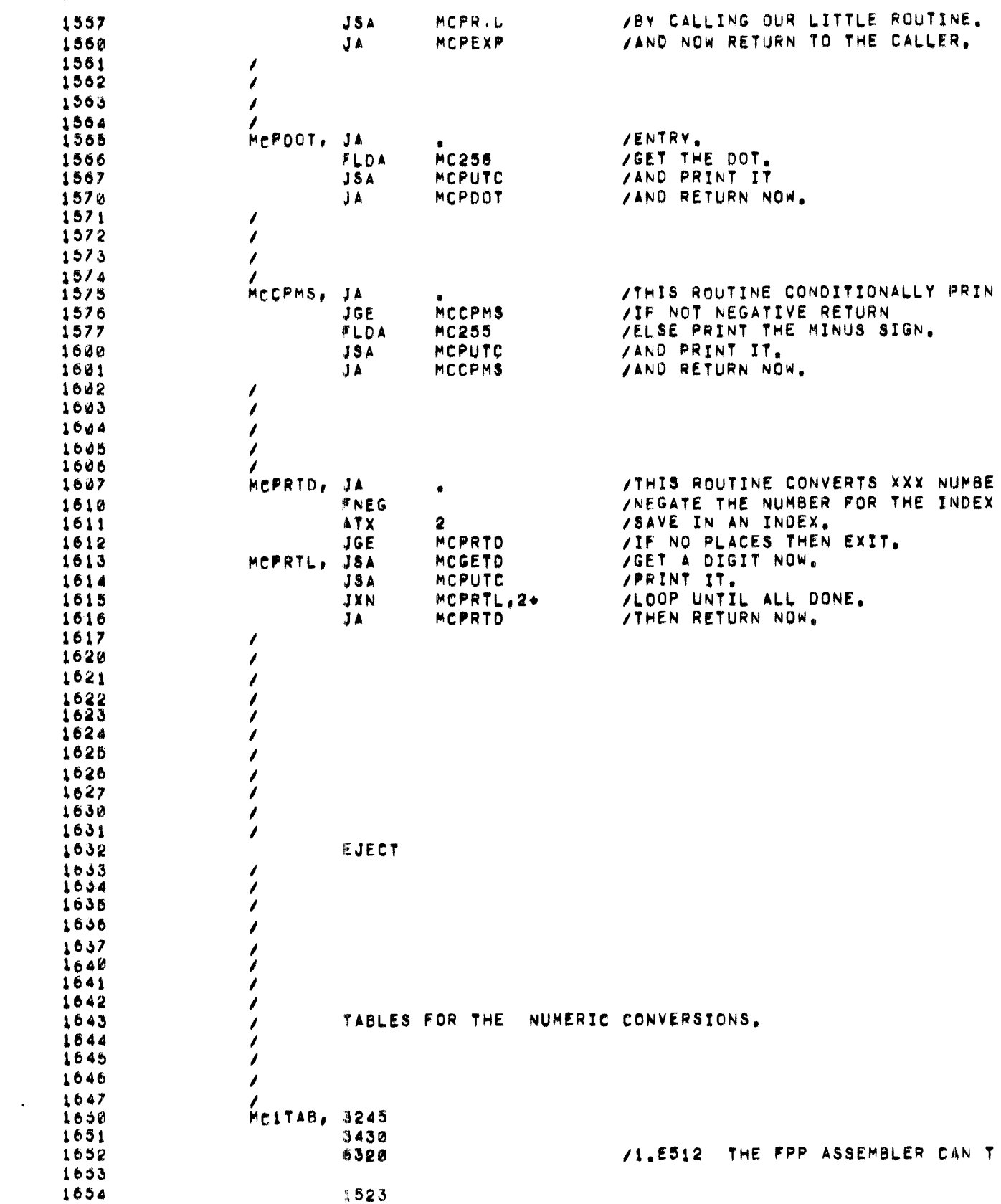

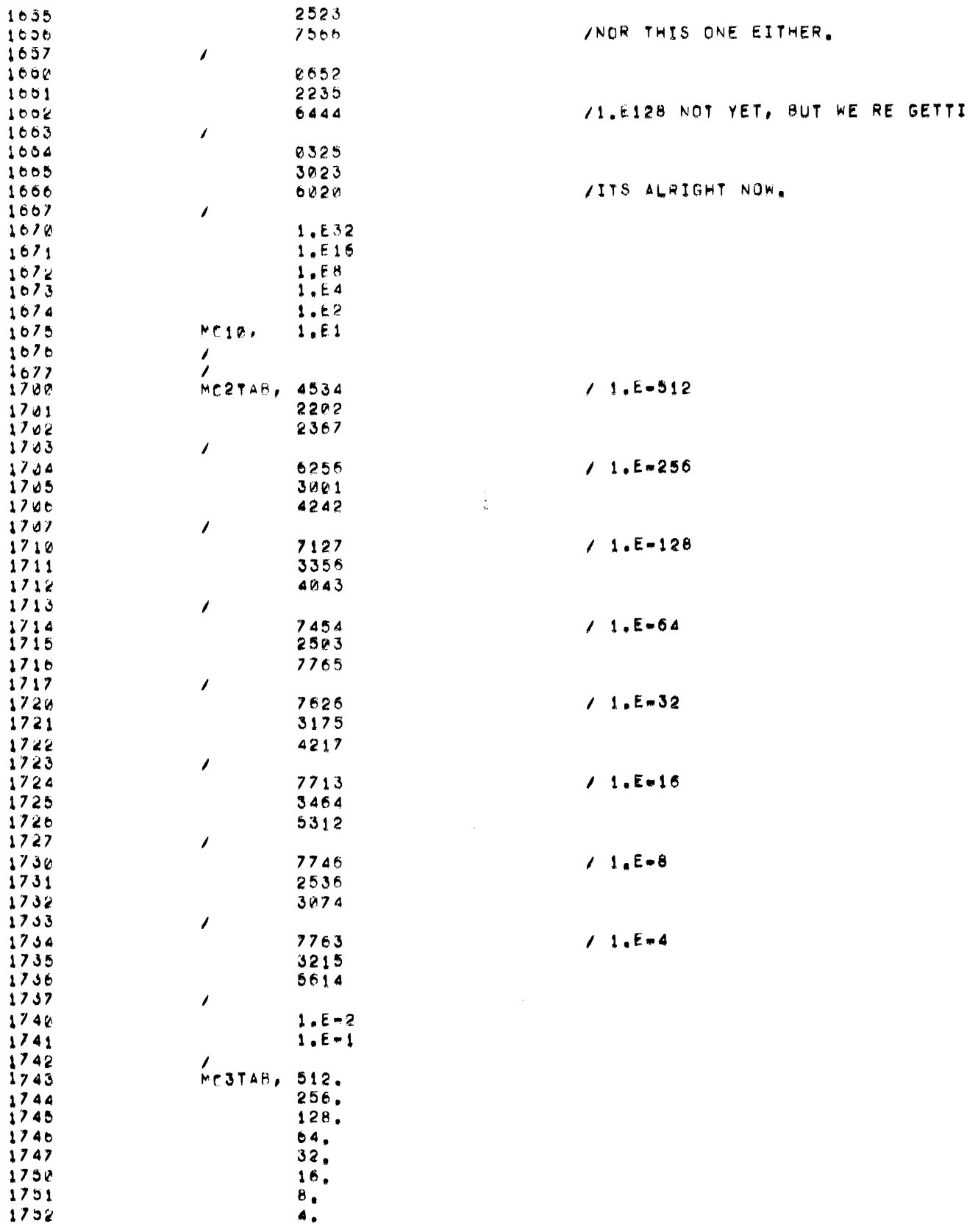

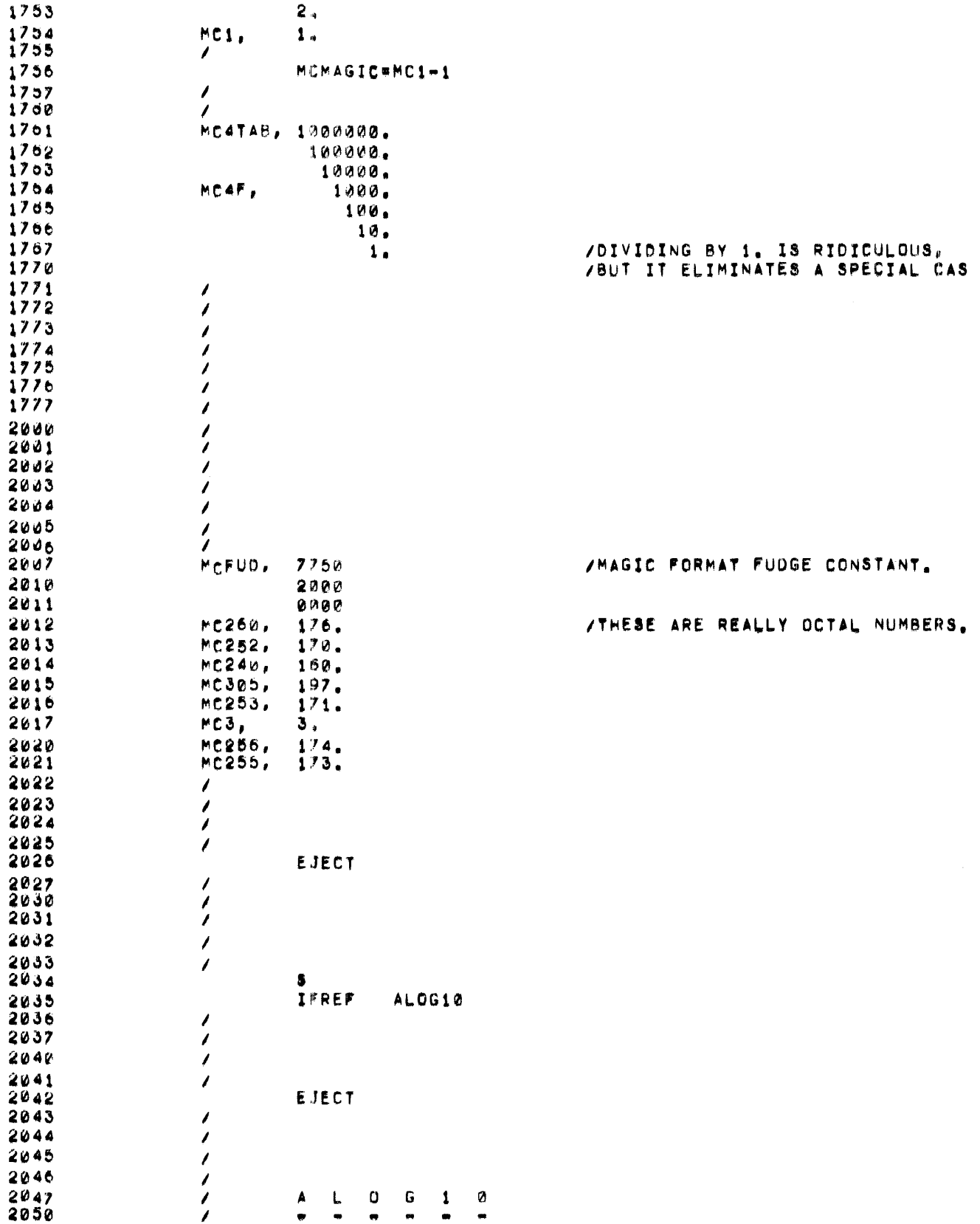

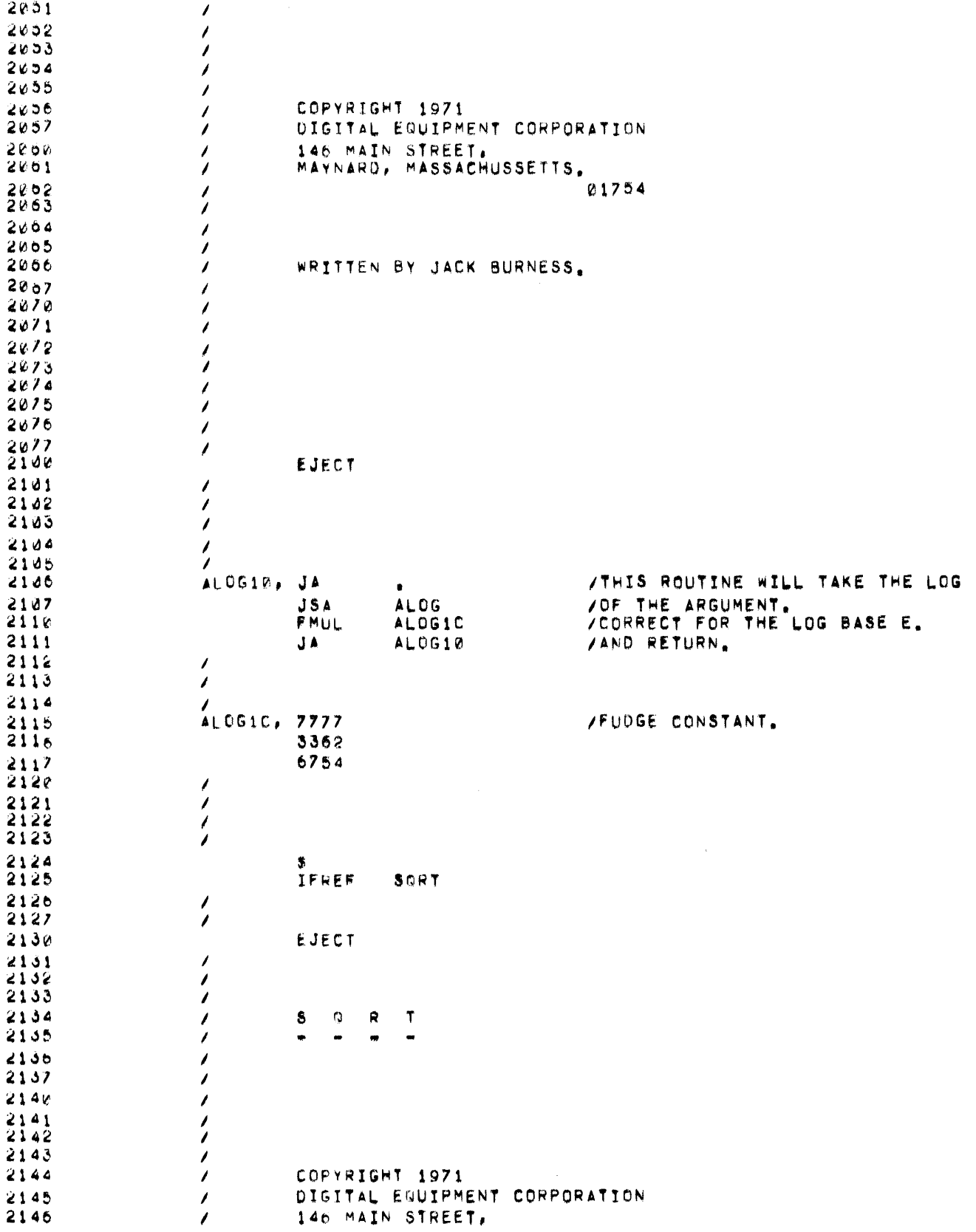

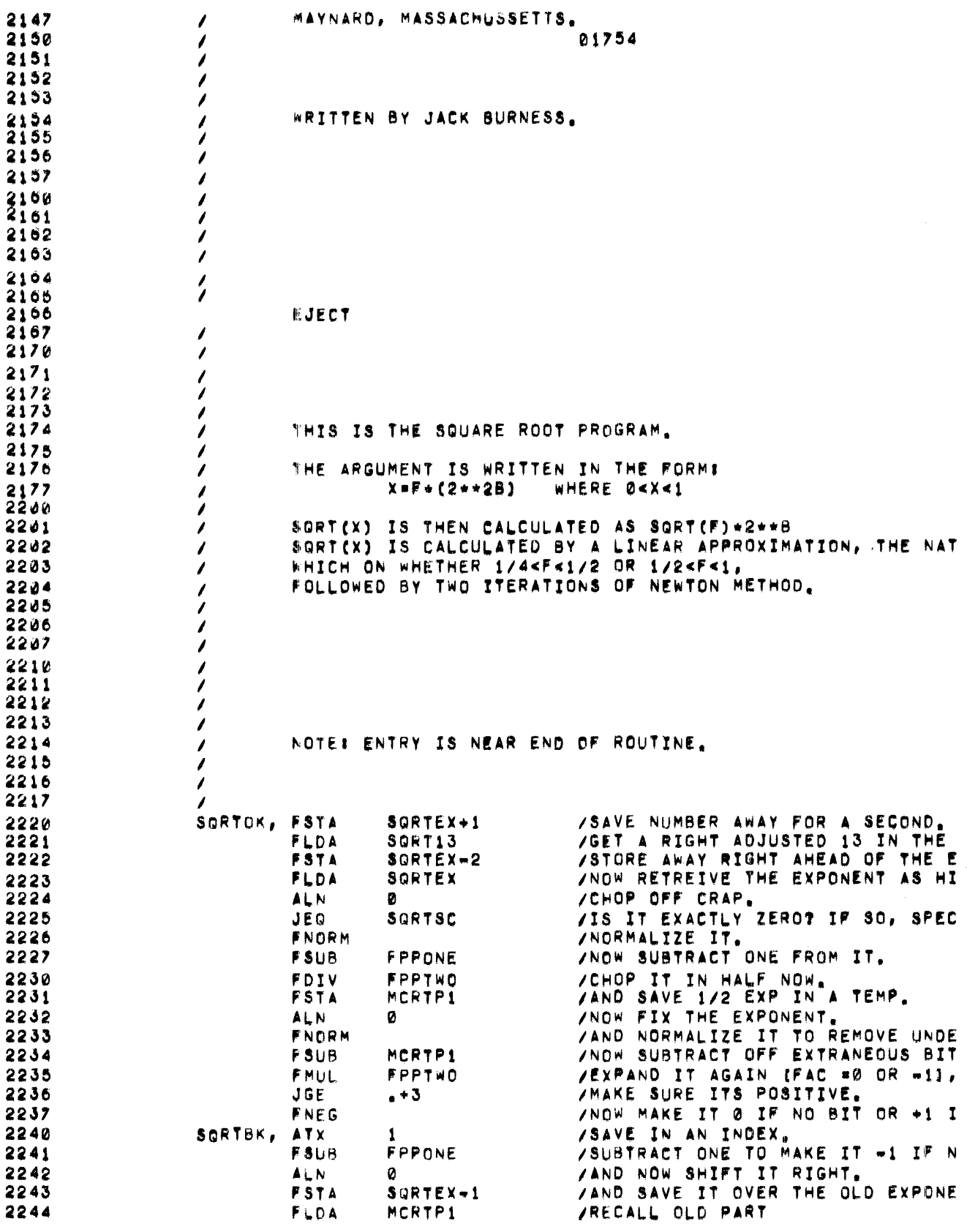

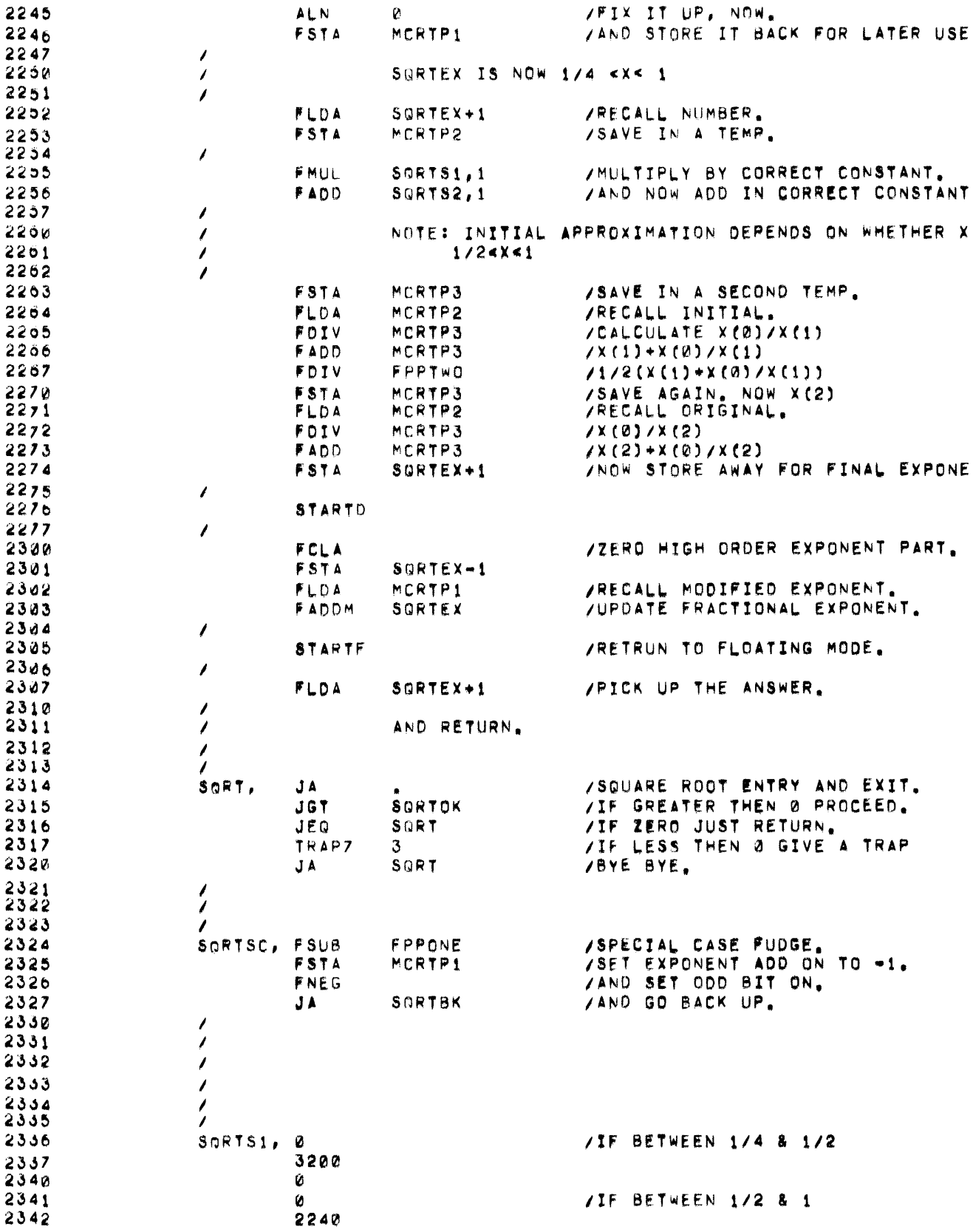

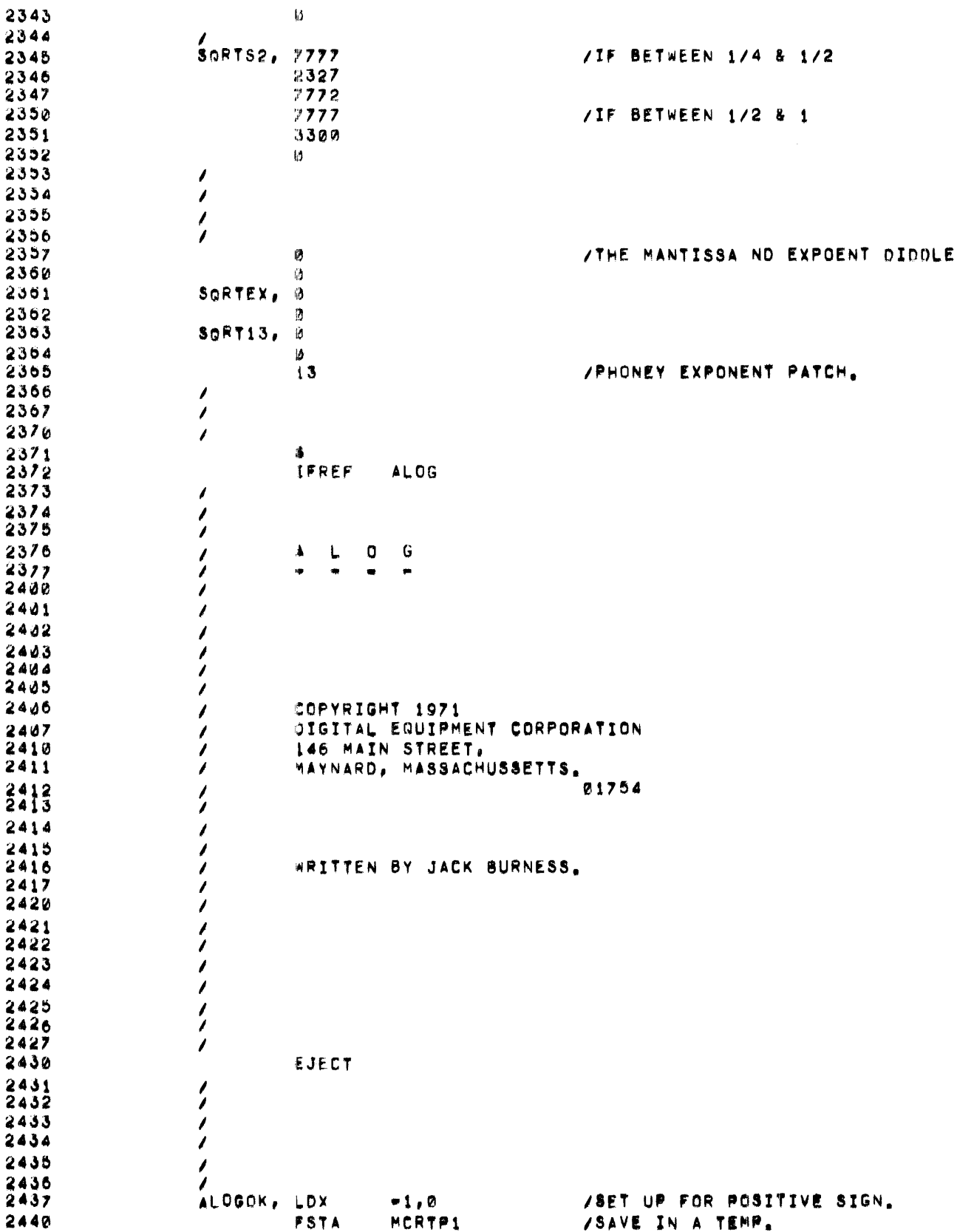

 $\mathcal{L}^{\text{max}}_{\text{max}}$ 

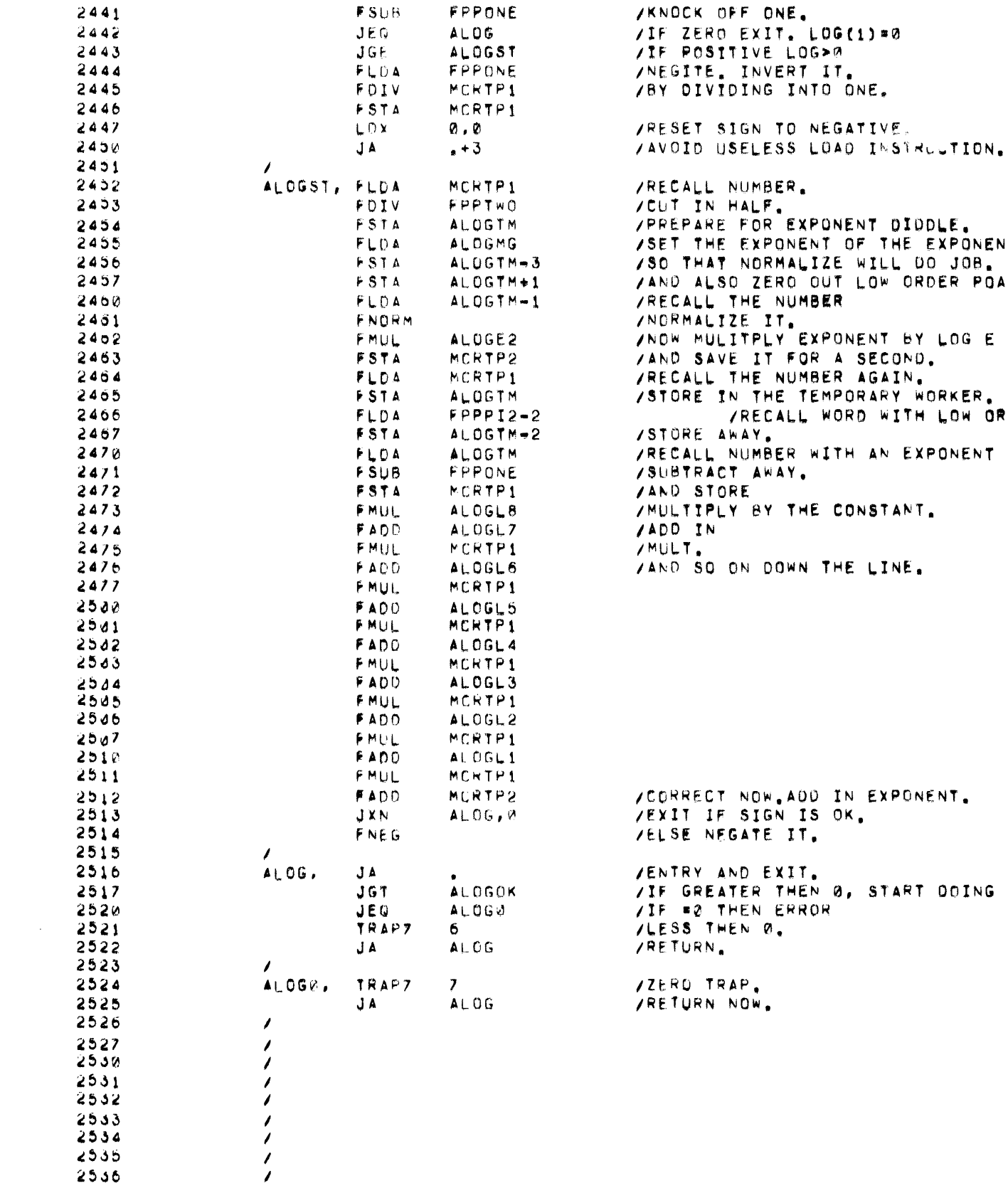

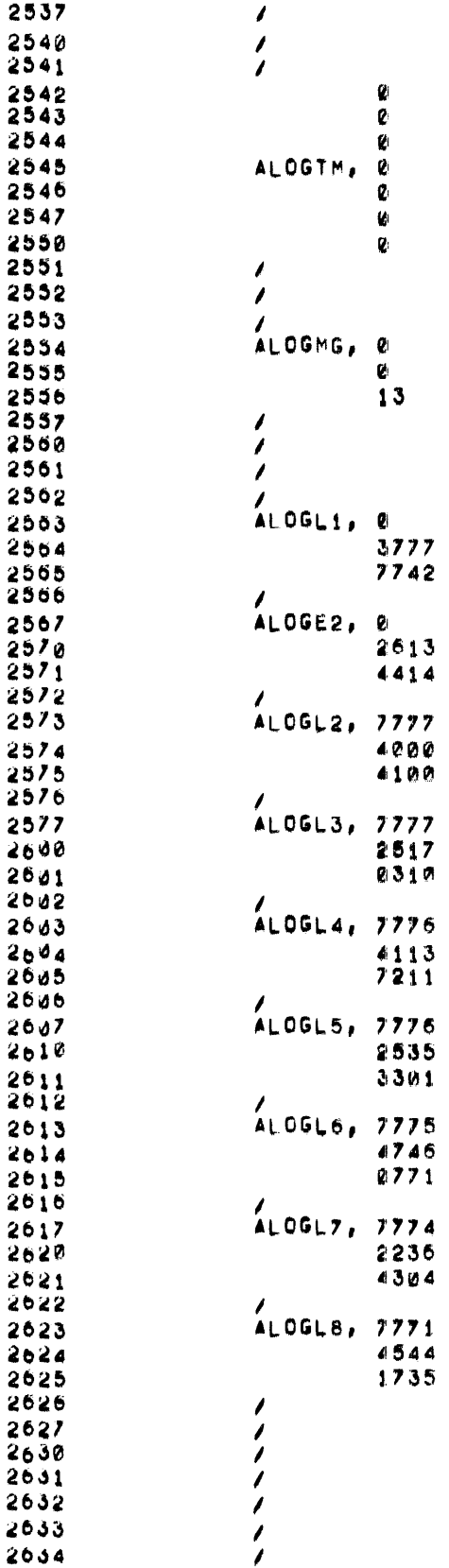

/WORKING SPACE FOR EXPONENT DIDD

/CORRECT EXPONENT DIODLER.

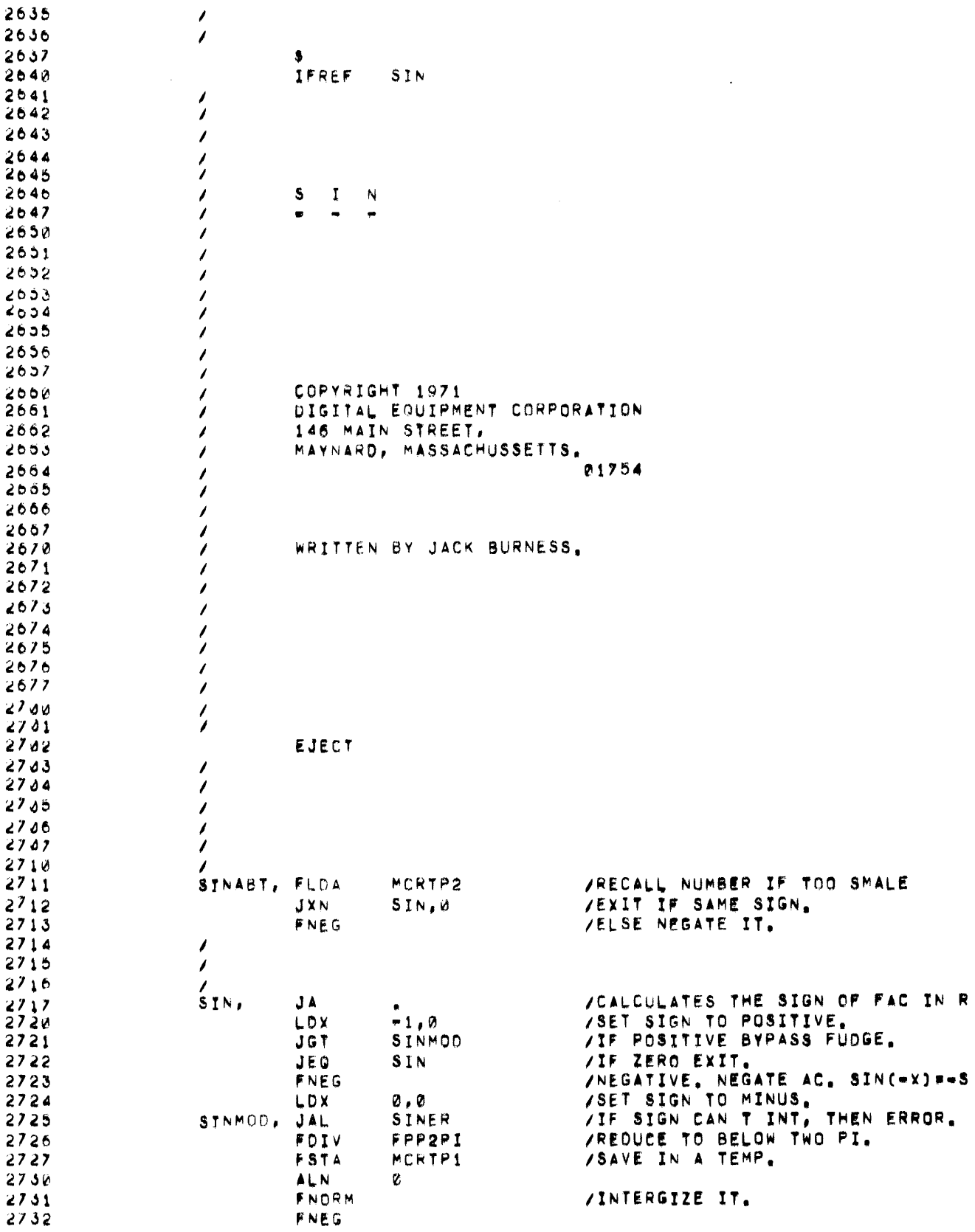

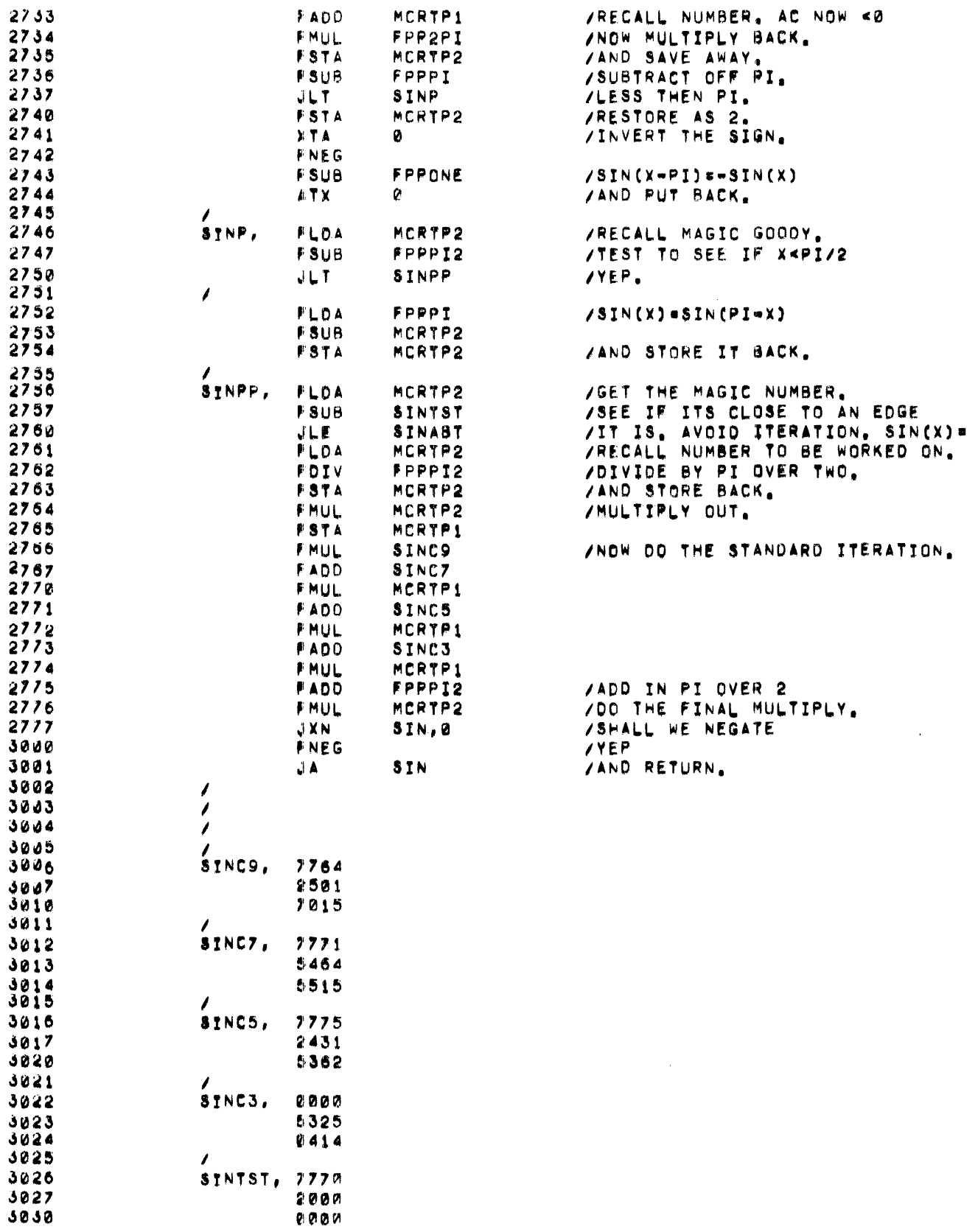

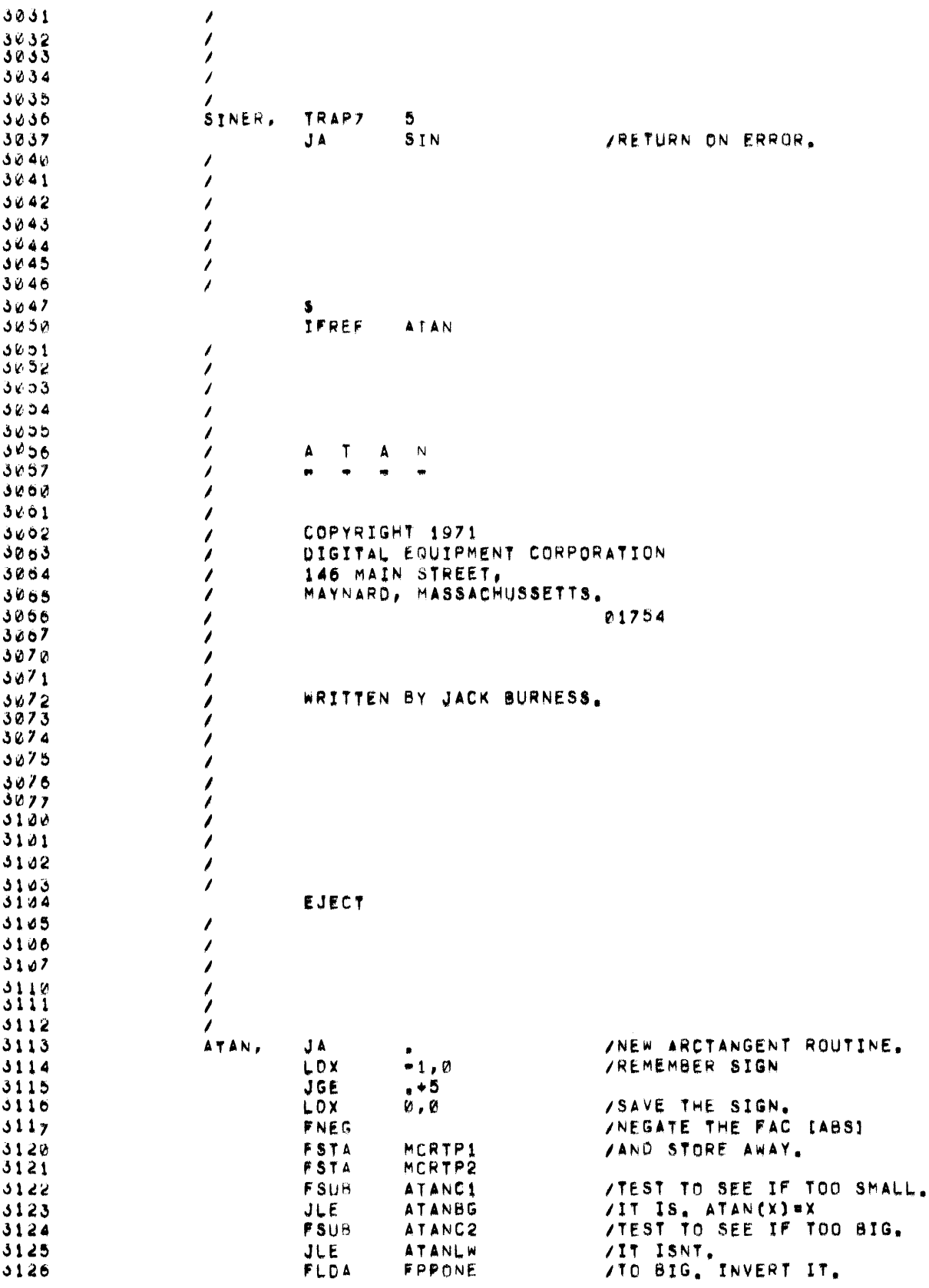

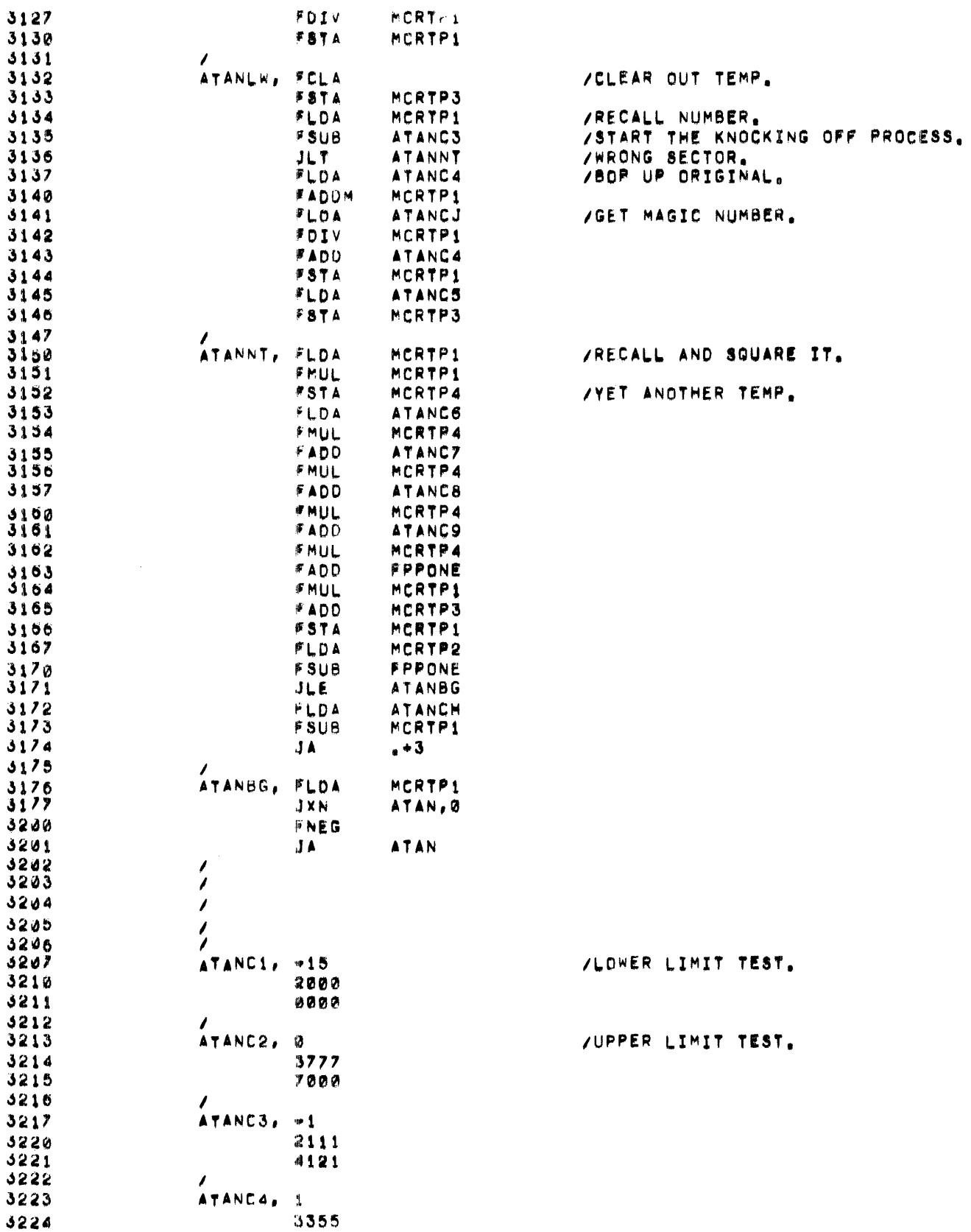

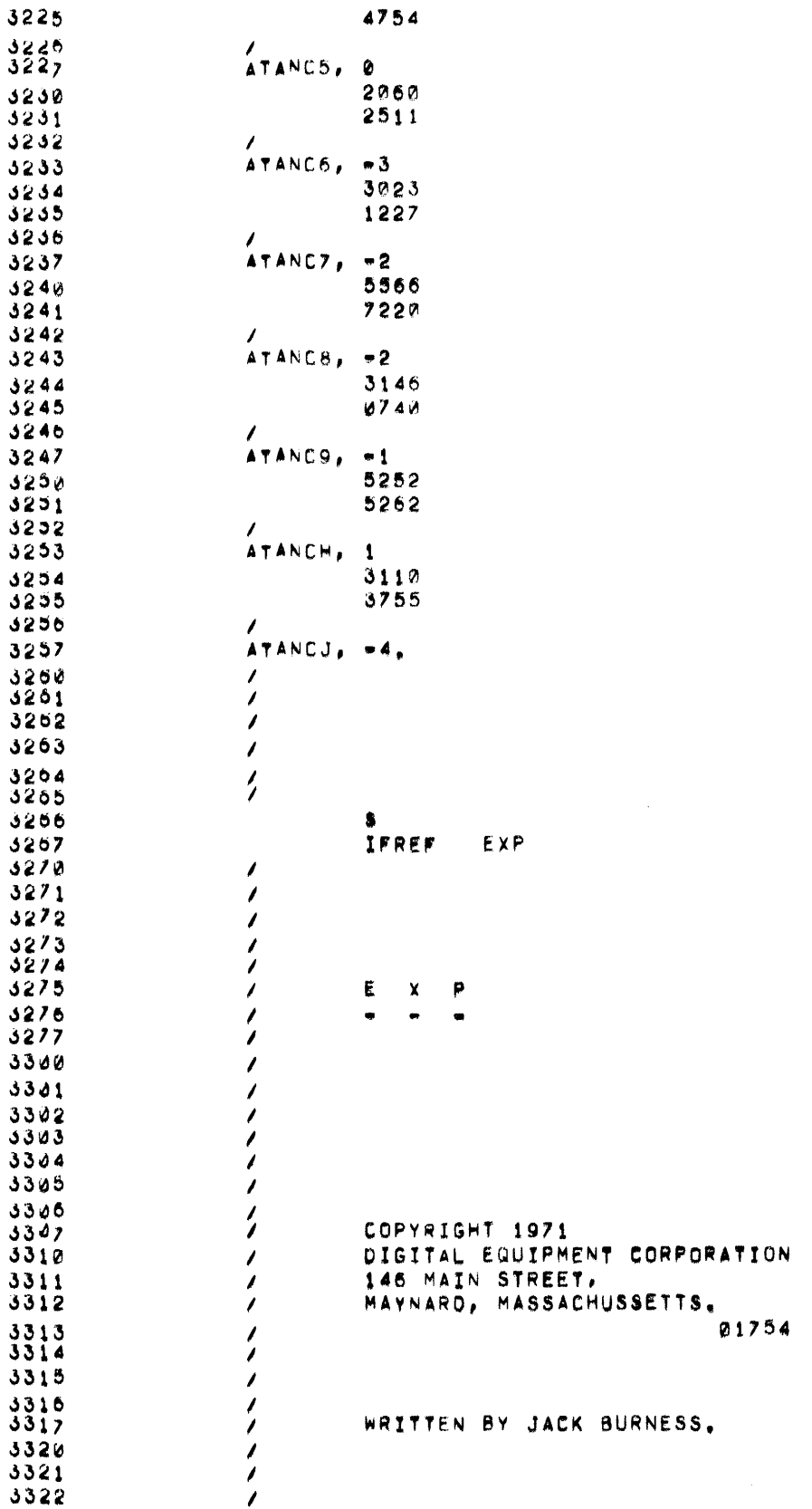

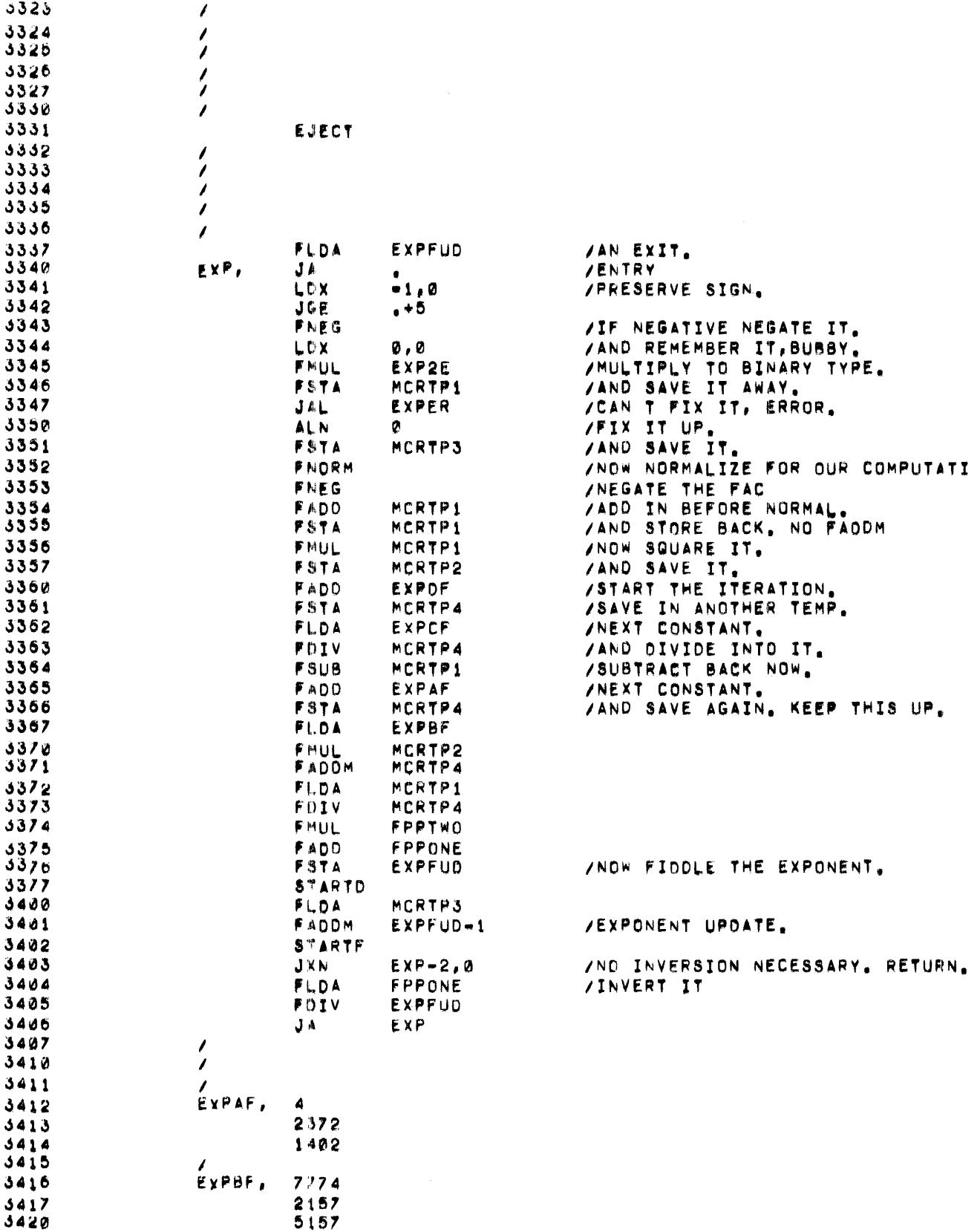

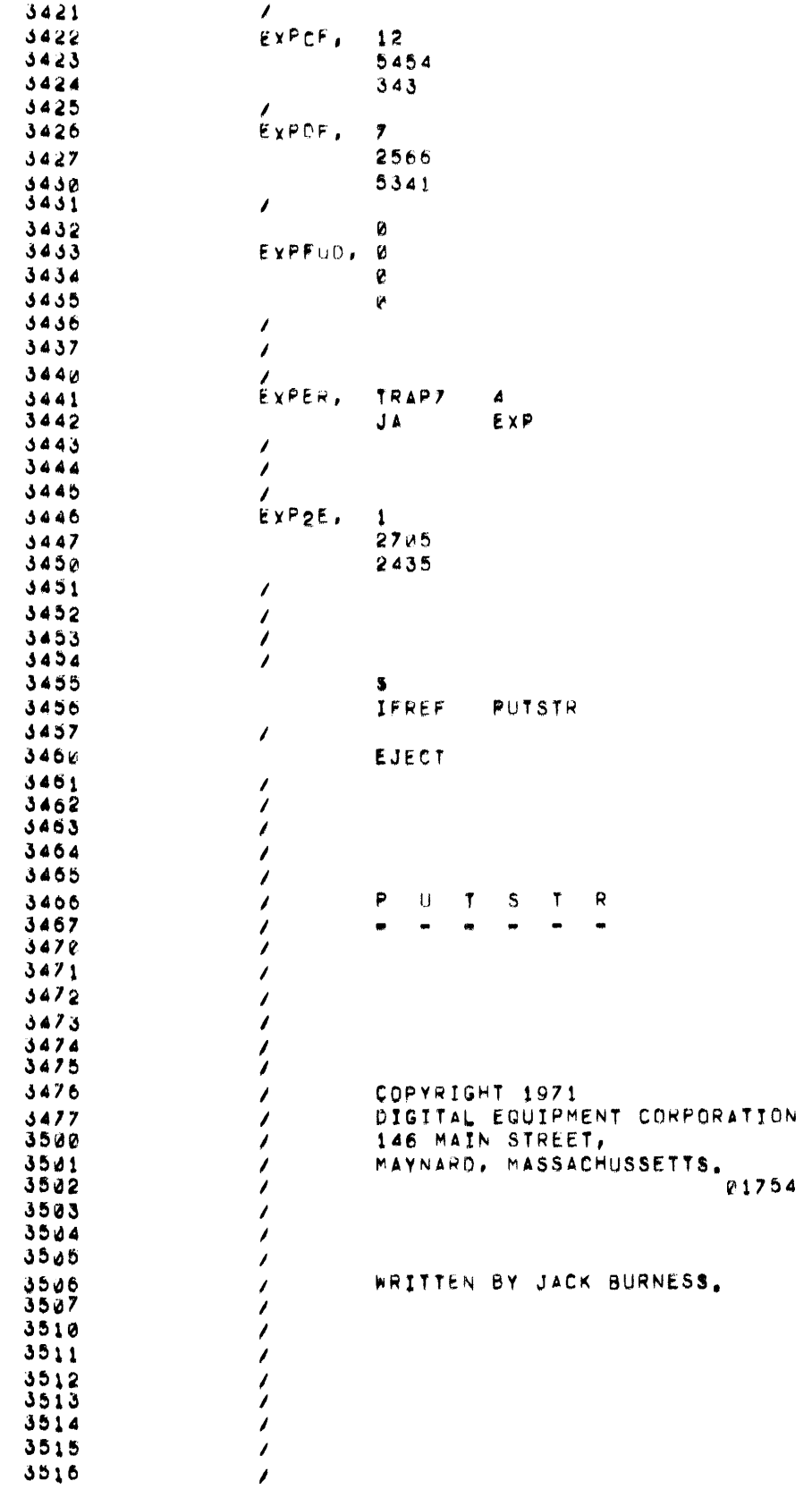

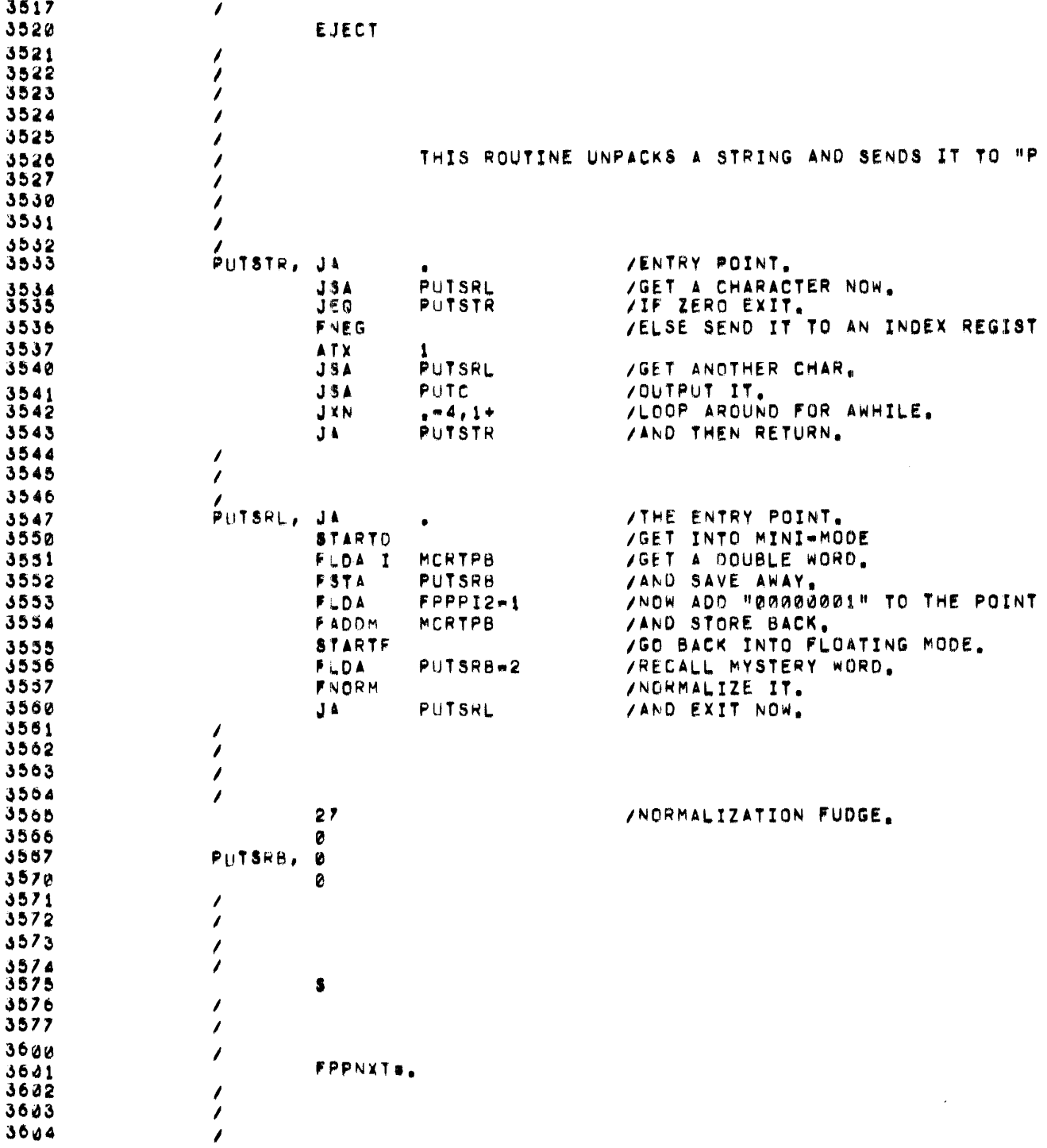

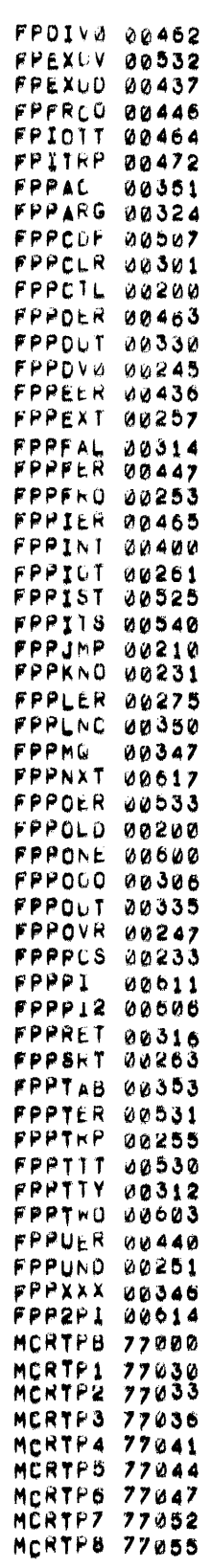

0000 ERRORS

 $\mathcal{L}(\mathcal{L}^{\mathcal{L}})$  and  $\mathcal{L}(\mathcal{L}^{\mathcal{L}})$  and  $\mathcal{L}(\mathcal{L}^{\mathcal{L}})$ 

 $\label{eq:2.1} \mathcal{L}(\mathcal{L}^{\mathcal{L}}_{\mathcal{L}}(\mathcal{L}^{\mathcal{L}}_{\mathcal{L}})) = \mathcal{L}(\mathcal{L}^{\mathcal{L}}_{\mathcal{L}}(\mathcal{L}^{\mathcal{L}}_{\mathcal{L}})) = \mathcal{L}(\mathcal{L}^{\mathcal{L}}_{\mathcal{L}}(\mathcal{L}^{\mathcal{L}}_{\mathcal{L}}))$ 

INDEX

Active parameter table, 5 ASCII  $\Lambda$ character packing, 8 code conversion, 1 Asterisk (\*) usage printout, 10 RUBOUT, 7 Automatic line editing, 6, 7 Back slash (  $\setminus$  ) usage, Bell signal, 7 Buffered I/O routines, 6 length, 7 loading priority, 7 Call format, 2 Calling PDP-8 program, 8 Carriage return (in GETC), 6, 7 Chaining files, 12 Character deletion, 7 Character received exit function, <sup>4</sup> Clear Nucleus function, 4 Code conversion, 1 Conditions, special, 1 Constants, library, 17, 18 Conversion ASCII characters to floating point number, 9 code, 1 routines, 10, 11 Counter, setting program, 2 CRLF routine, 9 CTRL/U, 7 customizing the library, 16 library constants, 16 modifying assembly sequence, 16 Deletion of characters, 7 line, 7 Description of FPP Support Library, 1 Division by zero, 2 E conversion or format, 10 Error condition indicators, 12 Error exits, 17 Errors, typing, 7 Example program, 12, 13 Exits,  $3, 4$ error, 17 zero divide, 2 Exponent overflow, 3

F conversion or format, 10 Fail-to-start exit location, 4 FEXIT, normal exit condition, 4 Field limitation, 2 Format E, 10 F, 10  $P, 11$ FPHLT, 4 FPPORG, 7 Fraction overflow exit, <sup>3</sup> Functions, mathematical, 1 GETC, 6, 17 GETNUM routine, 9 Hardware requirements, 1 Implementing mathematical routines, 12 Instruction trap exit, 3 Interrupts, 4, 5 PDP-8 mode, 2 IOOUTW, 7 IOT exit, 4 Job termination, 7 Library constants, 17, 18 customizing, 16 modification, 16 LINCtapes, program library, 12 Line deletion, 7 editing, automatic, 6, 7 Loading buffered  $I/O$ , location, 7 routines, 7 Mathematical functions, 1 Mathematical routines, 7 description, 11 through 16 implementation, 12 location, 7 Normal exit condition (FEXIT), 4 Nucleus, 1, 2 functions, 2, 3, 4

```
Output buffer full signal, 7
Overflow 
  condition, 13 
  exponent, 3 
  fraction exit, 3 
P conversion or fcrmat, 11 
PDP-8mode interrupts, 2 
 program call, \varepsilonPointer, 4, 8
Program example, 12, 13 
Program library LlNCtapes, 12 
PUTC, 6, 17
PUTSTR routine, 9
Routines, mathematical, 11 
RUBOUT, 7 
Scientific notation, 11 
Set program counter, 2
Special conditions, 1
Special conditions, 4
```

```
Termination of job, 
Termination of job,  7<br>Trap instructions,  3
TRAP3 instructions, 12
TRAP7 
  error exits, 17 
  instructions, 12 
Underflow 
                          3
```

```
condition, 13 
  exit, 3
Utility routines, 7, 8
  description, 8, 9 
  exit locations, 8
  location, 7
 used without Nucleus, 17 
Unusual events, 1
```

```
Zero divide, 2, 3 
 exit, 2
```
## HOW TO OBTAIN SOFTWARE INFORMATION

Announcements for new and revised software, as well as programming notes, software problems, and documentation corrections are published by Software Information Service in the following newsletters.

> Digital Software News for the PDP-8 & PDP-12 Digital Software News for the PDP-II Digital Software News for the PDP-9/15 Family

These newsletters contain information applicable to software available from Digital's Program Library, Articles in Digital Software News update the cumulative Software Performance Summary which is contained in each basic kit of system software for new computers. To assure that the monthly Digital Software News is sent to the appropriate software contact at your installation, please check with the Software Specialist or Sales Engineer at your nearest Diaital office.

Questions or problems concerning Digital's Software should be reported to the Software Specialist. In cases where no Software Specialist is available, please send a Software Performance Report form with details of the problem to:

> Software Information Service Digital Equipment Corporation 146 Main Street, Bldg. 3-5 Maynard, Massachusetts 01754

These forms which are provided in the software kit should be fully filled out and accompanied by teletype output as well as listings or tapes of the user program to facilitate a complete investigation. An answer will be sent to the individual and appropriate topics of general interest will be printed in the newsletter.

Orders for new and revised software and manuals, additional Software Performance Report forms, and software price lists should be directed to the nearest Digital Field office or representative. U.S.A. customers may order directly from the Program Library in Maynard. When ordering, include the code number and a brief description of the software requested.

Digital Equipment Computer Users Society (DECUS) maintains a user library and publishes a catalog of programs as well as the DECUSCOPE magazine for its members and non-members who request it. For further information please write to:

> DECUS Digital Equipment Corporation 146 Main Street, Bldg. 3-5 Maynard, Massachusetts 01754

FPP SUPPORT LIBRARY USER'S GUIDE DEC-12-YEXA-D

## READER <sup>1</sup> S COMMENTS

Digital Equipment Corporation maintains a continuous effort to improve the quality and usefulness of its publications. To do this effectively we need user feedback -- your critical evaluation of th is manua I.

<u> 1989 - Johann Stoff, deutscher Stoff, der Stoff, der Stoff, der Stoff, der Stoff, der Stoff, der Stoff, der S</u>

Please comment on this manual's completeness, accuracy. organization, usability and readability.

<u> 1980 - Jan Barnett, martin amerikan basal dan berasal dalam basal dan berasal dalam basal dan berasal dalam b</u>

Did you find errors in this manual? If so, specify by page.

How can this manual be improved?

Other comments?

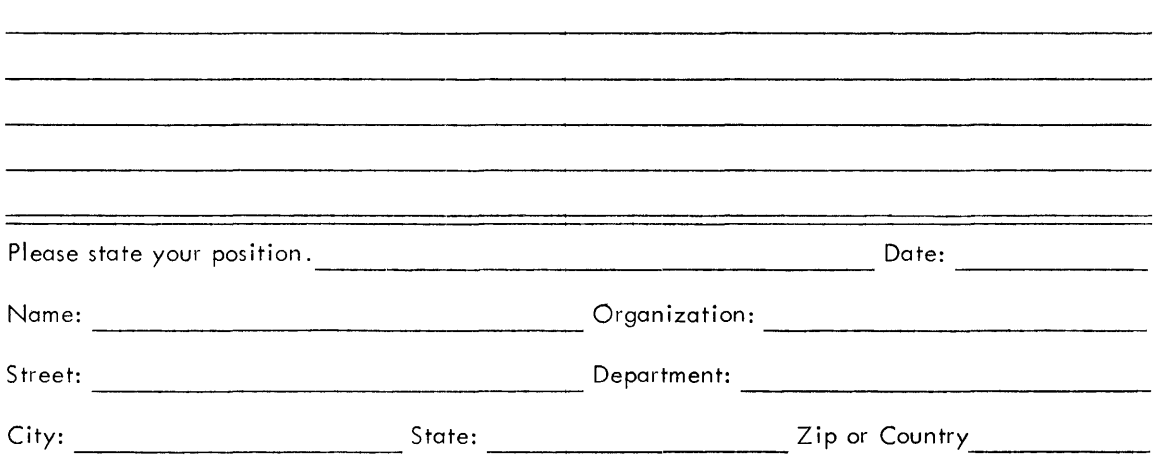

- - - - - Fold Here -------------------

 $- - - - - -$  Do Not Tear - Fold Here and Staple  $- - - - - - -$ 

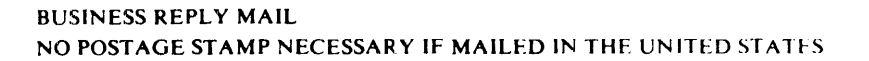

 $\sim$   $\sim$ 

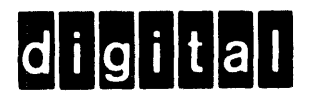

Digital Equipment Corporation Software Information Services 146 Main Street, Bldg. 3-S Maynard, Massachusetts 01754

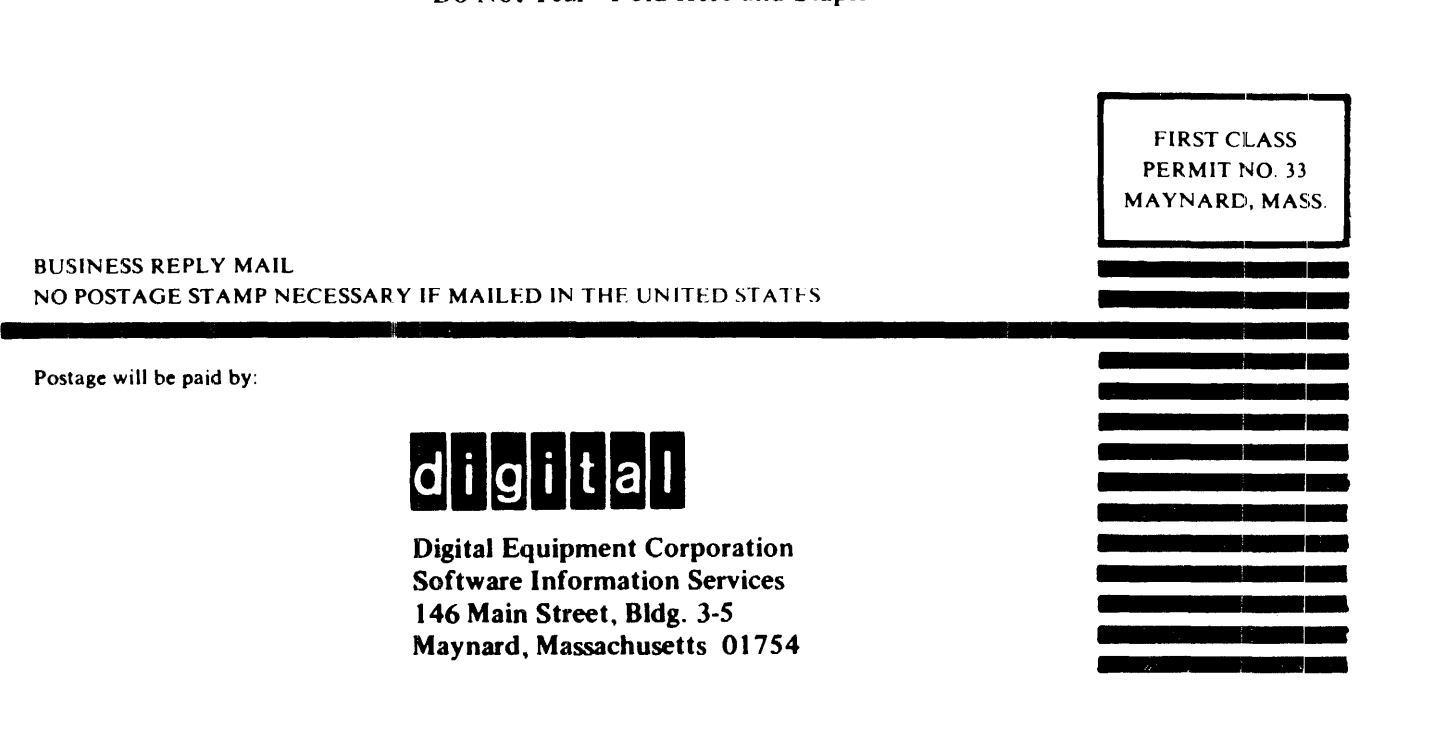